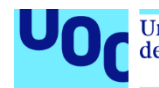

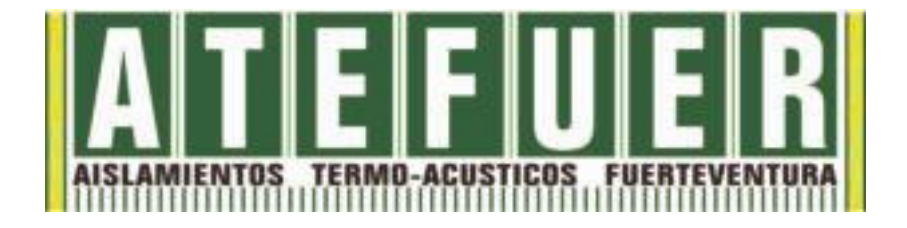

### Implantación de un sistema ERP Open Source en la empresa Atefuer S.L

**Jesael Sarmiento Acosta** Grado de Ingeniería Informática Sistemas de información integrados (ERP)

### **Eva Carolina Rodríguez Higueras María Isabel Guitart Hormigo**

Enero 2023

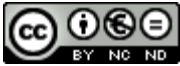

Esta obra está sujeta a una licencia de Reconocimiento-NoComercial-SinObraDerivada 3.0 España de Creative **[Commons](http://creativecommons.org/licenses/by-nc-nd/3.0/es/)** 

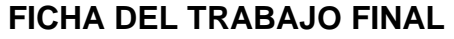

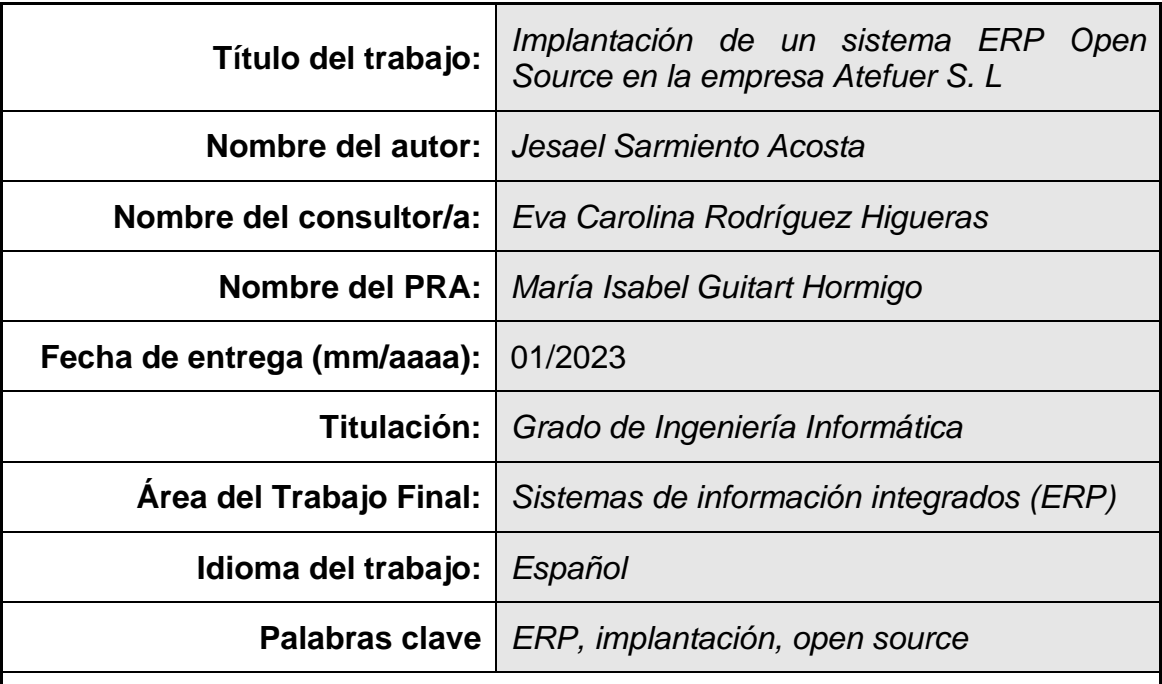

 **Resumen del Trabajo (máximo 250 palabras):** *Con la finalidad, contexto de aplicación, metodología, resultados i conclusiones del trabajo.*

Es innegable que, en la industria moderna, los ERP (software de planificación de recursos empresariales) son uno de los avances que han propiciado una revolución en la gestión de recursos, procesos y actividades productivas de las empresas.

Este trabajo tiene como finalidad la implantación de un sistema ERP Open Source en una empresa real, Atefuer S. L. dedicada a la venta de material de construcción y especializada en aislamientos termoacústicos.

En la actualidad la empresa cuenta con sedes en Fuerteventura, Gran Canaria y Tenerife que actúan como nodos aislados en cuanto al tratamiento y flujo de información, además, los procesos propios de su actividad (ventas, compras, gestión de almacén o pedidos) se han heredado de la sede principal y han quedado obsoletos, lo que afecta al servicio prestado al cliente y dificulta el análisis de la información de la empresa y su explotación.

Con la implantación del ERP se busca estandarizar, mejorar, unificar procesos de trabajo y tratar la información de forma más eficiente. Para ello se hará un estudio de la situación actual de la empresa, los procesos del negocio, las necesidades a cubrir, así como de las principales soluciones ERP Open Source del mercado. Una vez seleccionado el ERP que mejor se adapte a las características de la empresa se establecerá el coste y los riesgos que conlleva, además de establecer la metodología utilizada para la implantación del sistema.

### **Abstract (in English, 250 words or less):**

It's undeniable that, in modern industry, ERP (Enterprise Resource Planning software) has been one of the advances that have led to a revolution in the management of resources, processes and productive activities of companies.

The purpose of this work is the implementation of an Open Source ERP system in a real company, Atefuer S. L. dedicated to the sale of construction material and specialized in thermo-acoustic insulation.

The company currently has offices in Fuerteventura, Gran Canaria and Tenerife, which act as isolated nodes in terms of the processing and flow of information. Furthermore, the processes involved in its activity (sales, purchasing, warehouse management and orders) have been inherited from the head office and are now outdated, which affects the service provided to the customer and makes it difficult to analyse the company's information and its exploitation.

With the implementation of the ERP, the aim is to standardize, improve, unify work processes, and process information more efficiently. For this, a study will be made of the current situation of the company, the business processes, the needs to be covered, as well as the main Open Source ERP solutions on the market. Once the ERP that best suits the characteristics of the company has been selected, the cost and risks involved will be established, in addition to establishing the methodology used to implement the system.

### Índice

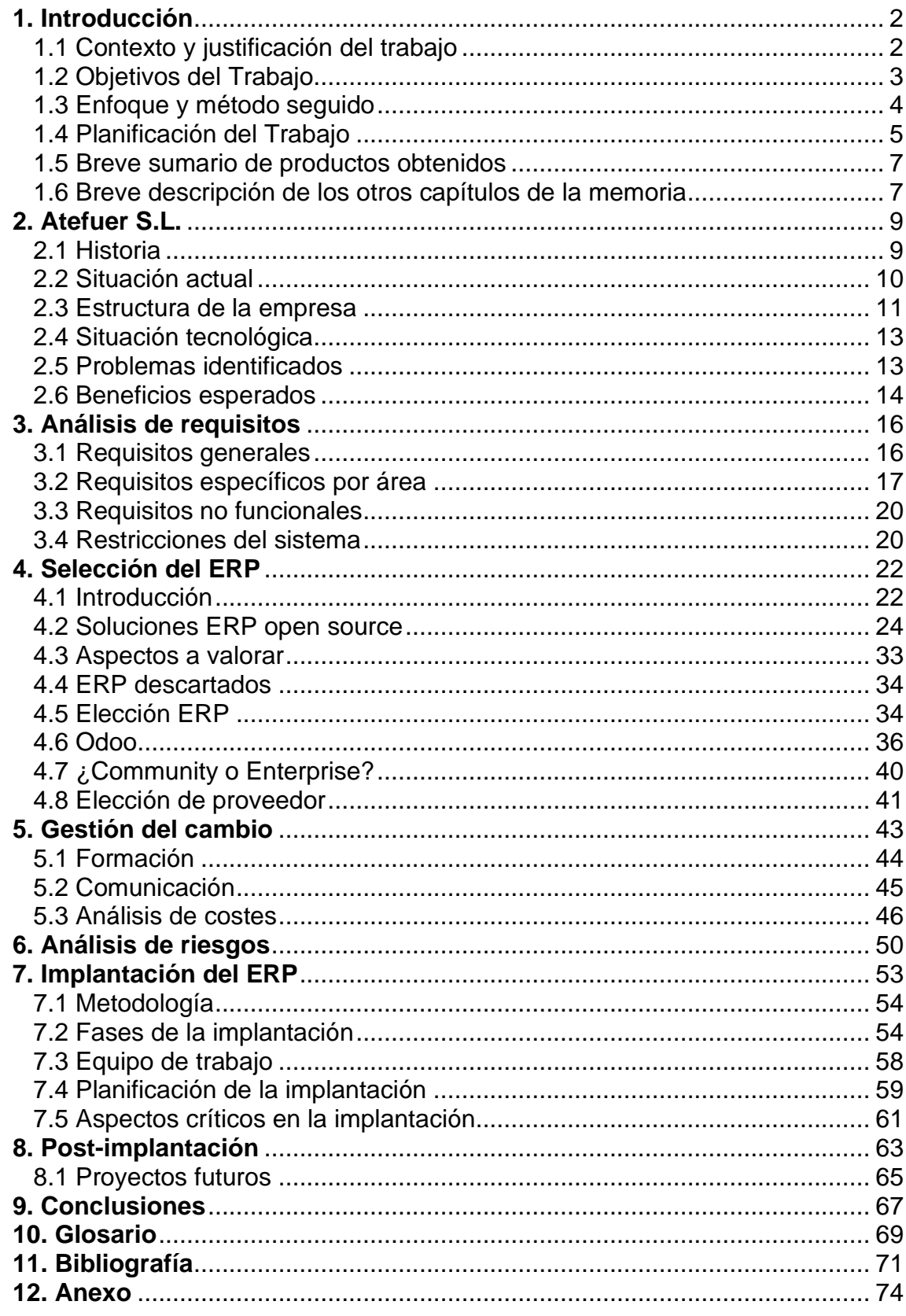

### **Índice de imágenes**

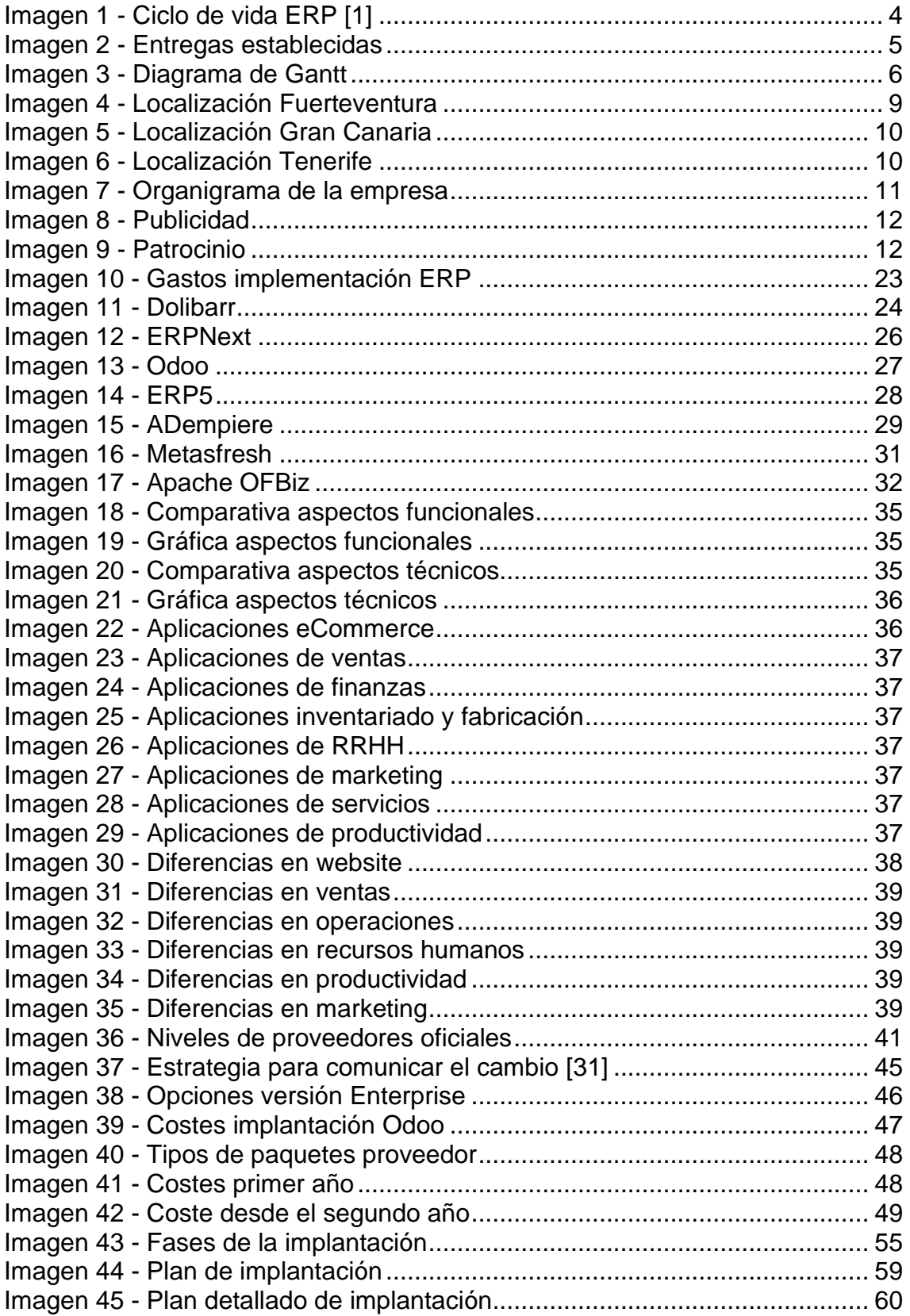

# <span id="page-6-0"></span>**1. Introducción**

### <span id="page-6-1"></span>1.1 Contexto y justificación del trabajo

Hoy en día, la forma en que está estructurado el mercado, obliga a las empresas a ser cada vez más competitivas. Sin lugar a duda, la información (y el uso que se haga de ella) debe ser considerada como uno de los activos más importante para toda empresa que desee competir en el mercado actual. Precisamente esta es una de las grandes razones de que las empresas dispongan de adecuados Sistemas de Información que suministren de forma rápida y eficiente la información. Es de vital importancia que la información esté ordenada y que sea accesible de una manera rápida, clara y concisa, pues, para la toma de decisiones, lo más importante es tener unificada toda la información necesaria e imprescindible.

Aun así, es muy habitual que las empresas, distribuyan sus sistemas de información en varias aplicaciones, propiciando ineficiencia y duplicación de datos. Los antiguos programas informáticos creados para la gestión básica de pedidos y facturas, acompañados, además, de un gran número de hojas de cálculo o diferentes bases de datos locales, encuentran actualmente grandes limitaciones frente a las necesidades del empresario moderno, cada vez más exigente e interesado en las nuevas tecnologías.

Actualmente disponemos de Sistemas de Información muy sofisticados que cuentan con un alto nivel de integración, gracias a los avances de las diferentes tecnologías de la información en los últimos años y los ERP, son uno de estos sistemas.

Un sistema ERP tiene como principal objetivo satisfacer las necesidades de información de la empresa (ya sea interna o externa) para así lograr una mejor eficiencia en su gestión, proporcionando datos más precisos, fiables, de fácil comprensión y rápidos de obtener, que permitan a sus directivos tomar decisiones para realizar las acciones necesarias y definir las estrategias para el futuro.

Desde hace años, las soluciones open source o de software libre han adquirido una gran importancia en el mundo empresarial, principalmente enfocado a ayudar a aquellas empresas de menor presupuesto a conseguir adecuar sus sistemas a los de sus competidores. En este aspecto, se ha comprobado que los ERP open source son soluciones de menor coste de implantación pero que consiguen alcanzar objetivos parecidos a los ERP de software propietario (especialmente en el ámbito de las PYME).

Este trabajo tiene como finalidad la implantación de un sistema ERP Open Source en una empresa real, Atefuer S. L. dedicada a la venta de material de construcción y especializada en aislamientos termoacústicos. Con la implantación del ERP se busca estandarizar, mejorar, unificar procesos de trabajo y tratar la información de forma más eficiente.

#### <span id="page-7-0"></span>1.2 Objetivos del Trabajo

Es evidente que el objetivo principal de este trabajo es realizar la propuesta para la implantación de un sistema ERP Open Source en la empresa Atefuer S.L. Encontrar el sistema ERP que más se adapte a las características de la empresa con la finalidad de cubrir las necesidades detectadas. Aun así, a la hora de enumerar los objetivos del trabajo es necesario establecer una división en dos áreas diferentes. En primer lugar, se enumeran los principales objetivos generales que persigue el desarrollo de este TFG:

- Poner en práctica los conocimientos adquiridos durante el Grado de Ingeniería Informática, en especial en las asignaturas relacionadas con el ámbito de este proyecto.
- Ser capaz de realizar y cumplir con una planificación basada en un calendario establecido y las necesidades del proyecto, así como poder afrontar los inconvenientes que puedan surgir durante su desarrollo.
- Adquirir conocimientos acerca de cómo es el proceso de implantación de un sistema ERP en una empresa.
- Saber analizar el contexto actual de la empresa, sus procesos de negocio y hallar sus necesidades y posibles deficiencias para, en base a ellas, proponer la solución más idónea.
- Conocer y analizar las diferentes soluciones ERP Open Source del mercado para encontrar la que mejor se adapte a las necesidades de la empresa.

En segundo lugar, los principales objetivos propios de la implantación del sistema ERP en la empresa:

- Optimizar los procesos de la empresa mediante la automatización de tareas en áreas como contabilidad y finanzas, logística y el área comercial. Con esto, establecer procesos de trabajo uniforme en las diferentes sedes de la empresa.
- Unificar el uso de las herramientas informáticas para homogeneizarlas y estandarizarlas.
- Disponer de un sistema estable y escalable que pueda crecer al mismo tiempo que la empresa.
- Interconectar los flujos de información generados en los diferentes departamentos para permitir el acceso a toda la información de la empresa de manera oportuna, precisa, confiable y en tiempo real de acuerdo con los privilegios de cada tipo de usuario.
- Aumentar la productividad al reducir drásticamente las redundancias e ineficiencias en los flujos de trabajo, permitiendo agilizar los procesos de gestión.
- Aumentar la fiabilidad de la cadena de suministro contribuyendo a la predicción de la demanda de productos con mayor precisión, así como las necesidades en cuanto a la compra de materiales para hacer frente a esta demanda. En base a esto, obtener un ahorro en los costes de almacenaje gracias a al ajuste del stock de los productos.
- Eliminación de procesos y datos innecesarios de reingeniería.

• Facilitar el cumplimiento de las normativas y regulaciones vigentes en campos como puedan ser la gestión fiscal de la empresa o controles de calidad.

#### <span id="page-8-0"></span>1.3 Enfoque y método seguido

Antes de establecer cuál será el enfoque que seguirá este proyecto, es necesario recordar lo estudiado en la asignatura "Integración de Sistemas de Información" acerca de la implantación de los sistemas de información en las empresas. En ella hemos visto que podemos establecer cuatro fases básicas en el ciclo de vida de un sistema ERP [1] y en las que nos basaremos para realizar este trabajo:

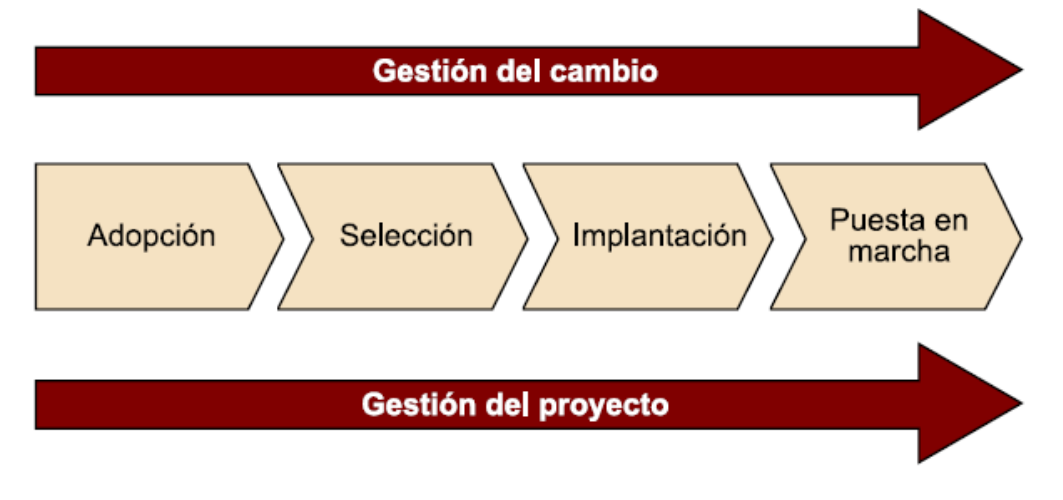

*Imagen 1 - Ciclo de vida ERP [1]*

En la fase de Adopción se van a determinar, a partir de su situación actual, los problemas o deficiencias de la empresa. En esta fase quedan identificados tanto los objetivos generales como el alcance del proyecto y se preparará un plan de proyecto.

En la etapa de Selección se realizará un análisis a fondo de los problemas existentes para identificar los objetivos que debe lograr el sistema ERP y, en base a estos, seleccionar y adquirir la solución ERP que mejor se adapte a los requerimientos funcionales de la empresa.

La fase de Implantación del sistema ERP va a englobar su parametrización o personalización y la adaptación según las necesidades de la empresa. En esta fase también tiene lugar los posibles desarrollos específicos o la integración de la solución ERP con los sistemas existentes si fuera necesario.

Por último, en la Puesta en marcha se realizará el arranque y estabilización del nuevo sistema, lo que engloba tareas como la migración de los datos, transición entre el viejo sistema y el nuevo o la formación a los trabajadores, además de llevarse a cabo un mantenimiento correctivo sobre el mismo.

Además, como podemos ver en la imagen anterior, quedan definidos dos procesos paralelos a todas las fases del ciclo de vida de un ERP como son la Gestión del cambio, que engloba los procesos de adaptación de la empresa, sus tareas y empleados al nuevo sistema, y la Gestión del proyecto, que engloba todas las habilidades propias de la planificación, organización, dirección y administración del proyecto para obtener los objetivos marcados.

La estrategia elegida para esta implantación como la más apropiada será la adaptación de un producto ya existente. Dado que la empresa pertenece a un sector universal y fundamental como el comercio, implantar un ERP comercial nos brinda la posibilidad de escoger una solución desarrollada por una empresa especializada en este tipo de software y ya probada por otros clientes, lo cual ofrece mayores garantías de éxito. Además, al tratarse de un software ya existente, el tiempo de implementación es menor y será posible saber de antemano el coste que tendrá.

### <span id="page-9-0"></span>1.4 Planificación del Trabajo

La planificación de este trabajo queda definida por el calendario de entregas marcado en la asignatura. Se han definido cuatro hitos para la entrega de las PEC sobre las cuales se establecerán los diferentes puntos que se desarrollarán en este proyecto:

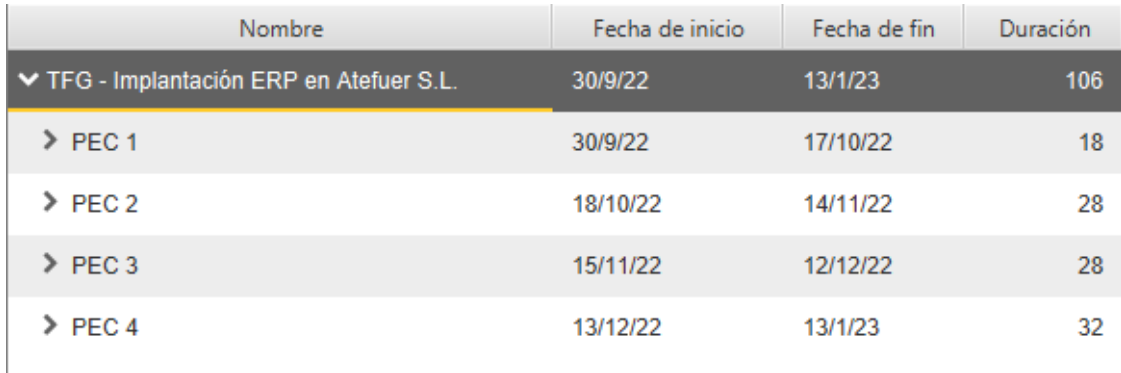

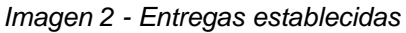

En base a la duración de cada de uno de estos hitos se ha realizado la planificación temporal de cada una de las tareas definidas para el proyecto. Cabe destacar que el desarrollo de un proyecto no es un proceso rígido o cerrado y, por tanto, esta planificación inicial puede verse afectada por modificaciones según necesidades detectadas durante el proceso o correcciones y/o sugerencias indicadas por la consultora. En la siguiente imagen se muestra el diagrama de Gantt con esta programación inicial establecida:

| Nombre                                                 | Fecha de inicio | Fecha de fin | Duración       | Semana 39<br>26/9/22        | Semana 40<br>3/10/22 | Semana 41<br>10/10/22 | Semana 42<br>17/10/22 | Semana 43<br>24/10/22 | Semana 44<br>31/10/22 | Semana 45<br>7/11/22 | Semana 46<br>14/11/22 | Semana 47<br>21/11/22 | Semana 48<br>28/11/22 | Semana 49<br>5/12/22 | Semana 50<br>12/12/22    | Semana 51<br>19/12/22 | Semana 52<br>26/12/22 | Semana 1<br>2/1/23 | Semana 2<br>9/1/23 |
|--------------------------------------------------------|-----------------|--------------|----------------|-----------------------------|----------------------|-----------------------|-----------------------|-----------------------|-----------------------|----------------------|-----------------------|-----------------------|-----------------------|----------------------|--------------------------|-----------------------|-----------------------|--------------------|--------------------|
| ▼TFG - Implantación ERP en Atefuer S.L                 | 30/9/22         | 13/1/23      | 106            |                             |                      |                       |                       |                       |                       |                      |                       |                       |                       |                      |                          |                       |                       |                    |                    |
| VPC 1                                                  | 30/9/22         | 17/10/22     | 18             |                             |                      |                       |                       |                       |                       |                      |                       |                       |                       |                      |                          |                       |                       |                    |                    |
| Contexto y justificación del trabajo                   | 30/9/22         | 1/10/22      | $\overline{2}$ | $\mathcal{L}_{\mathcal{A}}$ |                      |                       |                       |                       |                       |                      |                       |                       |                       |                      |                          |                       |                       |                    |                    |
| Objetivos del trabajo                                  | 30/9/22         | 2/10/22      | $\overline{3}$ | <b>Contract</b>             |                      |                       |                       |                       |                       |                      |                       |                       |                       |                      |                          |                       |                       |                    |                    |
| Enfoque y método seguido                               | 4/10/22         | 6/10/22      | $\mathbf{3}$   |                             | <b>The Co</b>        |                       |                       |                       |                       |                      |                       |                       |                       |                      |                          |                       |                       |                    |                    |
| Planificación del trabajo                              | 7/10/22         | 9/10/22      | $\overline{3}$ |                             | $\sim$               |                       |                       |                       |                       |                      |                       |                       |                       |                      |                          |                       |                       |                    |                    |
| Breve sumario de productos obtenidos                   | 12/10/22        | 14/10/22     | $\overline{3}$ |                             |                      | <b>Contract</b>       |                       |                       |                       |                      |                       |                       |                       |                      |                          |                       |                       |                    |                    |
| Breve descripción de los otros capitulos de la memoria | 15/10/22        | 17/10/22     | $\overline{3}$ |                             |                      |                       |                       |                       |                       |                      |                       |                       |                       |                      |                          |                       |                       |                    |                    |
| $\Psi$ PEC 2                                           | 18/10/22        | 14/11/22     | 28             |                             |                      |                       |                       |                       |                       |                      |                       |                       |                       |                      |                          |                       |                       |                    |                    |
| Feedback PEC 1                                         | 18/10/22        | 22/10/22     | 5 <sup>5</sup> |                             |                      |                       |                       |                       |                       |                      |                       |                       |                       |                      |                          |                       |                       |                    |                    |
| Atefuer S.L.                                           | 22/10/22        | 28/10/22     |                |                             |                      |                       |                       |                       |                       |                      |                       |                       |                       |                      |                          |                       |                       |                    |                    |
| Análisis de requisitos                                 | 29/10/22        | 4/11/22      |                |                             |                      |                       |                       |                       |                       |                      |                       |                       |                       |                      |                          |                       |                       |                    |                    |
| Selección del ERP                                      | 5/11/22         | 14/11/22     | 10             |                             |                      |                       |                       |                       |                       |                      |                       |                       |                       |                      |                          |                       |                       |                    |                    |
| $\Psi$ PEC 3                                           | 15/11/22        | 12/12/22     | 28             |                             |                      |                       |                       |                       |                       |                      |                       |                       |                       |                      |                          |                       |                       |                    |                    |
| Feedback PEC 2                                         | 15/11/22        | 15/11/22     |                |                             |                      |                       |                       |                       |                       |                      | $\blacksquare$        |                       |                       |                      |                          |                       |                       |                    |                    |
| Gestión del cambio                                     | 16/11/22        | 21/11/22     | $6^{\circ}$    |                             |                      |                       |                       |                       |                       |                      |                       |                       |                       |                      |                          |                       |                       |                    |                    |
| Análisis de riesgos                                    | 22/11/22        | 26/11/22     | $-5$           |                             |                      |                       |                       |                       |                       |                      |                       |                       |                       |                      |                          |                       |                       |                    |                    |
| Implantación del ERP                                   | 27/11/22        | 4/12/22      | 8              |                             |                      |                       |                       |                       |                       |                      |                       |                       |                       |                      |                          |                       |                       |                    |                    |
| Post-implantación                                      | 5/12/22         | 12/12/22     | $\mathbf{R}$   |                             |                      |                       |                       |                       |                       |                      |                       |                       |                       |                      |                          |                       |                       |                    |                    |
| $\blacktriangleright$ PEC 4                            | 13/12/22        | 13/1/23      | 32             |                             |                      |                       |                       |                       |                       |                      |                       |                       |                       |                      |                          |                       |                       |                    |                    |
| Feedback PEC 3                                         | 13/12/22        | 14/12/22     | $\overline{2}$ |                             |                      |                       |                       |                       |                       |                      |                       |                       |                       |                      | $\overline{\phantom{a}}$ |                       |                       |                    |                    |
| Conclusiones                                           | 15/12/22        | 24/12/22     | 10             |                             |                      |                       |                       |                       |                       |                      |                       |                       |                       |                      |                          |                       |                       |                    |                    |
| Glosario                                               | 25/12/22        | 30/12/22     |                |                             |                      |                       |                       |                       |                       |                      |                       |                       |                       |                      |                          |                       |                       |                    |                    |
| Bibliografia                                           | 31/12/22        | 6/1/23       | $\overline{7}$ |                             |                      |                       |                       |                       |                       |                      |                       |                       |                       |                      |                          |                       |                       |                    |                    |
| Anexos                                                 | 7/1/23          | 13/1/23      |                |                             |                      |                       |                       |                       |                       |                      |                       |                       |                       |                      |                          |                       |                       |                    |                    |

*Imagen 3 - Diagrama de Gantt*

### <span id="page-11-0"></span>1.5 Breve sumario de productos obtenidos

La realización de este proyecto tiene como objetivo la obtención de los siguientes productos:

- **Memoria del Trabajo Fin de Grado**. Documento que contendrá el detalle de todo el estudio realizado, en sus distintas fases, del proceso de implantación de un sistema ERP en una PYME del sector comercial.
- **Presentación virtual**. Archivo multimedia (video y diapositivas) donde se expondrá de forma sintetizada el contenido del proyecto realizado.
- **Autoinforme**. Informe donde analizaré el trabajo que he realizado durante el desarrollo del TFG.

### <span id="page-11-1"></span>1.6 Breve descripción de los otros capítulos de la memoria

Los capítulos que inicialmente se han contemplado para desarrollar este trabajo son:

- **Atefuer S.L.**: En este capítulo se hace un repaso a la historia de la empresa, su estructura, modelo de negocio, recursos, situación actual, así como toda aquella información que sea de utilidad para el proceso de selección e implantación del ERP.
- **Análisis de requisitos**: Con la información obtenida del análisis de la empresa, en este apartado se enumerarán las necesidades detectadas, generales o especificas por departamentos, que marcarán los requisitos mínimos que deberá cubrir el ERP.
- **Selección de ERP**: Se analizarán y presentarán las principales soluciones ERP Open Source del mercado con el fin de seleccionar la que mejor se adapte a las necesidades de la empresa. Se hará selección del ERP a implementar, así como en que versión, infraestructura, módulos necesarios o el proveedor encargado de realizar el proceso en caso de que fuera necesario.
- **Gestión del cambio**: Se trata de la gestión que es necesario llevar a cabo para que la empresa se adapte correctamente al nuevo sistema como puede ser la formación, comunicación o los costes.
- **Análisis de riesgos**: Se realizará un análisis para identificar los posibles riesgos que puedan surgir durante el proceso de implantación o puesta en marcha del ERP.
- **Implantación del ERP**: Contiene las acciones necesarias que deben llevarse a cabo para que el proyecto sea ejecutado con éxito.
- **Post-implantación**: Apartado donde quedarán establecidas las acciones a realizar una vez el sistema ha sido implantado en la empresa como acciones de control, mantenimiento, actualizaciones, soporte o futuras mejoras.
- **Conclusiones**: Se realizará en este apartado una conclusión y valoración personal sobre los diferentes aspectos de este TFG como los resultados obtenidos en el trabajo, dificultades encontradas o si se han alcanzado los objetivos iniciales.
- **Glosario**: Se hará una breve explicación de los acrónimos, siglas o términos relevantes que se han usado en la realización de este trabajo.
- **Bibliografía**: Listado donde quedan recogidas todas las fuentes de información que han sido consultadas para elaborar este trabajo.
- **Anexos**: Se utilizará este apartado en caso de que sea necesario añadir información o documentos, que, aunque no forman parte del TFG, pueden ser de interés.

### <span id="page-13-0"></span>**2. Atefuer S.L.**

En este apartado se realizará una descripción de la empresa objeto del estudio donde se indicará a que se dedica, definiendo los servicios que ofrece. Además, se expondrá su organigrama para mostrar su estructura organizativa, tanto interna como externa, comentando todos sus departamentos y actores que forman su estructura.

### <span id="page-13-1"></span>2.1 Historia

Atefuer S.L. es una empresa del sector servicios dedicada a la venta de material de construcción y especializada en soluciones de aislamientos termoacústicos, impermeabilización, falsos techos, construcción en seco, cerramientos y protección pasiva al fuego, siendo una de las principales empresas de este sector en las Islas Canarias.

La empresa fue fundada en 1997 en la isla de Fuerteventura e inicialmente se dedicaban a realización de obras, especialmente en complejos turísticos y establecimientos comerciales o industriales, para la instalación de falsos techos, complejos acústicos para aislamiento, climatización o impermeabilización. Aunque también disponían de una tienda abierta al público, este no era su principal objeto de negocio.

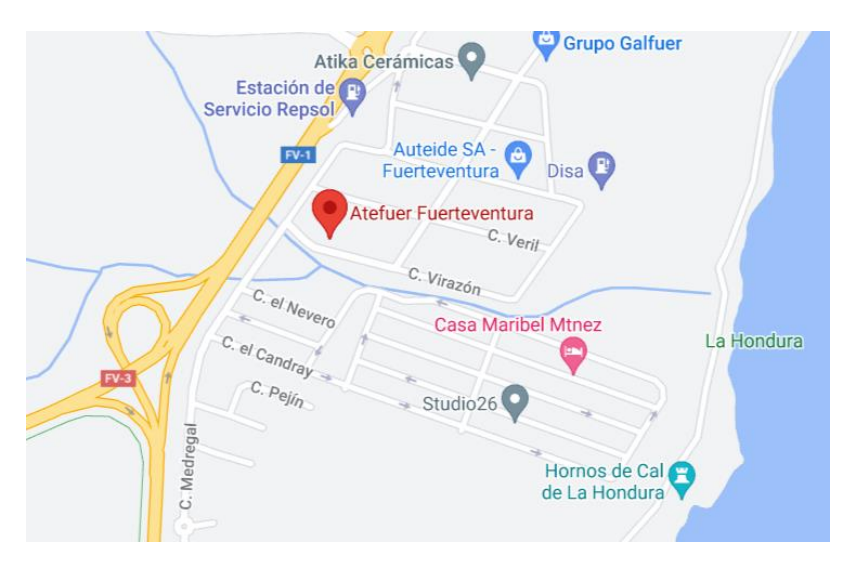

*Imagen 4 - Localización Fuerteventura*

En el año 2005, tras varios años de estancamiento del sector de la construcción y reducción de obras de rehabilitación o edificación de nuevos complejos hoteleros, la dirección de la empresa decide cambiar su estrategia de negocio, apostando, gracias a sus años de experiencia, por convertirse en el distribuidor de referencia de las principales firmas del sector, para lo que decide expandirse a las dos islas capitalinas. En 2006 se inaugura la sede de Gran Canaria, mientras que, en 2013, finalmente, abren la delegación de Tenerife.

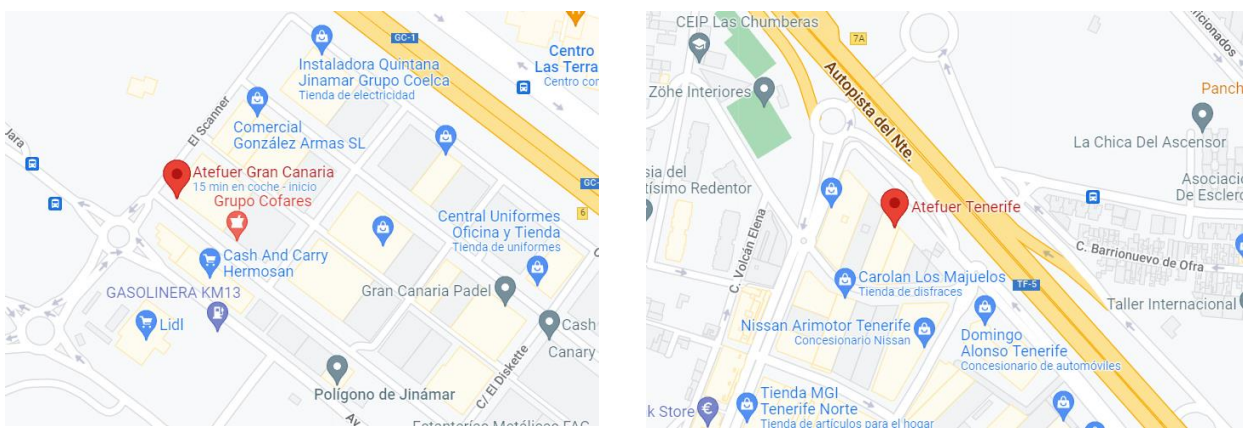

*Imagen 5 - Localización Gran Canaria Imagen 6 - Localización Tenerife*

### <span id="page-14-0"></span>2.2 Situación actual

Actualmente, las tres sedes con las que cuenta la empresa se gestionan de forma individual, aisladas unas de otras y sin que exista la posibilidad de compartir información de forma automática entre ellas. Además, la forma en la que se realiza la actividad diaria en ellas no ha variado con los años, siendo igual que cuando existía una única sede y sin adaptarse a las características o necesidades específicas de cada una de ellas ni al crecimiento del negocio.

La gestión del inventario se realiza manualmente mediante un software hecho a medida instalado en local en el ordenador ubicado en el almacén de cada sede. Se trata de una aplicación obsoleta realizada en Visual Basic y una base de datos Access que realizó una extinta empresa informática local en los inicios de la empresa.

En el resto de los departamentos, gran parte de la gestión de los procesos de la empresa se realiza mediante las diferentes herramientas de la suite ofimática LibreOffice, especialmente hojas de cálculo, además de usar la aplicación FacturaPlus para las operaciones relacionadas con la facturación.

El no disponer de un sistema centralizado con una base de datos común a todas las aplicaciones, además de provocar información duplicada, conlleva que los diferentes departamentos no cuenten con información en tiempo real de la situación de la empresa y pueda provocar errores en las acciones tomadas por los empleados en base a ella.

Por otro lado, la empresa no ha sabido aprovechar el auge de internet y el comercio electrónico. En estos momentos, disponen de una página web, www.atefuer.es, donde únicamente, y de una forma muy básica, exponen las principales marcas y productos que pueden encontrar en sus tiendas e indican la ubicación y los datos de contacto de estas.

Es debido a esto que la dirección de la empresa ve la necesidad de implantar un nuevo sistema que permita a todos los departamentos trabajar con la misma información y en tiempo real, eliminar el mayor número de acciones manuales, automatizar, unificar y optimizar procesos de trabajo, establecer procedimientos

y criterios del trabajo estándar para implementar en las diferentes sedes y que sean visibles entre sí. Además, se espera que el nuevo sistema, además de facilitar el trabajo en el día a día, facilite el análisis de información de las diferentes áreas de la empresa, así como la comunicación y el servicio con los clientes.

### <span id="page-15-0"></span>2.3 Estructura de la empresa

En la siguiente imagen se mostrará, mediante un organigrama, una representación de la organización de la empresa, donde es posible diferenciar los diferentes departamentos que integran cada una de las sedes, así como los servicios externos contratados.

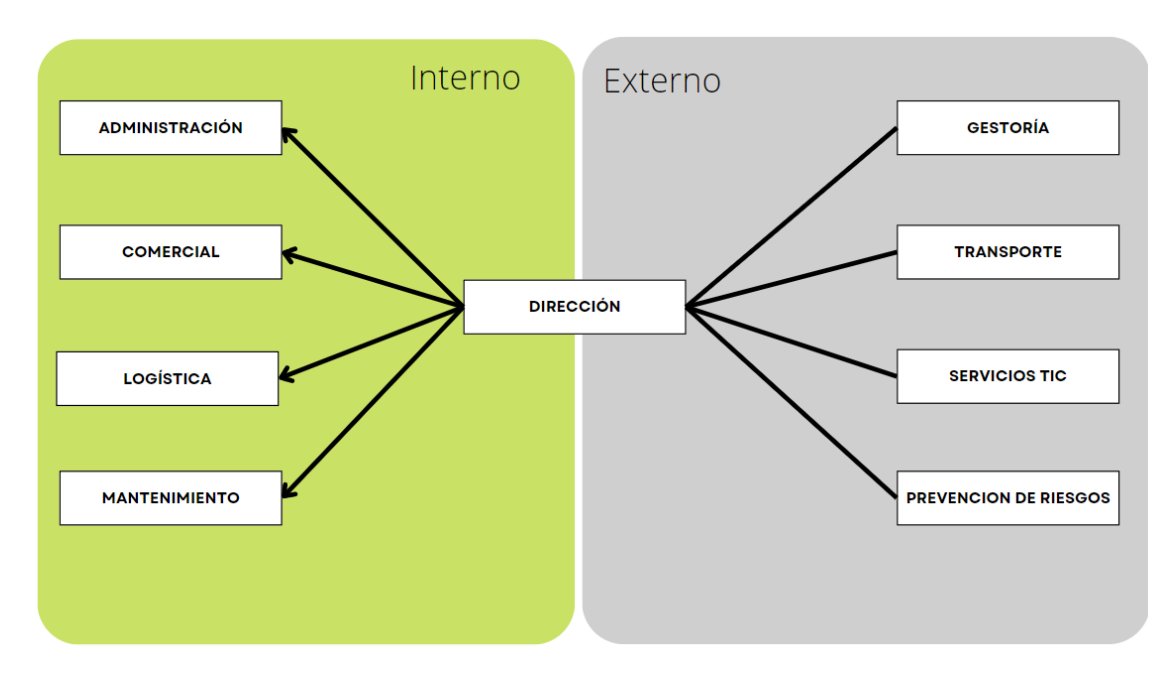

*Imagen 7 - Organigrama de la empresa*

A nivel interno, la empresa se estructura, en todas sus sedes, según los siguientes departamentos:

- **Dirección**. La labor de dirección recae en el fundador de la empresa, el cual se encarga, entre otras, de acciones como las relaciones y comunicaciones externas, establecer las líneas de negocio, autorizar las compras de material o la contratación de personal. Aunque tiene su sede central en Fuerteventura, se desplaza con asiduidad a las demás sedes.
- **Administración**. Las funciones principales de esta área son llevar la gestión de los cobros, contabilidad y tesorería, realizar la emisión y recepción de facturas o recopilar y facilitar cualquier información relativa al estado de la empresa que solicite la dirección o la gestora externa. Esta área está coordinada por la hija del dueño que, al igual que la dirección, suele desplazarse con asiduidad a las distintas sedes.
- **Comercial**. Este equipo se encarga, entre otras acciones, de la venta directa en los puntos de venta, la realización de los presupuestos, la comunicación a la cartera de clientes de las ofertas y novedades,

asesoramiento sobre productos o la elaboración de los pedidos en base al stock disponible.

- **Logística**. Encargado de la administración y el control del inventario de materiales de la empresa, recepción de mercancías, preparación de pedidos para las tiendas locales y transporte de envíos a domicilio, comunicación y coordinación con empresa externa de transporte y elaborar ordenes de compras de material en base al stock disponible.
- **Mantenimiento**. En todas las sedes hay personal encargado del mantenimiento de todas las instalaciones y maquinaria de la empresa, implementar y mantener las medidas establecidas por la empresa de prevención de riesgos laborales además de servir de apoyo al departamento de logística.

En cada una de las sedes, además, existe la figura del encargado, que planifica, organiza, dirige y supervisa las actividades según las directrices de la dirección, forma a los nuevos trabajadores y sirve de apoyo a los empleados ante los imprevistos que puedan surgir en el día a día, además de ser el enlace para la comunicación con la dirección de la empresa.

Cabe destacar, que, aunque la empresa no dispone de un departamento especifico de marketing, desde la dirección se han lanzado varias campañas publicitarias para dar a conocer la marca mediante el patrocinio de equipos de futbol base, publicidad en los estadios de los equipos canarios profesionales de futbol y baloncesto o en vehículos de transporte público.

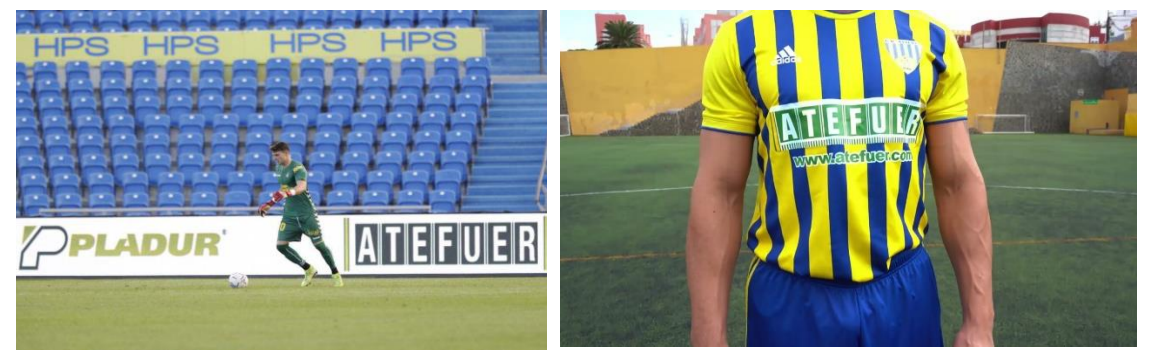

*Imagen 8 - Publicidad Imagen 9 - Patrocinio*

Por otro lado, la empresa tiene contratado con empresas externas los siguientes servicios:

- **Gestoría**. Encargada de diferentes acciones como la gestión con la seguridad social referente a los empleados, sus datos fiscales, nóminas o las retenciones fiscales.
- **Transporte**. Aunque la empresa dispone de flota de vehículos propia, tiene contratada una empresa de transporte para grandes pedidos de material o días con numerosos envíos estipulados.
- **Servicios TIC**. Se tiene un acuerdo con una empresa externa de tecnología, que además de haber realizado recientemente la actualización de los equipos informáticos de la empresa es la encargada del

mantenimiento y/o resolución de problemas en los equipos, infraestructura de red, telefonía o impresión.

• **Prevención de riesgos**. Una empresa externa es la encargada de ofrecer soluciones a cualquier incidencia que se detecte al realizar evaluaciones de riesgos laborales, así como gestionar y garantizar el cumplimiento de las medidas preventivas pertinentes indicando las acciones necesarias a realizar en la empresa.

### <span id="page-17-0"></span>2.4 Situación tecnológica

Como se ha indicado anteriormente, Atefuer S.L. no dispone de un departamento o personal propio que administre los activos tecnológicos o que proponga mejoras en sus sistemas hardware y/o software. En este aspecto siempre se ha actuado de forma reactiva.

En 2020 la empresa renovó todos sus equipos informáticos, lo que supuso un gran desembolso económico. Actualmente, todos los ordenadores de los departamentos de las tres sedes cuentan con las mismas características, sistema operativo Windows 10, procesador Intel Core i5-8500, 8 Gb de memoria RAM y 512 Gb de almacenamiento. Por otra parte, la dirección de la empresa cuenta también con dos ordenadores portátiles Apple MacBook Air y una Tablet IPad Pro. Además, cada sede cuenta con 3 impresoras de red multifunción HP LasaerJet en las que puede imprimir cualquier ordenador de la empresa.

En cuanto a la conectividad, la empresa cuenta con 2 líneas de fibra para la conexión a internet. La principal, de Movistar, y la secundaria a modo de respaldo, de Vodafone, que se usa cuando falla la anterior. En cada almacén se encuentra un cuarto acotado, a modo de CPD, donde se emplazan los routers y los switches Cisco sobre los que están configurados la red de la empresa y una NAS Synology DS218j utilizada para las copias de seguridad y como recurso de red.

#### <span id="page-17-1"></span>2.5 Problemas identificados

Tras analizar la situación tecnológica y la metodología de trabajo de la empresa se han detectado los siguientes problemas:

- El inventario se gestiona mediante una aplicación hecha a medida por una empresa que ya no existe, por lo que no dispone de soporte ante problemas ni la posibilidad de adaptarlo a nuevas tecnologías o necesidades de la empresa. Además, Sage, propietaria de FacturaPlus, finalizó su soporte en 2019.
- La gestión del inventario es ineficiente ya que se debe actualizar de forma manual cuando se recibe material o se realiza una venta, lo que a menudo provoca errores o que el resto de los departamentos no tenga la información real sobre su estado.
- La gestión de los clientes de la empresa se realiza de forma sencilla mediante la aplicación FacturaPlus, sin contar con herramientas específicas que permitan realizar operaciones más complejas como puede ser la realización de análisis para prever futuras necesidades.
- La gestión de los proveedores se realiza sobre documentos de hojas de cálculo, los cuales se remiten por correo electrónico a todas las sedes cada vez que son actualizados.
- No contar con un sistema centralizado con una única fuente de información propicia que los diferentes departamentos no puedan trabajar con información en tiempo real, compartir datos de forma sencilla o que esta sea duplicada.
- Realizar diferentes análisis de los datos de la empresa por parte de la dirección conlleva un gran esfuerzo en cuanto a tiempo, pues es necesario realizar varios informes de las diferentes aplicaciones de todas las sedes para poder, después, cruzar toda la información.
- El sistema actual no permite la interconexión de las diferentes sedes, lo que hace imposible que exista una única base de datos de clientes y proveedores para la empresa, acceder a los datos de inventario, órdenes de venta, pedidos o cualquier dato sobre su estado.
- Dada las diversas fuentes de información actuales, no es posible tener una automatización total de las copias de seguridad, lo que ocasiona que deban realizarse manualmente.
- Muchos procesos se realizan de forma manual y repetitiva, especialmente en el apartado logístico, pero dadas las limitaciones del sistema actual no han podido ser automatizados. Esto dificulta la estandarización de procesos de trabajo en las diferentes sedes y aumenta el tiempo dedicado a tareas rutinarias.
- Con la apertura de cada nueva sede, se ha comprobado la nula escalabilidad del sistema actual, siendo necesario clonarlo de la sede principal.

### <span id="page-18-0"></span>2.6 Beneficios esperados

Con la implantación de un sistema ERP en la empresa se pretende dar solución a los problemas indicados anteriormente. Entre los beneficios que se esperan obtener con la puesta en marcha del nuevo sistema se encuentran los siguientes:

- Optimizar y procedimentar los procesos de negocio de la empresa mediante su redefinición y así establecer procesos de trabajo uniforme en las diferentes sedes de la empresa.
- Integrar el grueso de acciones del trabajo diario de la empresa en una única suite de aplicaciones común a todas las sedes.
- Eliminar el máximo posible de tareas repetitivas y procesos manuales a partir de la automatización de procesos con el consiguiente ahorro de tiempo/coste.
- Establecer una gestión del inventario eficiente y fiable, contando con actualización de estado en tiempo real en base a la recepción de material o las órdenes de venta recibidas. Además, podrá predecir con mayor precisión la demanda de productos o necesidades de compra con la que hacer frente a la demanda. Este ajuste del stock de productos aportará un ahorro en costes de almacenaje.
- Contar con una única fuente de información en la empresa común a todas las sedes que permitirá interconectar los flujos de información generados en los diferentes departamentos para permitir el acceso a toda la

información de la empresa de manera oportuna, precisa, confiable y en tiempo real desde cualquier sede. Con esto se evitará la duplicidad de información y facilitará los procesos de copias de seguridad.

- Poder realizar la gestión de clientes y proveedores de manera sencilla, mejorando la comunicación con ellos, pudiendo establecer acciones personalizadas y con una base de datos única para toda la organización.
- Facilitar los análisis de datos de la empresa al ofrecer mayor rapidez y sencillez para obtener informes de calidad sobre el estado de la empresa, tanto de forma global como especifica por sedes, áreas, etc.
- Disponer de un sistema estable y escalable que pueda crecer al mismo tiempo que la empresa.
- Posibilidad de implementar herramientas específicas que aporten valor a la empresa como soluciones BI, marketing o plataforma eCommerce.

## <span id="page-20-0"></span>**3. Análisis de requisitos**

Fallar en la elección de la solución ERP para la empresa puede suponer un error costoso, no solo en términos económicos sino en la perdida de los beneficios que le proporcionaría la solución correcta. Por tanto, es de vital importancia, a la hora de elegir el ERP a implementar que mejor se adapte a las necesidades de la empresa, tener claro cuáles son los requisitos necesarios que debe cumplir el nuevo sistema [2].

Una vez conocida la situación actual de la empresa es posible realizar un análisis para detallar aquellos servicios que debe aportar el nuevo sistema. En base a este análisis se han establecido una serie de requisitos y restricciones que deben marcarse como meta para seleccionar el ERP.

### <span id="page-20-1"></span>3.1 Requisitos generales

En un primer lugar se establecerán aquellos requisitos que describen las funcionalidades generales que debe cumplir el ERP a implementar y que son comunes a todas las áreas de la empresa. Los principales requisitos que se han establecido en este caso son:

- El sistema debe usar como moneda el euro y como idioma de su interfaz el español.
- El sistema ha de ser accesible para los empleados con unos permisos correspondientes a cada uno de ellos y además debe ser capaz de preservar una información mínima de cada empleado.
- Ha de poderse clasificar a los clientes según su relación con la empresa, como puede ser proveedor oficial, mayorista, minorista, comprador, empresa de construcción o reformas, etc.
- No debe permitir que se creen nuevos clientes si no se añaden los datos que se establezcan como imprescindibles como nombre y teléfono de contacto.
- El sistema debe permitir aplicar tarifas y descuentos sobre productos en las compras y los pedidos.
- Debe permitir la generación de informes sobre toda la información de las áreas de la empresa como ventas, compras, inventario, etc. en base a parámetros establecidos por el usuario.
- El sistema tiene que ser capaz de gestionar todos los tipos de facturación que maneje la empresa.
- Debe tener en todo momento el control del stock disponible y actualizarse automáticamente en base a las ventas y compras de productos. Además, deberá permitir establecer alertas según el volumen de stock de los productos.
- El sistema tiene que estar disponible para todos los empleados de la empresa y operativo para cuando sea necesario su uso.
- Debe ser capaz de gestionar los pedidos que sean cancelados, tanto para compras como para ventas.
- Ha de ser posible gestionar los diferentes tipos de transporte con los que opera la empresa.
- Tiene que ser posible escribir anotaciones en los pedidos tanto de ventas que realice la empresa como en pedidos de productos a los proveedores.
- El sistema no debe permitir que se generen pedidos que superen las existencias actuales de productos.
- Ha de tener la capacidad de generar presupuestos de compras que puedan ser enviados por correo electrónico al usuario o impresos para entregar en papel. Además, debe permitir agregar productos adicionales a un presupuesto inicial, ser cancelado o aceptado para que pase a ser facturado.
- La solución elegida debe tener la posibilidad de hacer modificaciones masivas de determinados datos.
- Debe permitir automatizar aquellas tareas de las diferentes áreas repetitivas y mecánicas.
- Ha de contar con un módulo especifico de RRHH, o con la posibilidad de añadirlo, que facilite toda la gestión perteneciente a esta área para que la empresa pueda realizar esta gestión y no necesitar del servicio de una gestoría externa.
- El sistema debe contar con la posibilidad de implementar herramientas BI que permita realizar el análisis de los datos de las diferentes áreas y recursos de la empresa mediante informes, paneles y análisis que sirva de soporte para la toma de decisiones.
- Debe poseer la capacidad de implementar un sistema eCommerce, que permita a la empresa dar el salto al negocio online, o en su defecto, disponer de las herramientas necesarias para conectarse a sistemas de eCommerce externos.

### <span id="page-21-0"></span>3.2 Requisitos específicos por área

Una vez que han quedado definidos los requisitos generales que se buscan en el ERP a implementar es necesario establecer, para las diferentes áreas de la empresa, aquellos requerimientos mínimos que el sistema debe proveer.

1. Dirección:

Para la gerencia es necesario que el sistema permita:

- Crear informes, estadísticas, históricos, tanto con plantillas predefinidas como creados según las necesidades del momento, de las diferentes áreas y productos de la empresa que puedan ser exportados a otros archivos como hojas de cálculo o pdf.
- Poder rastrear y gestionar todos los contactos de la empresa y establecer comunicación con los diferentes clientes.
- Facilitar una herramienta que permita diseñar y automatizar campañas de marketing o nuevas estrategias de negocio para llegar a nuevos clientes y establecer relaciones con nuevos proveedores.
- 2. Administración

Las necesidades de este departamento quedan definidas de la siguiente manera:

- Herramienta que facilite la gestión de los cobros de clientes y pagos a proveedores y la emisión de las facturas.
- Poder trabajar con diferentes formas de cobro y pago, como pueden ser establecer pagos y cobros parciales de facturas, selección de varias facturas a liquidar o diferentes métodos de pago.
- Gestión automática de la facturación cuando se realizan las órdenes de venta.
- Facilitar la gestión y presentación de los impuestos según la normativa española y canaria.
- Conocer en tiempo real el estado de la caja y las cuentas bancarias de la empresa.
- Trabajar con las diferentes cuentas bancarias de la empresa y poder realizar transferencias entre ellas.
- Agilizar la gestión y seguimiento de los diferentes tipos de gastos que pueda realizar la empresa atendiendo a su origen.
- Poder firmar electrónicamente, aprobar y enviar documentos online.
- Permitir la realización de diferentes tipos de informes y documentos como hojas de balance, ganancias y pérdidas, resumen ejecutivo, cuentas por cobrar, cuentas por pagar, estado de flujo efectivo o conciliación bancaria.
- 3. Comercial

Para este departamento, encargado de todas las tareas relacionadas con las compras y ventas en la empresa, se han definido los siguientes requerimientos:

- Facilitar la gestión de toda la información referente a los clientes y proveedores, que englobe todas sus interacciones con la empresa y pudiendo ser clasificados en base a los diferentes criterios establecidos por la empresa.
- Debe permitir la gestión de garantías y devoluciones de productos.
- Poder crear grupos de productos, en base a diferentes criterios, y establecer alertas, tanto para grupos como productos, para cuando el nivel de stock es menor a uno preestablecido.
- Poder realizar seguimiento a los pedidos.
- Poder conocer, en el proceso de venta, el estado del stock de productos y la disponibilidad de transporte en tiempo real.
- Posibilidad de analizar los históricos de ventas ya sea por usuarios o productos. Analizar el rendimiento de las ventas en base a reportes personalizados.
- Herramienta para realizar, firmar y enviar presupuestos a los clientes, permitiendo añadir/eliminar productos a presupuestos ya creados y ejecutar órdenes de venta en base a ellos.
- Habilitar puntos de venta para las tiendas de todas las sedes que permita el pago a los clientes de diferentes maneras.
- Poder establecer políticas de descuentos y/o cupones según el tipo de cliente.
- Debe almacenar y hacer disponible para el resto de personal, que disponga de permisos para ello, las facturas, albaranes de entrega y recepción de material, presupuestos y ordenes de ventas recibidas.
- Poder gestionar el catálogo de productos de la empresa, así como poder realizar operaciones masivas en base a diferentes criterios.
- Debe poder emitir los diferentes tipos de factura con los que trabaja la empresa.
- Calcular costes de envío en función de las tarifas del proveedor de los servicios de transporte.
- 4. Logística

Para la gestión de la logística de la empresa se han definido los siguientes requisitos:

- Gestionar el traslado de productos entre los almacenes de las diferentes sedes.
- Poder realizar previsiones de demanda en base al flujo de productos en el inventario.
- Implementar sistema de código de barras para la entrada/salida de mercancías que agiliza operaciones en los almacenes.
- Poder realizar la gestión de lotes y números de series de los productos.
- Facilitar la previsión de actividad de los diferentes almacenes.
- Establecer acciones de reabastecimiento automático en función de unas reglas de stock mínimo.
- Poder establecer envíos de pedidos directamente desde el proveedor al cliente.
- Poder establecer estrategias de retirada ya sea por almacén o categoría de producto como pueden ser FIFO, LIFO, etc.
- Establecer controles de calidad sobre el material recepcionado en los almacenes.
- Permitir conocer el estado en tiempo real del inventario de los almacenes de las diferentes sedes.
- Actualización automática del inventario al realizar ventas directas, crear ordenes de envío o la reserva de productos.
- Poder establecer y asignar diferentes rutas logísticas.
- 5. Mantenimiento

Aunque no está claramente definido como un departamento especifico de la empresa, si se ha tenido en cuenta a la hora de establecer algún requisito en esta área:

- Poder llevar un control de la maquinaria existente en la empresa y sus reparaciones y mantenimiento.
- Tener un calendario de mantenimiento y poder realizar peticiones de mantenimiento del equipamiento de la empresa.
- Crear listas de verificación para mantenimiento de equipos.

### <span id="page-24-0"></span>3.3 Requisitos no funcionales

Este tipo de requisitos no están enfocados a las funciones específicas que son suministradas por el sistema, sino que hacen referencia a las cualidades o propiedades que debe tener el sistema a implementar, como pueden ser su rendimiento, seguridad o disponibilidad. En este caso, se han definido los siguientes:

- El sistema debe ser único, con una única base de datos compartida por todas las áreas y accesible desde las diferentes sedes de la empresa.
- Tiene que proporcionar autenticación de usuarios para permitir su autorización. Además, poseer roles o perfiles diferentes para adecuar los niveles de acceso a las necesidades de cada tipo de usuario.
- Debe permitir el acceso simultaneo de como mínimo 20 usuarios.
- Debe ser un sistema simple, intuitivo y eficaz para todos los usuarios. Ha de contar con guías y manuales de sus funcionalidades y configuraciones de ayuda dentro del sistema.
- El sistema debe tener la posibilidad de integración de los datos anteriores de la empresa.
- Debe ser un ERP "vivo" con, años de experiencia y éxito en su uso, disponer de una gran comunidad de usuarios detrás y que reciba actualizaciones de forma regular.
- Ha de ser un sistema estable y tolerante a fallos. Tiene que poder ofrecer una disponibilidad superior al 98%. Además, el tiempo necesario para reiniciar o iniciar el sistema no será mayor a 5 minutos.
- Debe aportar escalabilidad, flexibilidad y adaptabilidad ante las necesidades y cambios de la empresa y el negocio, existiendo la posibilidad de añadir nuevas funcionalidades o eliminar aquellas que ya no sean necesarias.
- Tiene que permitir la realización de copias de seguridad y, además, deberán poder realizarse de forma automática todas las noches.
- Las comunicaciones externas que se realicen entre servidores de datos, aplicación y clientes del sistema deberán estar encriptadas. Además, deberá aportar seguridad ante posibles ataques.
- La implantación del ERP no debe suponer una fuerte inversión inicial y su mantenimiento no debe suponer un elevado coste para la empresa.
- El sistema debe estar adaptado a las normativas y disposiciones legales de España y las particularidades de Canarias en materia de impuestos.

### <span id="page-24-1"></span>3.4 Restricciones del sistema

Además de establecer que requisitos debe cumplir el sistema a implementar, debemos establecer cuáles serán las limitaciones, si las hubiese, con las que se contará a la hora de hacer la selección de la solución ERP. En este caso, se han establecido las siguientes:

• Toda la interfaz del sistema, así como sus diferentes manuales, guías y documentos de ayuda y soporte deberán estar enteramente en español.

- Deberá realizarse la implantación de un ERP open source para evitar el pago de licencias que permitan su uso.
- Se debe desplegar el sistema en una infraestructura en la nube pues la empresa no cuenta con personal informático que realice su mantenimiento ni desea realizar todo el desembolso económico en equipos que supondría la instalación local.
- Es necesario que el sistema cuente con un entorno web para que pueda ser accesible desde cualquier sistema operativo y dispositivo.
- El sistema debe contar con mecanismos de seguridad de información que eviten que los usuarios no autorizados no tengan acceso a la información de la empresa.
- Deberá realizar la implantación un proveedor consolidado y, preferentemente, que tenga oficinas en las islas capitalinas o en su defecto Madrid o Barcelona.

### <span id="page-26-0"></span>**4. Selección del ERP**

### <span id="page-26-1"></span>4.1 Introducción

Los sistemas ERP [3] (Enterprise Resource Planning o Planificación de los Recursos Empresariales) están diseñados para facilitar la integración de los sistemas de las organizaciones al tiempo que aseguran la comunicación. Se caracterizan por poner a disposición de la empresa un conjunto de aplicaciones integradas de gestión. Estos sistemas comparten un proceso y un modelo de datos en común, que automatizan y cubren funciones operativas de extremo a extremo en las diferentes áreas de la empresa, como son las compras, ventas, gestión de inventario, fabricación, recursos humanos, comercio electrónico, gestión de la cadena de suministro (SCM), contabilidad y finanzas, con el objetivo de mejorar la eficiencia de los distintos departamentos y mejorar su productividad.

Antes de poder estudiar las principales opciones de sistemas ERP open source en el mercado, es necesario tener claro lo que significa este concepto. Una aplicación open source es un software creado y distribuido legalmente bajo una licencia que permite que sea accesible al público y, por tanto, cualquier persona puede ver, modificar y distribuir su código de la forma que lo crea conveniente.

Las ventajas [4] que aporta el uso de un ERP open source son varias, a continuación, nombraremos las principales:

- Dado que no existen costes de licencias ni mantenimiento, el coste total de su uso es bajo y en principio, solo responde a los gastos por su instalación, configuración y formación a los usuarios.
- Aportan una mayor flexibilidad para su adaptación, configuración y personalización. Además, la escalabilidad es más viable, ya que se puede actualizar con mayor frecuencia
- Normalmente, el soporte técnico de estos sistemas corre a cargo de las comunidades de usuarios, a las que se puede realizar cualquier tipo de consulta, donde siempre hay personas dispuestas a resolver dudas o facilitar material para resolver problemas.

Pero el uso de este tipo de soluciones no está exento de inconvenientes. Los más importantes son los siguientes:

- Los módulos y funcionalidades de este tipo de sistema no suelen estar tan desarrolladas como los correspondientes a ERP propietarios.
- El proceso de implementación, normalmente, debe ser llevado por personal de IT con experiencia significativa en programación y ERP, lo que conlleva un coste adicional si la empresa no dispone de este tipo de personal.
- El soporte técnico oficial de este tipo de soluciones solo suele estar disponible en las versiones de pago, por lo que, ante problemas será necesario acudir a la comunidad y no se asegura contar con la solución.

• Las modificaciones o personalizaciones realizadas sobre el código por personal ajeno al fabricante pueden dejar de funcionar al realizar actualizaciones sobre la versión del sistema.

Además, no se debe confundir con los ERP de tipo freemiun. Este modelo de ERP suele ofrecer gratis unos servicios básicos, normalmente dirigidos a pymes, micropymes o autónomos, permitiendo el acceso a pocos usuarios y con prestaciones muy concretas como puede ser la generación de presupuestos o facturas, y después disponer de versiones más completas y avanzadas que son de pago.

Como vemos, los sistemas ERP open source son 100% gratis, sus desarrolladores permiten su utilización de forma totalmente gratuita, sin que se trate de una demo, tenga limitaciones de tiempo ni se trate de un freeware. Pero que se trate de software 100% gratuito no quiere decir que no existan costes para las empresas.

En este tipo de ERP, la empresa debe realizar la implementación del sistema, su personalización y parametrización para ajustarlo a sus procesos de negocio y requerimientos. Del mismo modo, debe realizar, entre otras cosas, la transferencia y migración de los datos desde el sistema anterior, adaptar los documentos y formularios comerciales, llevar a cabo la formación del personal que va a usar el nuevo sistema y encargarse de realizar el mantenimiento y actualizaciones periódicas. Evidentemente, todas estas acciones tienen un coste en horas del personal dedicado a realizarlas, pero, si la empresa no dispone de personal cualificado para esta tarea, será necesario la contratación de una empresa consultora e integradora de sistemas ERP que ofrezca dichos servicios.

En la siguiente imagen podemos ver una estimación de cómo se distribuyen los gastos asociados a una implementación de un sistema ERP [5].

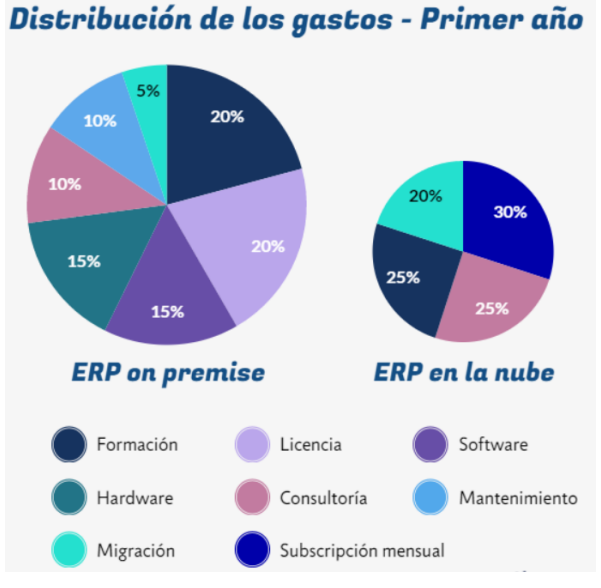

*Imagen 10 - Gastos implementación ERP*

### <span id="page-28-0"></span>4.2 Soluciones ERP open source

A continuación, vamos a conocer diferentes soluciones ERP [6][7] integradas, escalables y flexibles distribuidas bajo la modalidad open source, las cuales se caracterizan por proveer un buen nivel de seguridad, automatización, posibilidad de accesos a demostraciones de su funcionamiento y que poseen una activa comunidad open source que los respalda.

### **1. Dolibarr**

Dolibarr [8] es un software ERP y CRM completamente modular (es posible activar aquellas funciones que sean necesarias) enfocado a la gestión de PYMES, autónomos o asociaciones. Es un proyecto open source que se ejecuta en el seno de un servidor Web, siendo pues accesible desde cualquier lugar disponiendo de una conexión a internet. Algunas de las funciones que ofrece el sistema son: facturación, pagos, gestión de documentos, contratos, soporte para sistemas de TPV, pedidos e inventario entre otras.

La versión estándar es compatible con todos los sistemas operativos y la mayoría de las soluciones en la nube, por lo que puede ser instalado tanto en cualquier plataforma local o como SaaS. Además, cuenta con millones de usuarios y una comunidad con miles de contribuyentes. El código fuente del sistema puede encontrarse en GitHub, con licencia GPLv3.

| 圓<br>⋘<br>MyBig<br>Company<br><b>Inicio</b>                      | ø<br>÷<br>n<br>≖<br>$5 - 1$<br>Conta<br>Tercer Produ Proye Come Finan Banc     | л<br>►<br>龠<br>Ξ<br><b>RRHH</b><br>Agenda<br><b>Ticket</b><br>Utilida<br>Docu          | 看<br>TPV                                 |                                                                            | $\Rightarrow$ David $\sim$ $\Rightarrow$ 6 |
|------------------------------------------------------------------|--------------------------------------------------------------------------------|----------------------------------------------------------------------------------------|------------------------------------------|----------------------------------------------------------------------------|--------------------------------------------|
| Buscar<br>$\overline{\mathbf v}$                                 | Inicio                                                                         |                                                                                        |                                          | Añadir panel a su tablero                                                  |                                            |
| Marcadores<br>$\overline{\mathbf{v}}$<br>LLL Mi panel de control | <b>GLOBAL VIEW</b><br>169 en retraso<br>33.80% en retraso                      | <b>AGENDA</b><br>A realizar: 18 4 13<br>丽                                              |                                          | <b>PROYECTOS</b><br>Activo: 55 41<br>$\frac{1}{2}$                         |                                            |
| Configuración<br>Herramientas de<br>administración               | <b>PRESUPUESTOS</b><br>To accept   refuse : 22 A 17<br>IQ.<br>A facturar: 35   | <b>PEDIDOS</b><br>Activo: 64 A 57<br>閆                                                 |                                          | <b>FACTURAS</b><br>Pendientes : 105 A 11<br>聞                              |                                            |
| 음 Usuarios y grupos                                              | <b>CONTRATOS</b><br>Services to activate : 8<br>щ<br>Servicios activos : 3 A 3 | PRESUPUESTOS DE PROVEEDOR<br>To accept   refuse : 0<br>$\sqrt{2}$<br>To close : $\Box$ |                                          | <b>PEDIDOS A PROVEEDOR</b><br>Activo: 5 AS<br>B<br>Awaiting reception : 42 |                                            |
|                                                                  | <b>FACTURAS PROVEEDOR</b><br>To pay : [11] <b>A7</b><br>H                      | <b>CUENTA BANCARIA</b><br>To reconcile : $164$ $\Delta$ 27<br>皿                        | Cheques en espera de depositar : 33 4 25 | <b>GASTO</b><br>To pay : $0$<br>∍                                          |                                            |
|                                                                  | Las 5 facturas de proveedores más antiguas pendientes de pago                  | ← 図                                                                                    | Estadísticas de la base de datos         |                                                                            |                                            |
|                                                                  | SI1910-0016<br><b>EN SHIPPING SERVICES</b><br>SI1910-0012<br><b>Endesa</b>     | с<br>30/11/2019<br>420,00 €<br>29/11/2019<br>115,50 €                                  | <b>Usuarios</b><br>213                   | Clientes<br>■ 209                                                          | Clientes potenci<br>■ 124                  |
|                                                                  | SI1910-0015<br><b>Fil</b> Safa<br>SI1910-0020<br><b>Fil</b> Safa               | 3.975,00 €<br>16/11/2019<br>3.000.00 €<br>16/11/2019                                   | Proveedores<br>■ 138                     | Contactos<br>■ 74                                                          | Productos<br>9175                          |
|                                                                  | SI1910-0021<br><b>Brighton College</b>                                         | 07/11/2019<br>500,00€                                                                  | Servicios<br><b>@ 41</b>                 | Presupuestos<br>A 93                                                       | Pedidos<br>a 168                           |
|                                                                  | Pedidos de clientes por mes<br>Número de pedidos por mes                       | 了÷日                                                                                    | Facturas a clientes<br>₫ 412             | Contratos<br>324                                                           | Intervenciones<br>a 20                     |
|                                                                  | 60<br>$\equiv$ 2018<br>50<br>2019                                              |                                                                                        | Pedidos a prove<br>a 59                  | Facturas de prov<br>■ 43                                                   | Presupuesto de<br>■ 15                     |

*Imagen 11 - Dolibarr*

Como características principales podemos ver:

- CRM / Ventas
- 
- 
- Integración Gestión de proyectos
- Finanzas Mercadotecnia Gestión de envíos
- Facturación Producto y
- stock
- Soporte para la exportación de datos
- Relación humana
- - Productividad Administración de reclamaciones

Alguna de las limitaciones que presenta esta solución son que su módulo de contabilidad no dispone de las funcionalidades para cumplir con la localización española, la falta de plantillas en Open Office, no crear albaranes de forma directa, su dificultad para personalizar los informes en pdf o la falta de un módulo integrado de copias de seguridad.

### **2. ERPNext**

ERPNext [9] es un sistema ERP de código abierto popular y completo. Con una amplia gama de características, puede funcionar para casi cualquier negocio. Sin embargo, también ofrece soluciones específicas de la industria para varias verticales, como fabricación, venta minorista, distribución, educación, organizaciones sin ánimo de lucro, agricultura y atención médica entre otras.

ERPNext es una herramienta de contabilidad basada en la web que se puede utilizar en una amplia gama de plataformas y dispositivos, incluidos Linux, Mac y Windows. Tiene la capacidad de administrar operaciones relacionadas con ventas, compras, acciones y contabilidad, al mismo tiempo que realiza el seguimiento de las operaciones comerciales en un solo lugar. Tiene un creador de sitios web multilingüe para administrar el contenido y las necesidades de comercio electrónico.

Su código fuente está disponible en GitHub con licencia del MIT y el foro de su comunidad cuenta con más de 1000 usuarios inscritos. Para aquellos que no desean administrar el sistema de forma independiente, hay disponibles servicios pagos de soporte, hospedaje y copias de seguridad. Ofrecen tres modelos de precios: estándar, empresarial y auto hospedado.

Como características principales de este sistema tenemos:

- Basada en web Cálculos y
- Gestión de equipos de ventas y ventas
- Compras, inventario
- Facturación, seguimiento de pagos
- presupuestos de impuestos
- 
- Acceso rápido a funciones
- Gestión de tareas, nominas con email, SMS
- Planificación de recursos humanos
- Distribuir fondos Desarrollador de sitios web
	- Comunicación con clientes vía email
	- Multilenguaje

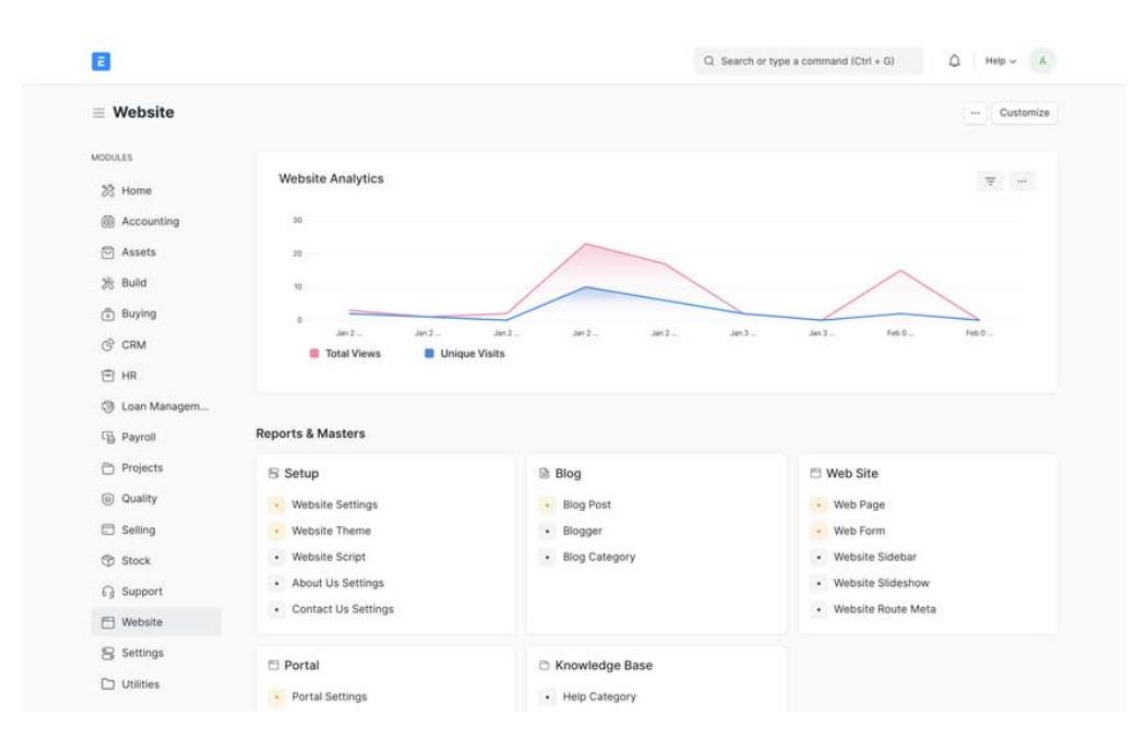

*Imagen 12 - ERPNext*

Alguna de las limitaciones que presenta este sistema es carecer de una interfaz de usuario intuitiva, ofrecer unas capacidades de integración limitadas, no disponer de una documentación técnica sólida y carecer de un equipo de soporte proactivo

### **3. Odoo**

Odoo [10] es un completo paquete de aplicaciones empresariales integradas y de código abierto que cubre todas las necesidades de la empresa. Ofrece una propuesta de valor única que le brinda todo lo que necesita en una experiencia de usuario de primer nivel. Se apoya en una interfaz de usuario amigable e intuitiva para permitir que sea usado fácilmente por usuarios con diferentes grados de conocimiento.

Las aplicaciones principales de Odoo incluyen creador de sitios web, comercio electrónico, CRM, contabilidad, gestión de proyectos, gestión de almacenes, fabricación, recursos humanos y marketing. Además, con el creador de sitios web de empresa, puede construir un sitio web en unos pocos minutos. Por otro lado, ofrece una experiencia multi tienda, lo que permite que la empresa pueda manejar diferentes sedes desde el mismo ERP.

Su modelo de código abierto y sólida base técnica es fácil de desarrollar y permite a los usuarios personalizar para satisfacer sus necesidades específicas, lo que hace que actualmente haya más de 21.000 aplicaciones de terceros que trabajan con Odoo.

Cuenta con una versión comunitaria de código abierto bajo licencia LGPLv3 y una versión empresarial bajo licencia comercial que complementa la edición comunitaria con características y servicios comerciales Está disponible para su implementación a través de la nube o en local, y ofrecen servicios de

implementación. Es adecuado para empresas de todos los tamaños y presupuestos.

Se pueden nombrar las siguientes características como principales:

- Contabilidad Gestión de
- Entradas de comercio electrónico y eventos
- Automatización de clientes potenciales
- 
- contenido
- Marketing por correo electrónico
- Pila de marketing completa
- Chat en vivo Integraciones de Marketplace
- CRM
- Creador de sitios web empresariales
- Vincular funciones empresariales
- Multi sede

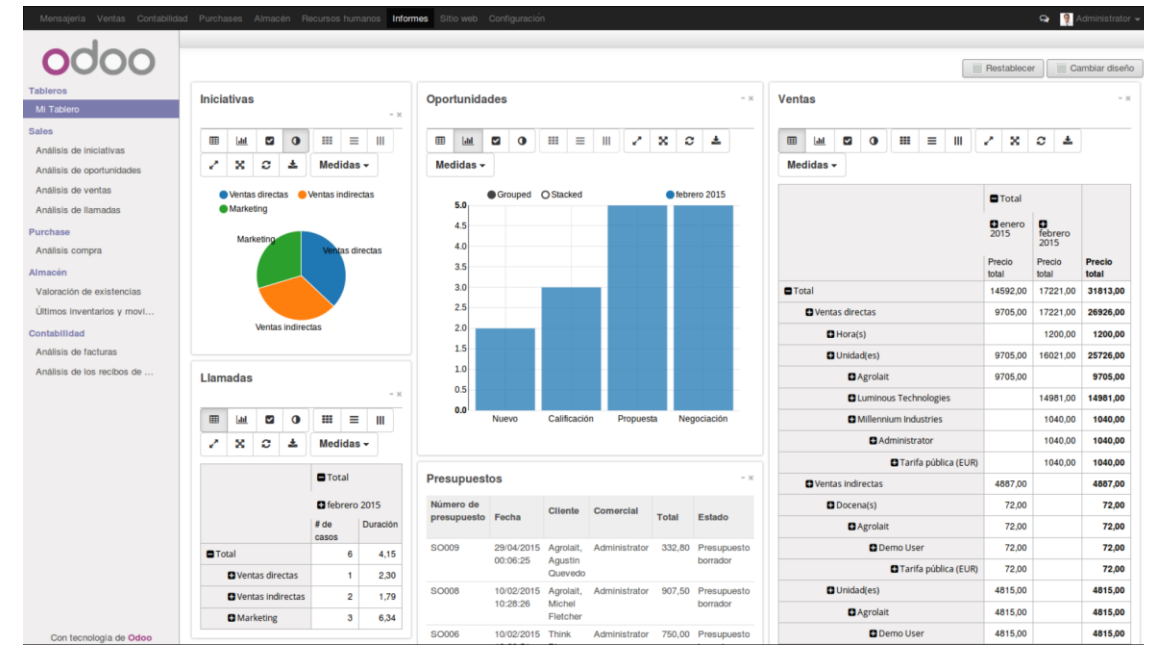

*Imagen 13 - Odoo*

Este producto presenta algunas limitaciones como son el no integrarse con las plataformas de redes sociales, no permitir procedimientos de venta al por mayor, contar con un punto de venta demasiado básico, la imposibilidad de configurar un entorno web de pruebas y otro de producción mediante Odoo cloud o que la edición comunitaria disponga de menos funcionalidades integradas que la edición empresarial.

### **4. ERP5**

ERP5 [11] es un programa de gestión empresarial de código abierto para Linux que se ha ido implementando a lo largo de los años en empresas de múltiples sectores como banca, gobierno, automoción, comercio, fabricación o industria aeroespacial. ERP5, que puede instalarse tanto en local como en la nube, es flexible y escalable, y facilita la optimización de procesos de todas las áreas.

Incluye facturación, CRM, recursos humanos, almacén, fabricación, eCommerce, TPV, etc.

Algunas de las funciones clave son un sistema de gestión de documentos, varias plantillas comerciales, un sistema de publicación web, un sistema de ingestión y una herramienta SyncML para sincronizar los datos. Las plantillas de negocios son una forma de intercambiar y distribuir aplicaciones dentro del sistema, la colección de objetos son plantillas que incluyen formularios de formuladores, tipos de portal y scripts de Python. La plantilla comercial utilizada para crear y administrar pedidos de clientes y proveedores, y puede diseñarse desde cero. El software incluye un sistema de gestión de documentos.

Sus principales características son:

- Sistema de gestión de documentos
- Sistema de ingestión
- Datos de acceso para teléfono móvil
- Interfaz web fácil de usar
- Plantillas de negocios múltiples
- Herramienta SyncML para sincronizar datos
- Sincronización de datos entre dos sitios ERP5
- Impulsado por el flujo de trabajo
- Sistema de publicación web
- Formularios de formuladores, tipos de portal y scripts de Python
- Creación y personalización aplicaciones web
- Crear informes en PDF

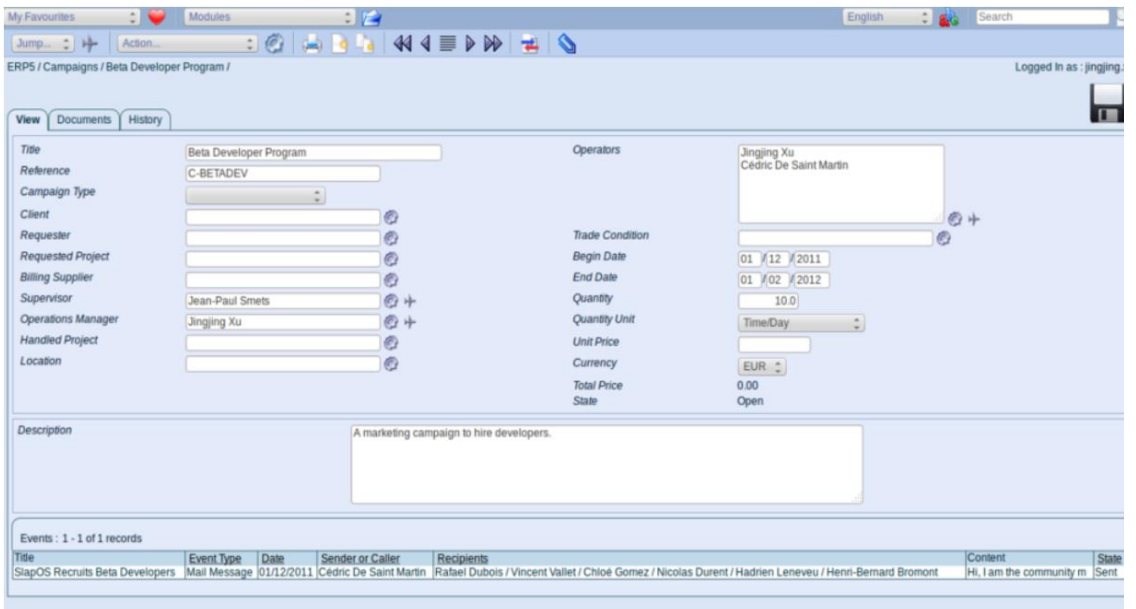

#### *Imagen 14 - ERP5*

Alguna de las desventajas asociadas a su uso son que no cuenta con configuración ni personalización sino con una arquitectura genérica cuya personalización es muy costosa, además, presenta unos sistemas que pueden ser difíciles de usar o que no evite al 100% la duplicidad de información.

### **5. ADempiere**

ADempiere [12] es una solución empresarial de código abierto con una suite de aplicaciones desarrollada por la comunidad que gestiona los procesos de ventas, compras, inventario y contabilidad en una sola herramienta de software y que cuenta con módulos como gestión de la cadena de suministro (SCM) y gestión de las relaciones con los clientes (CRM). Puede implementarse tanto en local como en la nube, siendo accesible desde diferentes sistemas operativos y dispositivos móviles.

Ofrece un diseño modular, por lo que se puede elegir las características que se necesita para una industria específica o el tamaño de la empresa. También hay una gran comunidad de usuarios y desarrolladores que lo respaldan, por lo que es posible encontrar ayuda en ella cuando se necesite

ADempiere funciona bien para los sectores de manufactura, distribución, comercio minorista, gobierno, agronegocios y educación. La solución ofrece soporte como documentación, videos tutoriales, artículos y enlaces útiles.

Algunas de las características que aporta este sistema son:

- Gestión contable Gestión
- financiera

• Plataforma flexible

- Ventas Generación de
- Informes financieros
- Gestión de flujos de trabajo
- Interfaces y cuentas de múltiples usuarios

listas de precios

- Inventario / Control de almacenes
- Compras
- Interfaz completamente personalizable
- Multi lenguaje

| <b>AD</b> empiere                                                                                                    |                                                                                                    |                                                                                                    | GardenAdmin@GardenWorld.*<br>GardenWorld Admin<br>Change Role Log Out<br>Context Preference                         |  |  |  |  |
|----------------------------------------------------------------------------------------------------|----------------------------------------------------------------------------------------------------|----------------------------------------------------------------------------------------------------|----------------------------------------------------------------------------------------------------|--|--|--|--|
| Henu                                                                                                    | $\circ$<br>Menu $(1)$                                                                                                    |                                                                                                    |                                                                                                    |  |  |  |  |
| $\bullet$<br>Lookup:                                                                                                    | <b>Favorites (User)</b>                                                                                                    | <b>Document tasks</b><br>٠                                                                                                    | Performance<br>۵                                                                                                    |  |  |  |  |
| System Admin<br>Application Dictionary<br>Partner Relations<br>Duote-to-Invoice<br>Requisition-to-Invoice<br>+ Returns<br>Open Items<br>Material Management<br>Project Management<br>Performance Analysis<br>$\omega$<br>Assets<br>Cash Flow Management<br>Manufacturing Management<br>> Sales Management<br><b>Narehouse Management</b><br>Distribution Management<br>Human Resource & Payroll<br>> Investment and Loan Management | Drag and drop your favorite menu<br>items here. Right click to add<br>folders.<br>宿<br>Expand Tree<br><b>Recent Items</b><br>(O) Role Access Update<br>$\mathbb{C}$<br>盲<br><b>Favourites (System)</b><br>Menu<br>System Configurator<br>Cache Reset<br><b>Business Partner</b><br><b>Business Partner</b><br>Sales Order<br>Sales Order<br>Sales Order<br>Product<br>Product<br>官 | o Pending Customer Shipments<br>0 Pending Sales Orders<br><b>Activities</b><br>52 Notice: 0<br>Request: 1<br>۵<br>[88] Workflow & Activities: 0<br><b>Views</b><br>图 Product Info<br>(1) Business Partner Info<br>47 Account Info<br><b>Schedule Info</b><br>(b) Order Info<br>$\Omega$ Invoice Info<br>(i) Shipment Info<br>(i) Payment Info<br>(1) Cash Journal Info<br>(i) Resource Info<br>(i) Asset Info<br><b>Calendar</b> | Invoice Revenue: 0%<br>Open Invoices: 0%<br>۰<br>Service Requests (Quarter): 0%<br>Total Open Service Requests: 10% |  |  |  |  |
| Expand Tree                                                                                                    |                                                                                                    |                                                                                                    |                                                                                                    |  |  |  |  |

*Imagen 15 - ADempiere*

Una de las principales desventajas de este ERP es su complejidad, lo que hace que para implementar el software sea necesario contar con un consultor experto, además, no dispone de la opción de prueba del sistema gratuita y su diseño se basa en procesos de negocios y transacciones en lugar de hacerlo sobre la arquitectura tradicional contable y departamental.

### **6. Metasfresh**

Metasfresh [13] es un ERP basado en el código de ADempiere y dirigido al mercado de las PYMES. Brinda a las empresas un lugar centralizado para almacenar y administrar todos los datos relacionados con su organización, desde el inventario hasta la nómina. Posee una interfaz de usuario intuitiva y basada en web que ayuda a obtener un entorno productivo.

Tiene características verticales sofisticadas como unidades de manejo y gestión de atributos. Se utiliza en empresas de venta al por mayor y fabricación que buscan una gran flexibilidad y un alto rendimiento en el procesamiento de datos, asistido con multihilo y creación masiva de documentos. El software incluye ventas y adquisiciones, CRM, fabricación, facturación o contabilidad entre otros.

Es un ERP diseñado para un entorno en la nube, aportando un interfaz de usuario web avanzada a la que pueden acceder todos los tipos de dispositivos equipados con un navegador actualizado, pero no está disponible para una instalación en entorno local.

Se ofrece de forma gratuita, con todas las características disponibles, para los entornos de auto hospedaje, y en una versión de pago por usuarios/mes donde además ofrecen hospedaje en su nube y servicio de soporte.

Las características a destacar de este ERP son:

- Gestión de ventas
- Pagos recibidos Recordatorios Adquisiciones
- Facturas entrantes y verificación
- Paneles de flujo de trabajo
- Gestión de Envíos
- 
- Contabilidad y CRM
- Facturación
- 
- Migración de datos gratuita

Por el contrario, este ERP presenta algunos inconvenientes a tener en cuenta como son el que su interfaz y documentos de soporte solo estén disponible en los idiomas inglés y alemán, el módulo CRM solo proporciona características básicas y que, para la opción de auto hospedaje, recomiendan su instalación vía Docker por lo que instalarlo sobre Linux o Mac OS no está disponible.

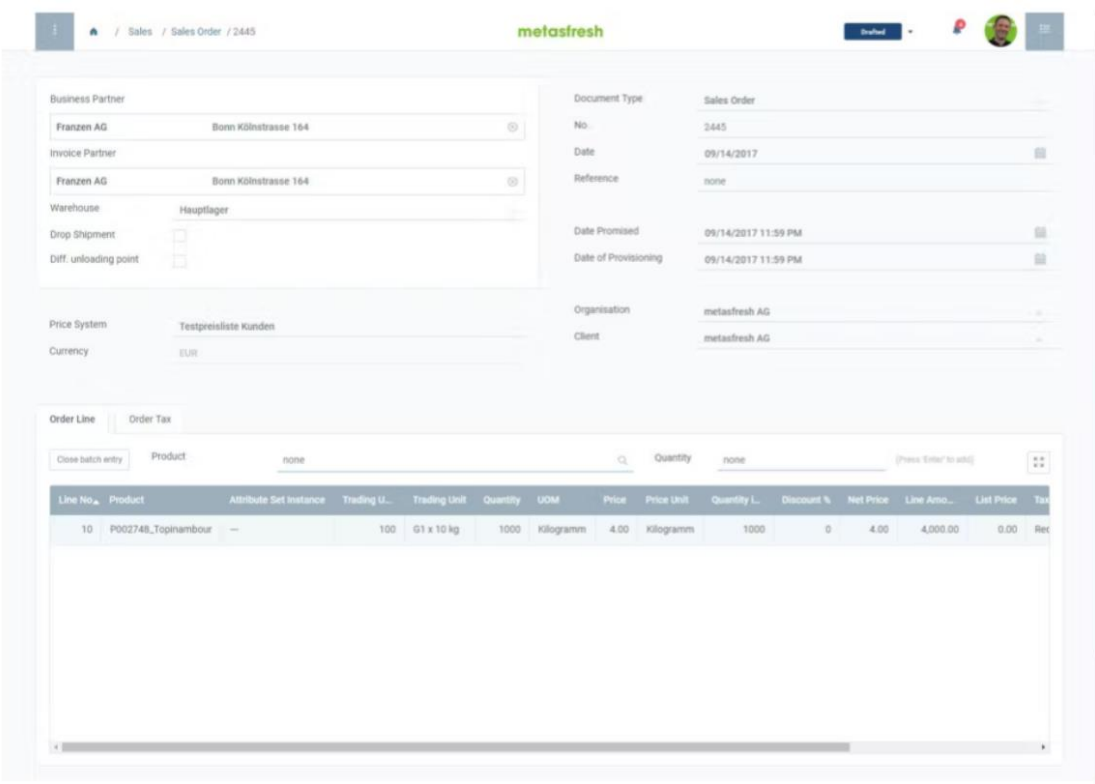

*Imagen 16 - Metasfresh*

### **7. Apache OFBiz**

Apache OFBiz [14] es un ERP diseñado específicamente para la automatización de procesos empresariales, proporciona una base y un punto de partida para soluciones empresariales confiables, seguras y escalables. Las empresas pueden utilizarlo de forma inmediata, y también personalizarlo según sus necesidades. Ha sido diseñado para que sea fácil de configurar y operar, pero lo suficientemente potente como para manejar la potencia de procesamiento incluso de los centros de datos más críticos.

El software proporciona un marco ágil para administrar información sobre productos, proveedores, servicios y métodos de transporte, específicamente diseñado para facilitar la coordinación entre varios niveles de producción a lo largo de una cadena de suministro global.

Su arquitectura común permite a los desarrolladores ampliarla o mejorarla fácilmente para crear funciones personalizadas. Además, dada su estabilidad y madurez como una solución ERP para toda la empresa, es lo suficientemente flexible como para cambiar con el negocio.

Dispone de módulos para la gestión de diferentes áreas como contabilidad, fabricación, recursos humanos, gestión de inventario, gestión de catálogo, CRM y comercio electrónico.
Está disponible para su implementación en la infraestructura local de la empresa y compatible con los sistemas operativos Windows, Linux y Mac OS, contando con todo lo necesario para ser utilizado vía web tras su instalación.

Como principales aspectos de este sistema podemos nombrar:

- 
- 

• Cumplimiento de la cadena de suministro

- 
- Integridad · Gestión de productos y catálogos
	- Contratos, pagos y facturación
- Multi lenguaje Comercio electrónico
- Rapidez Seguridad Diversidad
	- Gestión de promociones y precios
	- Gestión de proveedores
	- Planificación de recursos de materiales

| RR.HH.<br>Participante<br>Marketing                                       | <b>Herramientas web</b>                                                                                                    | Proyecto<br>Mi portal                    | <b>Manten. Activos</b>                     | Catálogo                    | Scrum             |                                      |                                     |                             |                                                                |
|---------------------------------------------------------------------------|----------------------------------------------------------------------------------------------------|------------------------------------------|--------------------------------------------|-----------------------------|-------------------|--------------------------------------|-------------------------------------|-----------------------------|----------------------------------------------------------------|
| Catálogos<br>Categorías<br>Principal                                      | Características<br>Productos                                                                                                    | Promociones<br>Reglas de precio          | Tiendas                                    | <b>Product Store Groups</b> | Tesquro           | Revisiones                           | Configuraciones                     | Suscripciones<br>Envío      | Image Management                                               |
| Ξ<br><b>Buscar Productos</b>                                              | <b>Nuevo producto</b><br><b>Tags</b>                                                                                                    |                                          |                                            |                             |                   |                                      |                                     |                             |                                                                |
| Palabras clave:                                                           | <b>Find Product</b>                                                                                                    |                                          |                                            |                             |                   |                                      |                                     |                             |                                                                |
|                                                                           | Opciones de búsqueda                                                                                                    |                                          |                                            |                             |                   |                                      |                                     |                             |                                                                |
| Código de Categoría:                                                      |                                                                                                    |                                          |                                            |                             |                   |                                      |                                     |                             |                                                                |
|                                                                           | Código de Producto<br>Contiene <b>v</b>                                                                                                    |                                          |                                            | Ignorar mayusculas          |                   |                                      |                                     |                             |                                                                |
| ♦<br>No contiene Cualquier @ Todos C                                      | <b>Nombre interno</b><br>Contiene <b>v</b>                                                                                                    |                                          |                                            | Ignorar mayusculas          |                   |                                      |                                     |                             |                                                                |
| <b>Buscar</b>                                                             | <b>Buscar</b>                                                                                                    |                                          |                                            |                             |                   |                                      |                                     |                             |                                                                |
| Código de Categoría:                                                      | Resultados de búsqueda                                                                                                    |                                          |                                            |                             |                   |                                      |                                     |                             |                                                                |
|                                                                           |                                                                                                    |                                          |                                            |                             |                   |                                      |                                     |                             |                                                                |
| €                                                                         | Anterior Pógina 1                                                                                                    | 20<br>$\overline{\phantom{a}}$           | xductos por página Mostrando 1 - 20 de 110 |                             |                   |                                      |                                     |                             |                                                                |
| <b>Búsqueda Avanzada</b>                                                  | Código de producto $\bullet$                                                                                                    | Product Type ID $\phi$                   | Nombre Interno $\triangleq$                |                             | Brand Name $\phi$ | Product Name $\phi$                  |                                     | Descripción ¢               |                                                                |
|                                                                           | WG-9943                                                                                                    | Producto terminado                       | Giant Widget variant explosion             |                             |                   |                                      | Giant Widget with variant explosion | Giant Widget with Wheels    |                                                                |
| €<br>-Salto de producto-                                                  | WG-9943-B3                                                                                                    | Producto terminado                       | Glant Widget B3                            |                             |                   | Glant Widget B3                      |                                     |                             | Black Giant Widget with 3 Wheels                               |
|                                                                           | GZ-2644                                                                                                    | Producto terminado                       | <b>Round Gizmo</b>                         |                             |                   |                                      |                                     |                             |                                                                |
| <b>Browse Catalogs/Categories</b>                                         | <b>FORKLIFT_PROPANE</b>                                                                                                    | Uso de activo fijo                       | Forklift - Propane                         |                             |                   | Forklift - Propane                   |                                     | Forklift - Propane Powered. |                                                                |
| <b>Demo Catalog [DemoCatalog]</b>                                         | <b>FORKLIFT_BATTERY</b>                                                                                                    | Uso de activo fijo                       | Forklift - Battery                         |                             |                   | Forklift - Battery                   |                                     | Forklift - Battery Powered. |                                                                |
| <b>Test Catalog [TestCatalog]</b><br><b>Google Catalog [GoogleCatalog</b> | <b>COMPANY VEHICLE</b>                                                                                                    | Uso de activo fijo                       | Company Vehicle                            |                             |                   | Company Vehicle                      |                                     | Company Vehicle.            |                                                                |
| eBay Catalog [eBayCatalog]<br><b>Rental Catalog [RentalCatalog]</b>       | <b>HVAC_UNIT</b>                                                                                                    | Uso de activo fijo                       | <b>Heating/Cooling Unit</b>                |                             |                   | <b>Heating/Cooling Unit</b>          |                                     | Heating/Cooling Unit.       |                                                                |
|                                                                           | <b>PROD_MANUF</b>                                                                                                    | Producto terminado                       | Demo Product for Costing                   |                             |                   | Demo Product for Costing             |                                     |                             | Demo Product for Standard Costing                              |
|                                                                           | <b>MAT_A_COST</b>                                                                                                    | Materia prima                            | Demo Material A for Costing                |                             |                   |                                      |                                     |                             | Demo Material A for Standard Costing                           |
| Productos de esta Categoría E                                             | MAT_B_COST                                                                                                    | Materia prima                            | Demo Material B for Costing                |                             |                   |                                      |                                     |                             | Demo Material B for Standard Costing                           |
| No se especificó categoría.                                               | GZ-1000                                                                                                    | Producto terminado                       | <b>Tiny Gizmo</b>                          |                             |                   | <b>Tiny Gizmo</b>                    |                                     |                             | The smallest gizmo in town.                                    |
|                                                                           | $GZ-1001$                                                                                                    | Producto terminado                       | Nan Gizmo                                  |                             |                   | Nan Gizmo                            |                                     | Indian style Nan gizmo      |                                                                |
|                                                                           | GZ-1004                                                                                                    | Producto terminado                       | Rainbow Gizmo                              |                             |                   | Rainbow Gizmo                        |                                     |                             | The only multi-colored gizmo                                   |
|                                                                           | GZ-1005                                                                                                    | Producto terminado                       | .NIT Gizmo                                 |                             |                   | .NIT Gizmo                           |                                     | M\$ .NIT gizmo              |                                                                |
|                                                                           | GZ-1006<br>$GZ-1006-1$                                                                                                    | Producto terminado<br>Producto terminado | Open Gizmo<br>Open Gizmo (LGPL)            |                             |                   | Open Gizmo<br>Open Gizmo (LGPL)      |                                     |                             | Gizmo based on open standards<br>Gizmo based on open standards |
|                                                                           | $GZ-1006-2$                                                                                                    | Producto terminado                       |                                            |                             |                   |                                      |                                     |                             | Gizmo based on open standards                                  |
|                                                                           | GZ-1006-3                                                                                                    | Producto terminado                       | Open Gizmo (GPL)<br>Open Gizmo (BSD)       |                             |                   | Open Gizmo (GPL)<br>Open Gizmo (BSD) |                                     |                             | Gizmo based on open standards                                  |
|                                                                           | $GZ - 1006 - 4$                                                                                                    | Producto terminado                       | Open Gizmo (MIT)                           |                             |                   | Open Gizmo (MIT)                     |                                     |                             | Gizmo based on open standards                                  |
|                                                                           | GZ-1006-5                                                                                                    | Producto terminado                       | Open Gizmo (ASL)                           |                             |                   | Open Gizmo (ASL2)                    |                                     |                             | Gizmo based on open standards                                  |
| 30/10/22 22:40 - hora de Sudáfrica                                        | Copyright (c) 2001-2022 The Apache Software Foundation. Realizado Por Apache OFBiz. Distribución 1812 rama : releasel812 revision : M64dcDecb99edbec258634f8536a3d5f8ef097c built on : 2022-10-30 0317:42 with java version : |                                          |                                            |                             |                   |                                      |                                     |                             |                                                                |

*Imagen 17 - Apache OFBiz*

En cuanto a sus limitaciones o desventajas podemos citar que aspectos como la gestión de proyectos o la programación no se encuentran disponibles, la curva de aprendizaje para su comprensión y manejo es elevada, además de la necesidad de contar con personal con experiencia a la hora de implementar y manejar el sistema, estando, además, toda su documentación en inglés.

#### 4.3 Aspectos a valorar

Una vez conocidos las principales soluciones ERP open source del mercado y sus principales características, podemos observar que, en general, ofrecen muchas ventajas adaptativas que hacen que puedan ajustarse a las necesidades tanto de una pequeña empresa como a las de una gran organización.

Tras la implantación del sistema ERP, este será el medio principal donde se unan las diferentes áreas funcionales de la empresa, pretendiendo mejorar la eficiencia y transparencia de todos los procesos empresariales. Es por esto por lo que la elección del ERP correcto es una cuestión de primer nivel para la empresa, ya que ser capaces de dar en el clavo para acertar o no en una decisión estratégica de esta envergadura, puede afectar directamente en los procesos de producción de nuestra empresa. No acertar con la elección del software ERP puede generar un gran perjuicio en las operaciones del día a día de la empresa.

La selección del sistema ERP a implementar en Atefuer S.L. estará condicionada por los requisitos, funcionales y no funcionales, que quedaron establecidos en el apartado 3 del presente documento. La solución elegida debe ser aquella que mejor se alinee con las necesidades de la empresa.

En la actualidad la empresa no cuenta ni con la infraestructura tecnológica ni con el personal adecuado para establecer una solución ERP on premise y hacer frente a su mantenimiento, por lo que, sumado a contar con sedes en diferentes localizaciones, una solución en la nube se antoja como la más idónea. Además, la dirección de la empresa cree que la mejor opción para evitar cualquier tipo de inconveniente relacionado con el sistema es, en vez de crear un departamento de TI y formarlo en el ERP, contar con un proveedor encargado de su alojamiento y mantenimiento.

A continuación, se listará, en base a los requisitos funcionales, cuáles son los módulos con los que debe contar el sistema para poder gestionar correctamente la empresa:

- Compras Ventas Inventario TPV
- -
- 
- 
- 
- Facturación Contabilidad CRM Informes
	-
- 
- eCommerce RRHH BI Marketing
- 
- 
- 
- 
- 
- 
- 

Además de las funcionalidades del sistema, también es necesario evaluar otros aspectos que son importantes para la empresa. Estas características son:

- 
- 
- 
- 
- Usabilidad Integración Escalabilidad
	- Precio Partner oficiales Actualizaciones
		-
- Documentación Seguridad Cloud
	-

33

#### 4.4 ERP descartados

Antes de hacer una comparación en profundidad entre las posibles soluciones ERP a implantar, se ha realizado una primera criba de los sistemas más alejados de las necesidades o requerimientos de la empresa.

En primer lugar, se ha descartado el uso de Metasfresh. Aunque ofertan un servicio de hospedaje e implementación en su propia infraestructura en la nube, el hecho de no contar con el idioma español en la interfaz del sistema ni en los documentos de uso y soporte, así como de no existir proveedores oficiales españoles que realicen la implantación supone un gran hándicap.

En cuanto a los sistemas ERP5 y Apache OFBiz, aunque son soluciones altamente configurables, son soluciones que ofrecen una arquitectura genérica con una parametrización muy compleja y costosa si, como ocurre en este caso, no podemos contar con proveedores que se encarguen de todo el proceso. Por otro lado, son dos sistemas que precisan de un alto grado de capacitación para su manejo.

Por último, también ha sido descartado ADempiere. Este ERP no cuenta con un módulo de eCommerce y su interfaz no es igual de intuitiva y amigable para un usuario sin conocimientos como la de otros ERP. Además, como en los casos anteriores, se trata de un sistema complejo de implantar y personalizar y, ante la falta de proveedores oficiales en España, sería necesario contar con personal especializado para que realice el proceso e implantar una infraestructura propia para sustentar el servicio.

#### 4.5 Elección ERP

Se ha establecido que, a priori, los sistemas Dolibarr, ERPNext y Odoo son los que podrían encajar mejor según las necesidades de la empresa. Para tomar una decisión final sobre que ERP es el más adecuado para implantar, se realizará una comparativa de cada uno de los aspectos indicados en el punto 4.3 en cada una de estas soluciones ERP.

La comparativa se basará en una puntuación del 1 al 10, de cada una de las características definidas, en base a las diferentes opciones y funcionalidades que ofrezca, siendo 1 el nivel más bajo y 10 el más alto.

Este proceso de comparación se ha realizado en base a la información técnica y de uso disponible en la documentación de cada producto [15][16][17], videos de demostración del funcionamiento de sus módulos y el uso de las demos online disponible.

Los aspectos funcionales del sistema componen un 60% del peso total mientras que los nos funcionales corresponden al 40% restante.

A continuación, podemos ver la tabla comparativa de los aspectos funcionales de cada uno de los productos:

| <b>CARACTERISTICAS FUNCIONALES</b> | <b>VALOR RELATIVO</b><br>60% | <b>DOLIBARR</b> | <b>ERPNext</b> | <b>ODOO</b> |
|------------------------------------|------------------------------|-----------------|----------------|-------------|
| Compras                            |                              | 8               | 6              | 9           |
| Ventas                             |                              |                 |                |             |
| Inventario                         |                              |                 |                |             |
| Facturación                        |                              |                 |                |             |
| Contabilidad                       |                              |                 |                |             |
| <b>TPV</b>                         |                              |                 |                |             |
| Informes                           |                              |                 |                |             |
| <b>CRM</b>                         |                              |                 |                |             |
| eCommerce                          |                              |                 |                |             |
| RRHH                               |                              |                 |                |             |
| İBI                                |                              |                 |                |             |
| Marketing                          |                              | 8               |                | 8           |
|                                    | <b>TOTAL RELATIVO</b>        | 46%             | 40,50%         | 49,50%      |

*Imagen 18 - Comparativa aspectos funcionales*

Como podemos apreciar de los resultados, ERPNext es la solución que menos se alinea con las necesidades de Atefuer S.L. y aunque Dolibarr y Odoo tienen unas funcionalidades muy parecidas, las áreas de contabilidad y de comercio electrónico, especialmente, hacen que la balanza se incline a favor de Odoo.

A continuación, podemos ver de forma gráfica las diferencias de puntuación en cada módulo de los tres ERP:

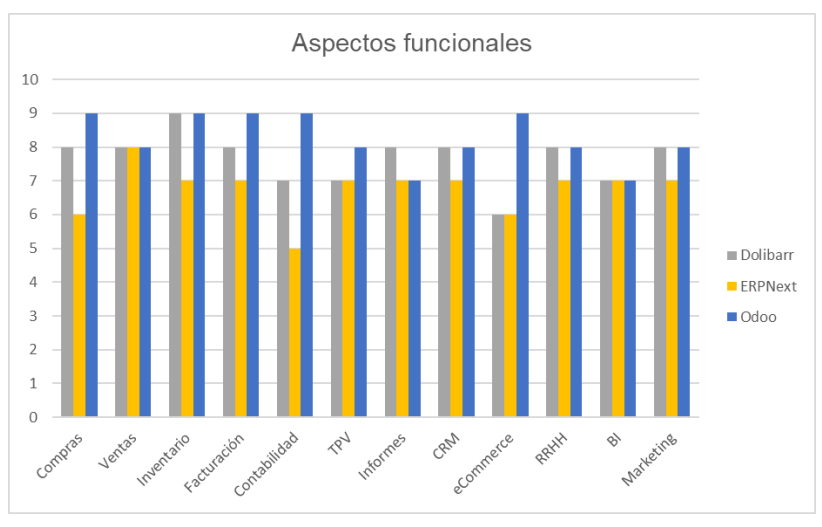

*Imagen 19 - Gráfica aspectos funcionales*

Así mismo, vemos el proceso comparativo hecho sobre los aspectos técnicos:

| <b>CARACTERÍSTICAS TECNICAS</b> | <b>VALOR RELATIVO</b><br>40% | <b>DOLIBARR</b> | <b>ERPNext</b> | <b>ODOO</b> |
|---------------------------------|------------------------------|-----------------|----------------|-------------|
| Usabilidad                      |                              |                 |                |             |
| Integración                     |                              |                 |                |             |
| Escalabilidad                   |                              |                 |                |             |
| Implementación Cloud            |                              | 10              | 10             | 10          |
| Proveedores oficiales           |                              |                 | 6              | 10          |
| Seguridad                       |                              |                 |                |             |
| Actualizaciones                 |                              |                 |                |             |
| Precio                          |                              |                 |                |             |
| Documentación                   |                              |                 | я              |             |
|                                 |                              |                 |                |             |
|                                 | <b>TOTAL RELATIVO</b>        | 32,44%          | 29.77%         | 34.22%      |

*Imagen 20 - Comparativa aspectos técnicos*

Podemos comprobar que, en este caso, con en el apartado anterior, las soluciones de Dolibarr y Odoo tienen un desempeño parecido y están dentro de los requisitos establecidos por la empresa, pero aspectos como su interfaz y facilidad de uso y, sobre todo, el elevado número de proveedores oficiales disponibles con que contamos en Odoo para encargarse de la implantación, hacen que este sistema obtenga una mayor puntuación.

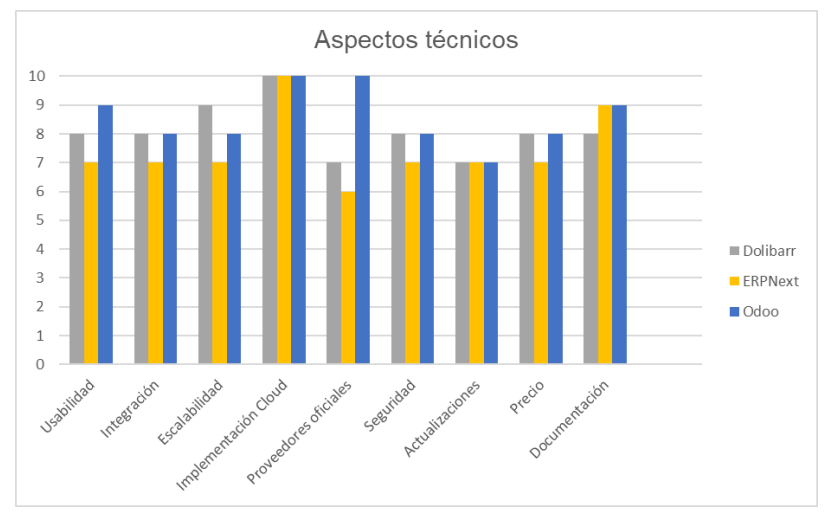

*Imagen 21 - Gráfica aspectos técnicos*

Tras la comparativa realizada sobre estas tres soluciones ERP, vemos que las dos mejores opciones son Odoo, con una puntuación total del 83,72% y Dolibarr, con un total de 78,44%. Por tanto, basándonos en la puntuación obtenida, tenemos que Odoo es el ERP que está más cerca de los objetivos marcados por la empresa y, por tanto, será el sistema elegido para realizar la implantación.

# 4.6 Odoo

Esta solución nos provee un ERP muy avanzado tecnológicamente que permitirá una gestión eficiente de la empresa mediante la integración de todos sus procesos. Como hemos visto, se trata de un sistema modular y escalable, donde tenemos tanto los módulos oficiales, módulos desarrollados por terceros [18][19] y la posibilidad de realizar desarrollos propios según las necesidades particulares de la empresa. Actualmente su última versión estable es la 16, lanzada el 12 de octubre de 2022.

A continuación, podemos ver los módulos oficiales de Odoo englobados según su área de gestión:

Módulos eCommerce:

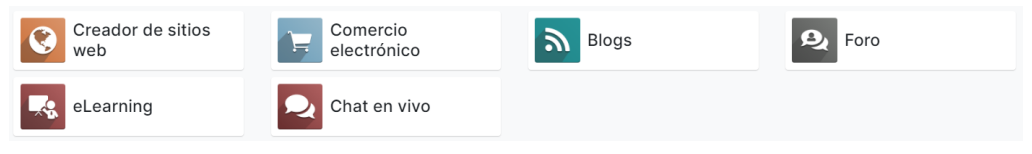

*Imagen 22 - Aplicaciones eCommerce*

- Módulos de ventas:

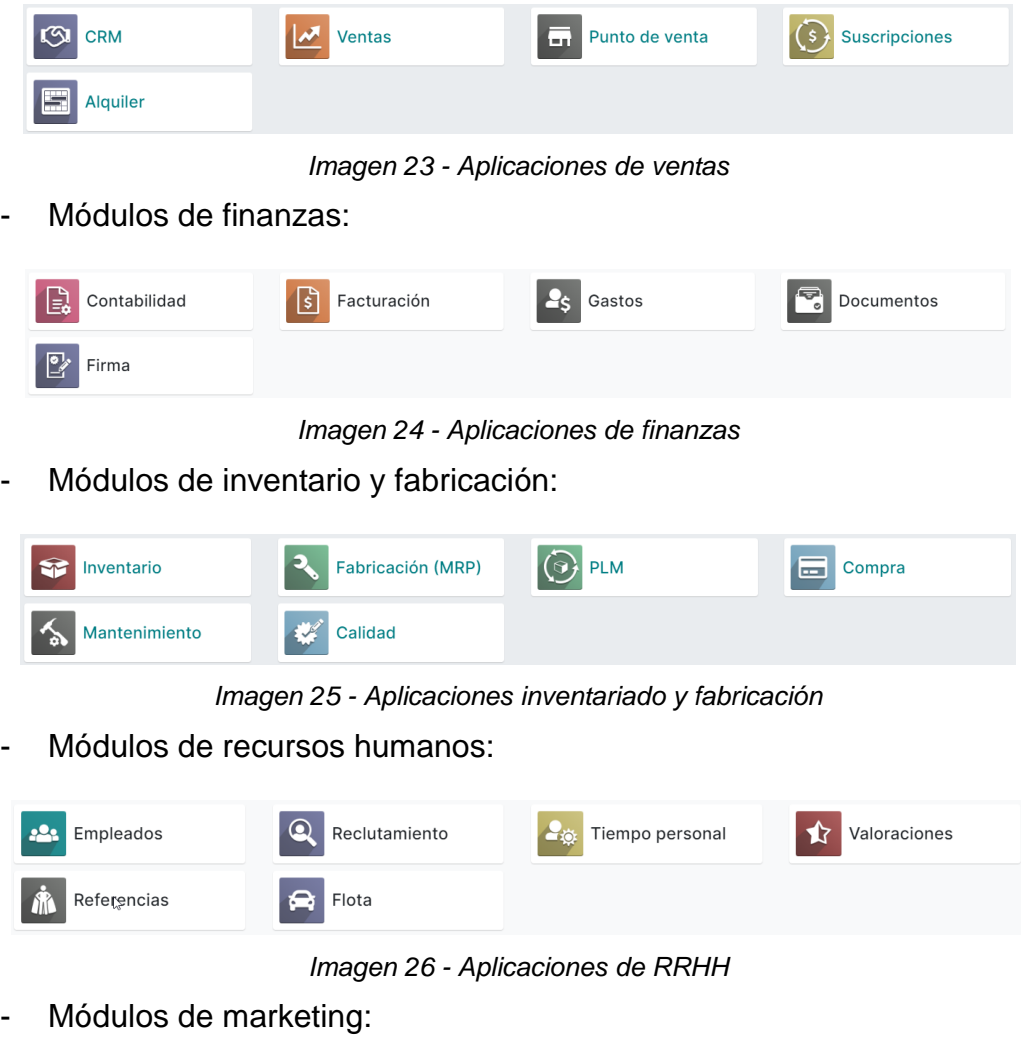

| Automatización de<br>marketing | Marketing por<br>correo electrónico | SMS<br><b>Marketing por SMS</b> | <b>Marketing social</b> |
|--------------------------------|-------------------------------------|---------------------------------|-------------------------|
| <b>Eventos</b><br>$\vee$       | 戲<br><b>Encuestas</b>               |                                 |                         |

*Imagen 27 - Aplicaciones de marketing*

- Módulos de servicios:

| <b>Proyecto</b>                       | <b>O</b> Hoja de horas | Servicio externo | Servicio de<br>asistencia |  |  |
|---------------------------------------|------------------------|------------------|---------------------------|--|--|
| 局<br>Planeación                       | <b>Citas</b>           |                  |                           |  |  |
| Imagen 28 - Aplicaciones de servicios |                        |                  |                           |  |  |

- Módulos de productividad:

|  | $\epsilon$<br>VolP<br><b>Explored</b><br>lo1 |
|--|----------------------------------------------|
|--|----------------------------------------------|

*Imagen 29 - Aplicaciones de productividad*

Además de estos módulos, cuenta con la herramienta "Odoo Studio" que ofrece todo lo necesario para crear aplicaciones personalizadas, diseñar reportes, personalizar pantallas avanzadas o automatizar flujos de trabajo de la empresa entre otras cosas.

Odoo se ofrece en dos opciones [20], la versión open source o Community y la comercial o Enterprise, siendo posible cambiar de una versión a otra en cualquier momento. La versión Community es una versión más limitada en cuanto a módulos disponibles, funcionalidades y soporte mientras que la Enterprise tiene disponible todas las opciones oficiales del sistema y requiere del pago por su uso basado en el número de usuarios y aplicaciones.

A continuación, se indican las principales diferencias entre ambas versiones:

- **Soporte**. Al contratar la versión Enterprise se tiene soporte técnico directo por parte de Odoo, se asigna a un técnico que atenderá todas las dudas que puedan surgir, además de contar con toda la experiencia, en el caso de que se contrate para la implantación y mantenimiento, de un proveedor oficial. Por el contrario, la edición Community no dispone de soporte directo, a no ser que se contraten los servicios de un proveedor, contando únicamente con el foro oficial de Odoo y la comunidad de desarrolladores, consultores y usuarios para obtener información.
- **Alojamiento**. Ambas versiones permiten realizar una instalación on premise, tanto en la propia infraestructura de la empresa o de terceros, o en la nube mediante la contratación de un distribuidor como AWS, Google Cloud, Digital Ocean, etc. Además, en el caso de la versión Enterprise se tiene la opción de elegir el alojamiento en la nube propia de Odoo estando el coste ya incluido en el precio.
- **Módulos**. La gran diferencia entre las dos versiones son las aplicaciones disponibles en cada una de ellas, ya que Odoo Enterprise proporciona varias funcionalidades que no están disponibles en la versión Community. En este aspecto, la aplicación más importante es el módulo de contabilidad, que solo se encuentra disponible en la edición Enterprise y, aunque la versión Community permite crear facturas y pagos no tiene la posibilidad de realizar funciones propias de la contabilidad con son los presupuestos analíticos, modelos, conciliación, conexión con entidades bancarias, etc. Aun así, la versión Community cumple de forma aceptable con los requisitos que necesitan muchas empresas. A continuación, podemos ver gráficamente las principales diferencias en cuanto a funcionalidad entre ambas versiones [21]:

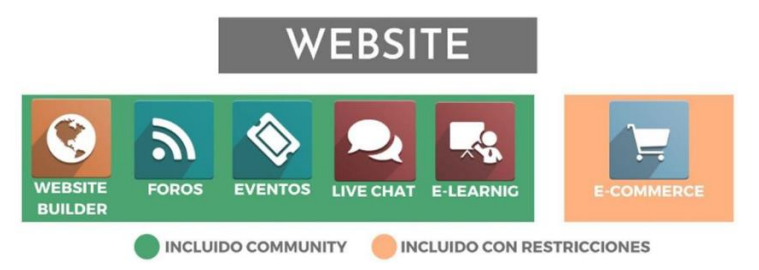

*Imagen 30 - Diferencias en website*

# VFNTAS

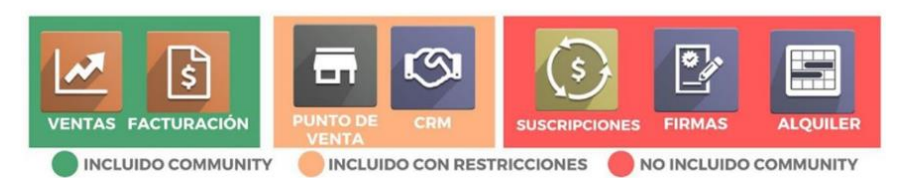

*Imagen 31 - Diferencias en ventas*

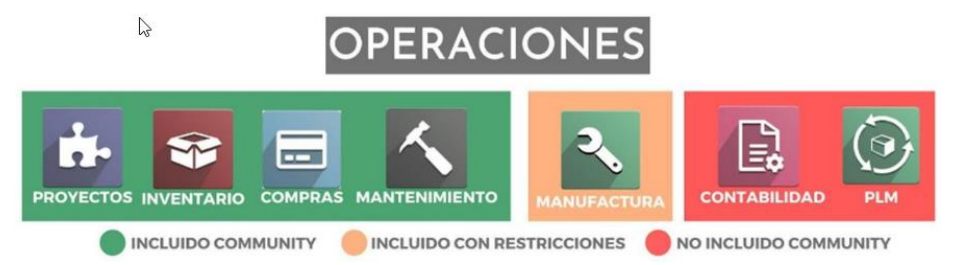

*Imagen 32 - Diferencias en operaciones*

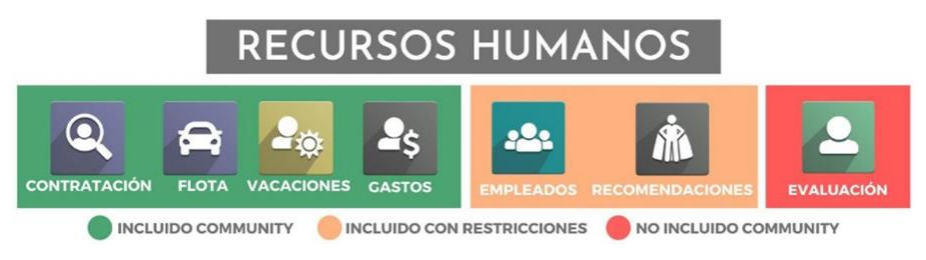

*Imagen 33 - Diferencias en recursos humanos*

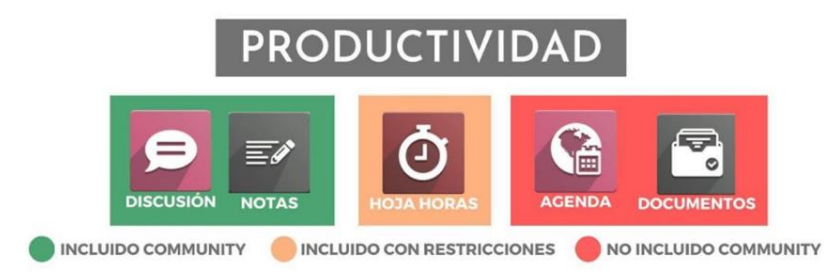

*Imagen 34 - Diferencias en productividad*

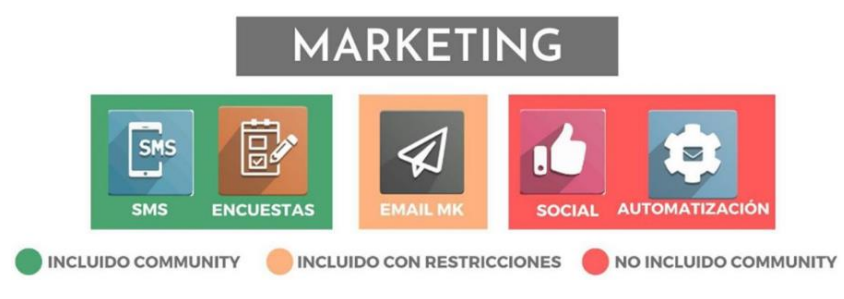

*Imagen 35 - Diferencias en marketing*

Es importante remarcar en este punto que estas restricciones hacen referencia únicamente a funcionalidades oficiales y que no evita el uso de módulos desarrollados por terceros que ofrezcan esas funcionalidades, pero sin contar con la garantía y soporte de Odoo.

# 4.7 ¿Community o Enterprise?

Como hemos visto, la gran diferencia que hay entre estas dos versiones es la cantidad de funcionalidades y aplicaciones que ofrecen por lo que es importante tener claro los requerimientos y necesidades de la empresa para saber que opción elegir.

En reunión con la dirección de Atefuer S.L. se ha optado por seleccionar la versión de Odoo Enterprise en base a los siguientes criterios:

- La versión Community no ofrece las funcionalidades para llevar la contabilidad y las declaraciones, lo que no permitiría a la empresa asumir estas funciones y prescindir de los servicios de la gestoría.
- Odoo Enterprise permite, además de ofrecer las tareas básicas de recursos humanos, gestionar las nóminas de los empleados, por lo que la empresa puede evitar delegar este servicio externamente.
- La edición Community no cuenta con funcionalidades de OCR para digitalizar información como, por ejemplo, los gastos y sería necesario tener que estar introduciendo los datos manualmente.
- Para poder operar con un sistema de código de barras en la gestión del inventario, administrar la gestión de calidad del producto, la planificación de requerimiento de materiales, así como el proceso de envío es necesario contar con la versión Enterprise.
- El poder diseñar tanto informes como menús personalizados según la información que se desee obtener no está disponible en la versión Community, así como el establecer sobre las acciones que se desee un proceso de aprobación por parte del director o de la persona designada para que se lleven a cabo.
- Dada la movilidad entre las distintas sedes del director y su hija, así como los diversos viajes que realiza al año a diferentes ferias del sector o a los diversos proveedores de la península, se ve necesario contar con la aplicación móvil, la cual está disponible únicamente en la versión Enterprise.
- La versión Enterprise permite establecer la conexión de la tienda online de manera simultánea con los transportistas por lo que facilitaría la automatización de procesos en el comercio electrónico.
- Igualmente se ve necesario contar con el respaldo de tener disponible un soporte técnico oficial que pueda resolver cualquier duda o problema que pueda surgir, así como contar con las actualizaciones gratis del producto y el acceso a los parches que puedan publicar para corregir errores que puedan detectarse en el funcionamiento del sistema.

#### 4.8 Elección de proveedor

Dada la criticidad del proceso de implementación, se ha decidido junto con la dirección de Atefuer S.L. la necesidad de que la implantación la lleve a cabo un proveedor especializado y con experiencia contrastada en el sistema ERP elegido.

Odoo tiene un programa de Partner [22], o proveedores, oficiales de las que forman parte empresas implantadoras que ofrecen sus servicios siguiendo el manual de buenas prácticas indicado por Odoo para así ofertar un servicio de calidad. Trabajar con un proveedor oficial ofrece la certeza en aspectos como en que se encuentran completamente capacitados en el sistema, tener relación directa con Odoo para poder escalar problemas que surjan o tener acceso a sesiones de formación.

Este programa de proveedores oficiales sigue un sistema de clasificación basado en indicadores como son el número de activos certificados en Odoo que dispone la empresa, la cantidad de clientes de la versión Enterprise que gestionan al año y la tasa de retención de clientes anual.

| <b>Niveles</b>                                      | <b>Aprendizaje</b>       | <b>Ready</b> | <b>Silver</b>  | <b>Gold</b>  |
|-----------------------------------------------------|--------------------------|--------------|----------------|--------------|
| <b>Requerimientos</b>                               |                          |              |                |              |
| Nuevos usuarios de Odoo Enterprise / año            | $\sim$                   | 10 usuarios  | 75 usuarios    | 200 usuarios |
| Recursos internos activos certificados <sup>0</sup> | ÷                        |              | $\overline{2}$ | 3            |
| Tasa mínima de retención <sup>6</sup>               | $\overline{\phantom{a}}$ | ۰            | 70%            | 80%          |

*Imagen 36 - Niveles de proveedores oficiales*

Además, existe la Asociación Española de Odoo (AEO) [23] que aglutina a los principales profesionales que implantan Odoo en España y que contiene un listado de empresas y profesionales asociados.

La dirección de la empresa ha indicado su preferencia por que el proveedor que realice la implantación del sistema esté ubicado en Gran Canaria o Tenerife pues cree que de esta manera será mejor realizar un seguimiento de todo el proceso, así como la facilidad para concretar las reuniones o sesiones que sean necesarias.

En base a esto, se ha acordado contar para la implantación del sistema con la empresa InfinityLoop Sistemas [24], ubicada en Las Palmas de Gran Canaria. Se trata de la única empresa canaria establecida como proveedor oficial de Odoo (nivel Ready) y con una experiencia de más de 10 años implantando el sistema y más de 5 como proveedor oficial. Además de contar con una experiencia global de más de 500 desarrollos sobre este sistema y más de 250 usuarios de Odoo Enterprise, cuentan con 17 referencias en la página oficial de Odoo.

Por otro lado, está adherida a la iniciativa del gobierno de ayudas "Kit Digital" [25]. Este es un programa de ayudas para PYMES, microempresas y autónomos cuyo fin es mejorar e impulsar su digitalización que permite escoger una o varias soluciones de las ofrecidas por las empresas digitalizadoras como pueden ser la creación de sitios web, comercio electrónico, gestión de clientes, gestión de procesos, factura electrónica, inteligencia empresarial y analítica, etc.

# **5. Gestión del cambio**

La implantación de un sistema ERP en la empresa no es un proyecto trivial, no se trata simplemente de un cambio de programa informático. Aunque estos sistemas ofrecen altos niveles de adaptabilidad y flexibilidad, su implantación suele provocar que, en la mayoría de las empresas, se tenga que llevar a cabo un cambio o adaptación de sus procesos al propio sistema, lo que conlleva una modificación del funcionamiento de la empresa. Estos cambios afectan directamente a la forma de trabajar de los empleados y, por tanto, en el rol de los puestos de trabajo, así como en la distribución de las responsabilidades.

En la mayoría de los casos, estos cambios no suelen ser aceptados en un primer momento por los empleados, ya sea porque no lo ven necesario, por un total desconocimiento del nuevo sistema o por la dificultad que supone salir de la zona de confort que les genera el sistema actual de trabajo entre otros factores.

Es en este escenario donde entra en acción la gestión del cambio, cuyo objetivo primordial es tratar de minimizar todo impacto negativo del cambio, y que engloba al conjunto de acciones necesarias que deben ponerse en marcha para asegurar el éxito de la implantación y facilitar la transición al nuevo sistema.

Hay tres aspectos claves que se deben tener en cuenta desde Atefuer S.L. a la hora de abordar la gestión del cambio [26][27]:

- **Planificación**. Se deben organizar todos los procesos técnicos que estén asociados al cambio con la intención de asegurar que se lleva a cabo con un impacto negativo mínimo tanto en la actividad de la empresa como en la de sus empleados. Además, habrá que establecer plazos e indicadores que permitan valorar como se está desarrollando el cambio.
- **Formación**. Es necesario establecer sesiones formativas, charlas, demostraciones para todos los afectados por el cambio, además de evaluaciones que aseguren que dispondrán de los conocimientos y la confianza necesaria para realizar sus tareas del trabajo diario con el nuevo sistema.
- **Comunicación**. Se debe establecer y mantener una información bidireccional constante desde el inicio con todos los involucrados, no solo para informar sobre los avances, logros o riesgos del proceso sino para conocer sus opiniones, sentimientos o sugerencias.

Aunque la implantación del ERP englobará la participación de toda la empresa, debe ser la dirección de Atefuer S.L. quien, como gestor del cambio, guie este proceso de cambio organizacional y sobre quien recaiga la tarea de dirigir y organizar los aspectos anteriormente mencionados.

# 5.1 Formación

Hoy en día los sistemas ERP, y en especial Odoo, se esfuerzan por ofrecer un entorno muy intuitivo y un alto grado de facilidad de uso, pero aun así se debe tener claro que el proceso de formación es una de las partes más importante del proceso de implantación del nuevo sistema en la empresa [28][29].

Con la formación, los empleados podrán conocer todas las mejoras que les supondrá el uso del ERP que se va a implantar, pero, sobre todo, adquirirán los conocimientos sobre el manejo del sistema necesarios para poder acometer sus procesos diarios, así como la confianza suficiente para explorar todas las herramientas y funcionalidades disponibles. Con esto vamos a conseguir que los empleados de Atefuer S.L. puedan aprovechar al máximo todo el potencial que nos ofrece el sistema ERP y tengan una mayor soltura en su manejo, lo que permitirá agilizar procesos diarios y ser más eficientes.

Podemos enumerar alguna de las ventajas que conseguirá la empresa al contar con trabajadores bien formados, como son [30]:

- La formación aporta motivación y eficiencia al empleado.
- Estar formado en el sistema hace al trabajador seguro de sí mismo frente a los roles que se le asignen.
- Es un trabajador implicado y comprometido con la empresa.
- Les aporta la capacidad de ser emprendedores y buscar la mejora en sus procesos diarios.

Es por esto por lo que, atendiendo a las necesidades de Atefuer S.L, se ha establecido un plan de formación con dos fases claramente diferenciadas:

- Una primera formación pasiva, a iniciarse tras la decisión de adquirir el sistema Odoo, que consiste en facilitar a todos los integrantes de la empresa los manuales de usuario y video tutoriales de uso, tanto oficiales como propios del proveedor que va a realizar la implantación, para que vayan familiarizándose con el sistema.
- En segundo lugar, una formación activa impartida por los técnicos cualificados del proveedor y dividida en dos bloques. Una primera formación genérica donde se introducirá a los empleados en el sistema mediante una presentación y demostración de sus diferentes aspectos y funcionalidades comunes a todos los usuarios. En segundo lugar, se realizará una formación especializada enfocada a cada área de la empresa, creando grupos por departamento, donde se les formará en el uso de las herramientas criticas para realizar su trabajo diario, así como las nuevas funcionalidades derivadas de la implantación del nuevo sistema.

Desde la dirección de la empresa se cree necesario que el encargado de cada una de las sedes reciba la formación de todos los departamentos para que esté familiarizado con el funcionamiento del ERP en los diferentes módulos disponibles.

#### 5.2 Comunicación

Al igual que la formación, la comunicación es otro aspecto fundamental para que el proyecto de implantación del sistema ERP finalice con éxito, ya que es fundamental para motivar, alinear e involucrar a los empleados, actores principales en el proceso de cambio en la empresa. Un plan de comunicación efectivo [1] debe identificar claramente quien debe ser el emisor de cada acto comunicativo y los receptores de cada mensaje, así como elegir el medio más apropiado para cada uno.

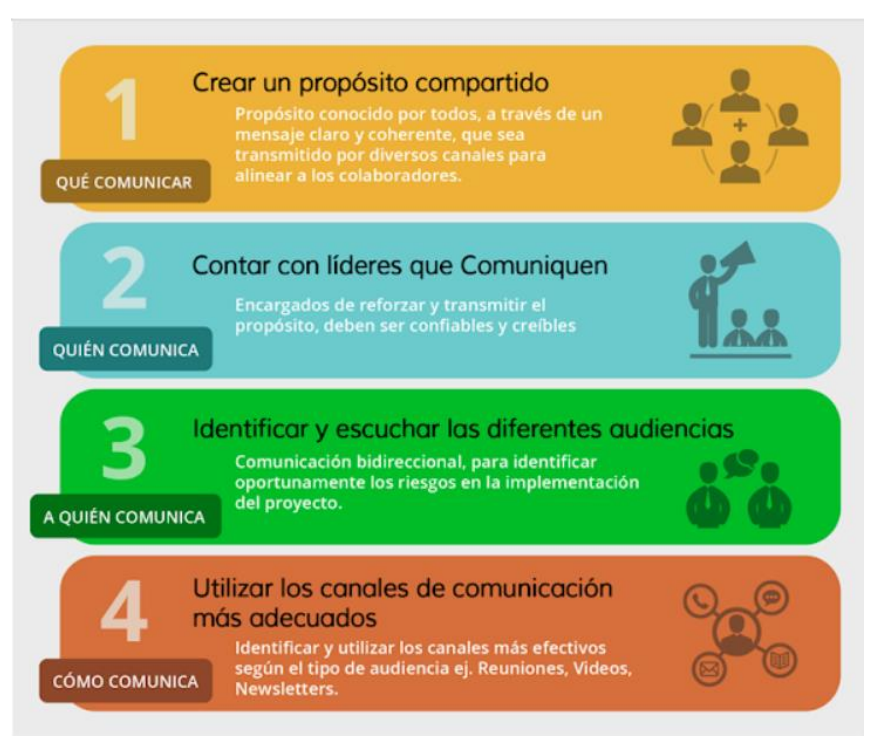

*Imagen 37 - Estrategia para comunicar el cambio [31]*

Para que sea efectiva, la comunicación debe ser constante, clara y coherente y con ello, la empresa obtendrá numerosas ventajas como son:

- Alinear a todos los empleados con las mismas acciones y promover el sentimiento de comunidad hace que todos se sientan involucrados en el proceso.
- Al conocer las novedades y necesidades en cada momento del proceso, el riesgo de incertidumbre y miedo al cambio será mucho menor.
- La implicación en el proceso de todos los afectados por el cambio se traduce en un equipo cohesionado, lo que conlleva mayor motivación, compromiso y trabajo colaborativo.
- Mantener una comunicación fluida repercute en la mejora de rendimiento de la empresa ya que es esencial para garantizar el éxito de los procesos.
- Establecer una comunicación bidireccional beneficia la creación de un clima laboral empático y seguro que puede ayudar a superar diversos retos que se presenten en el proceso de cambio.

En base a esto, en primer lugar, se empezará con una sesión, en cada una de las sedes, donde la dirección de la empresa explique a los miembros de la empresa el alcance del proyecto de implantación, así como las implicaciones que tendrá en los diferentes departamentos y pueda responder a todas las dudas e inquietudes que surjan por parte del personal.

Además, se establece notificar cada quince días, vía correo electrónico, con una información básica sobre el estado de la implantación en general y de cada departamento en particular y los hitos alcanzados o problemas detectados, dando además la posibilidad a los empleados de realizar preguntas sobre el proceso.

Hay que tener claro que el proceso de implantación del ERP no será instantáneo y habrá un periodo de coexistencia con el sistema antiguo. Debe ser en este periodo donde los responsables de Atefuer S.L hagan un mayor hincapié en el uso del nuevo sistema y amplificar las bondades y mejoras de este frente al sistema de trabajo anterior. La comunicación en este periodo es vital, ya que el uso del ERP puede suponer inicialmente más trabajo o realizar tareas que no se hacían anteriormente, por lo que es necesario explicar todas las ventajas que supone para la empresa esta nueva forma de trabajar.

#### 5.3 Análisis de costes

Otro de los aspectos importantes que se deben tener en cuenta a la hora de acometer la implantación del sistema ERP son los costes asociados al proyecto. Contar con un presupuesto lo más realista posible va a permitir a la empresa predecir los gastos futuros y así reducir la posibilidad de que excedan su presupuesto, además de ser fundamental tanto para garantizar que el proyecto se ajusta a los objetivos planificados como para asegurar su propia viabilidad.

En este apartado se analizarán los costes ligados al proyecto, los cuales son los derivados, en primer lugar, de la contratación del propio sistema Odoo y, en segundo lugar, de la contratación de los servicios del proveedor InfinityLoop Sistemas para llevar a cabo el proceso de implementación, soporte y formación del nuevo sistema.

Como se indicó con anterioridad, se ha optado por abordar la implantación de la versión Odoo Enterprise, la cual está disponible en dos opciones diferentes:

| <b>Estándar</b>                                                             | Personalizado                                                       |
|-----------------------------------------------------------------------------|---------------------------------------------------------------------|
| <del>14.90 €</del><br>$\epsilon$ 1.90 $\frac{14}{12}$<br>por usuario al mes | <del>22.40 €</del><br>€ 7 .90 $\frac{22.4}{\pi}$ por usuario al mes |
| All apps                                                                    | All apps                                                            |
| Odoo en línea                                                               | Odoo Online / Odoo.sh ** / On-premise                               |
|                                                                             | Odoo Studio                                                         |
|                                                                             | Multiempresa                                                        |
|                                                                             | API externo                                                         |

*Imagen 38 - Opciones versión Enterprise*

En ambas versiones vamos a tener disponibles todas las aplicaciones oficiales del sistema, la asistencia ilimitada, alojamiento, mantenimiento y las actualizaciones. La diferencia principal entre ambas opciones es que la versión estándar, al disponer solo de infraestructura online, no permite instalar aplicaciones de terceros o realizar desarrollos propios, aunque si permite realizar algunas personalizaciones limitadas mediante el uso de la herramienta Odoo Studio o mediante las propias opciones de personalización de cada uno de los módulos.

Tras estudiar las diferentes opciones y las necesidades propias de Atefuer S.L. se ha decidido la contratación del plan personalizado para un total de 18 usuarios en la plataforma cloud propia de Odoo. Esta es la opción de alojamiento más sofisticada de Odoo, permite la instalación de aplicaciones de terceros y el desarrollo de nuevos módulos y aplicaciones. Además, también genera backups diarios, permite ver el log del sistema, personalizar el dominio y generar base de datos de pruebas para probar nuevos flujos de negocio, entre otras herramientas que ofrece.

Además, la dirección de la empresa ha decidido que la facturación de este servicio sea de carácter anual pues supone un descuento significativo a la opción mensual. Cabe destacar, que, para el primer año, Odoo ofrece un descuento inicial sobre el precio final.

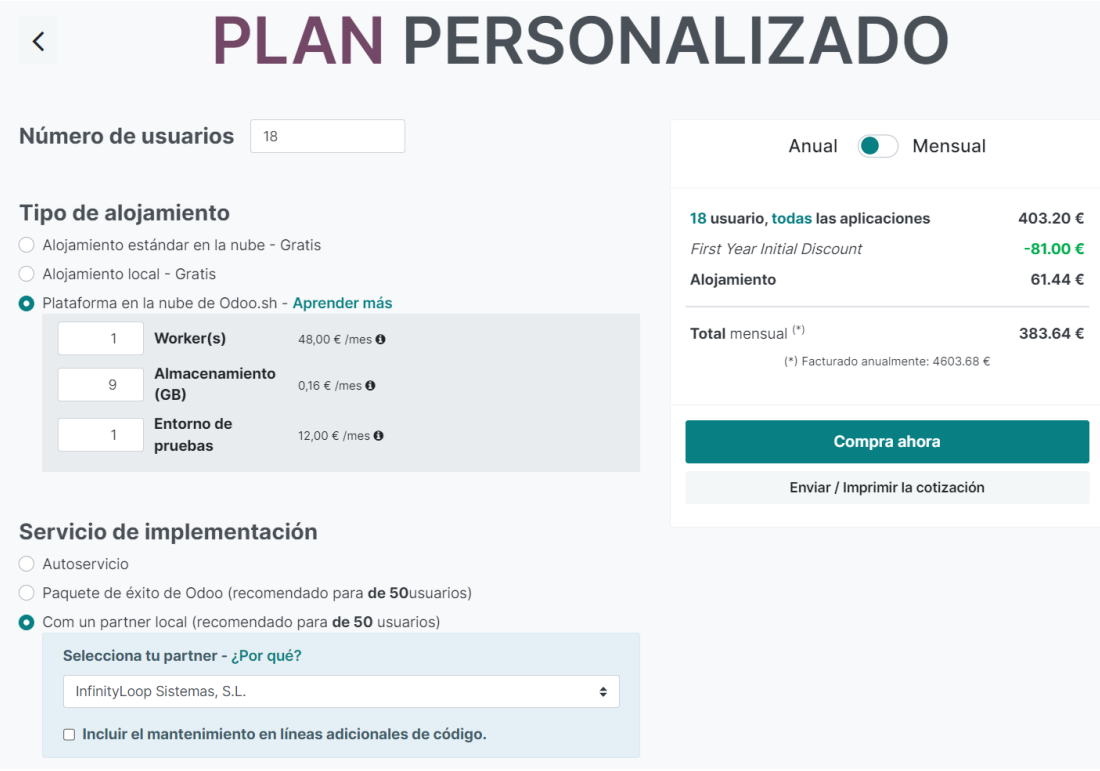

*Imagen 39 - Costes implantación Odoo*

En cuanto a los costes asociados a la implementación y parametrización del sistema ERP por parte de la empresa InfinityLoop Sistemas S.L. quedarán definidos por el paquete contratado.

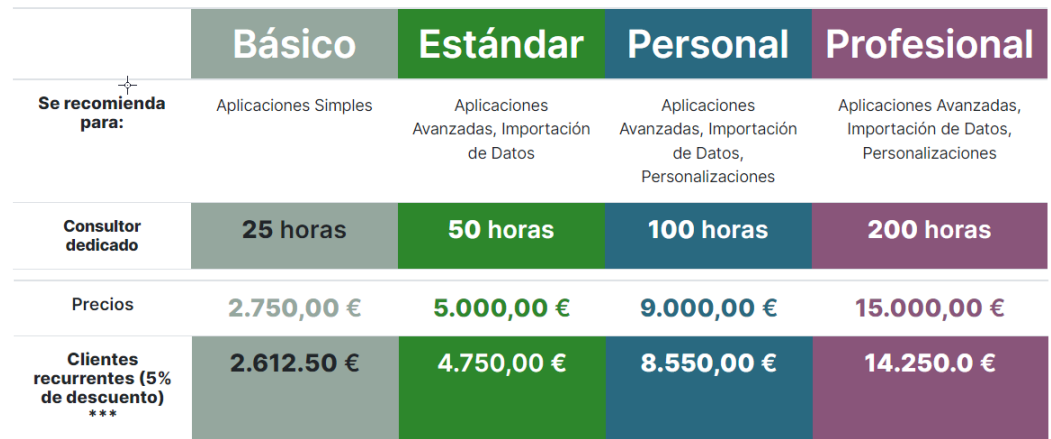

Las opciones de contratación que tenemos disponibles son:

*Imagen 40 - Tipos de paquetes proveedor*

En este caso, al estudiar las diferentes opciones, se ha optado por contratar el paquete Personal. Este paquete incluye los servicios de gestión de proyectos, asistencia telefónica y por correo electrónico, sesiones de formación y entrenamiento, realizar las tareas de configuración, importación de datos, personalizaciones, consultoría in situ, desarrollo de funcionalidades a medida y un tiempo de un año para la caducidad de las horas contratadas. Además, ofrecen un 5% de descuento a los nuevos clientes.

Por último, aunque no menos importante, se ha decidido destinar una partida del 10% del presupuesto total para contingencias. Esta reserva estaría destinada a cubrir los posibles imprevistos que surjan durante el proyecto o para las solicitudes de cambios que, inicialmente, no hayan sido estipuladas como permitidas en la definición de la planificación del proyecto.

Por tanto, los costes planificados para el primer año de la implantación son:

| <b>Costes primer año</b>         |       |            |  |  |  |
|----------------------------------|-------|------------|--|--|--|
| Odoo                             |       |            |  |  |  |
| <b>18 Usuarios</b>               |       | 3.866,40 € |  |  |  |
| Alojamiento                      |       | 737,28€    |  |  |  |
| InfinityLoop Sistemas            |       |            |  |  |  |
| Tareas de implantación y soporte |       | 8.550,00 € |  |  |  |
| <b>Extras</b>                    |       |            |  |  |  |
| Contingencias                    |       | 10%        |  |  |  |
|                                  |       |            |  |  |  |
|                                  | Total | 14.469,05€ |  |  |  |

*Imagen 41 - Costes primer año*

A partir del segundo año, el coste anual es el derivado únicamente de los servicios contratados con Odoo:

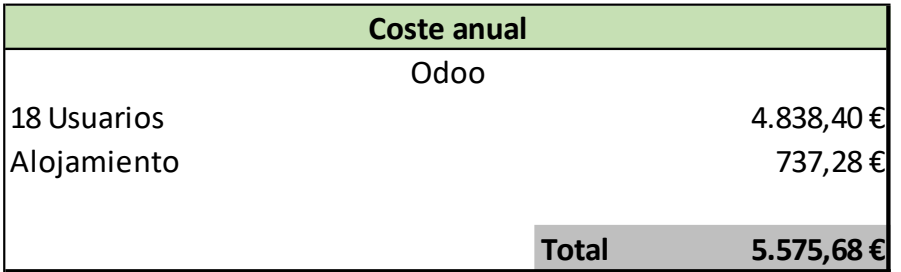

*Imagen 42 - Coste desde el segundo año*

# **6. Análisis de riesgos**

Un proyecto de implementación de un sistema ERP es un proceso largo y complicado que no está exento de la aparición de imprevistos durante todo su transcurso y que, dependiendo de su gravedad, pueden llegar a hacer que el proyecto fracase. Cuando se habla de gestionar los riesgos asociados a un proyecto se hace referencia a las tareas de identificar, examinar y suprimir los factores de riesgo antes de que influyan de forma negativa en el proceso [32].

En este apartado se procederá a identificar los riesgos más frecuentes con los que puede encontrarse la empresa durante la ejecución de este proyecto, la probabilidad de que ocurran, cuál sería su impacto sobre el proceso y que acciones deben tomarse para prevenir su aparición o minimizar su impacto y, en el caso de materializarse, las medidas correctoras a aplicar. Cabe destacar la importancia que adquieren en este apartado las medidas preventivas ya que para muchos de estos riesgos no existe forma de paliar sus consecuencias.

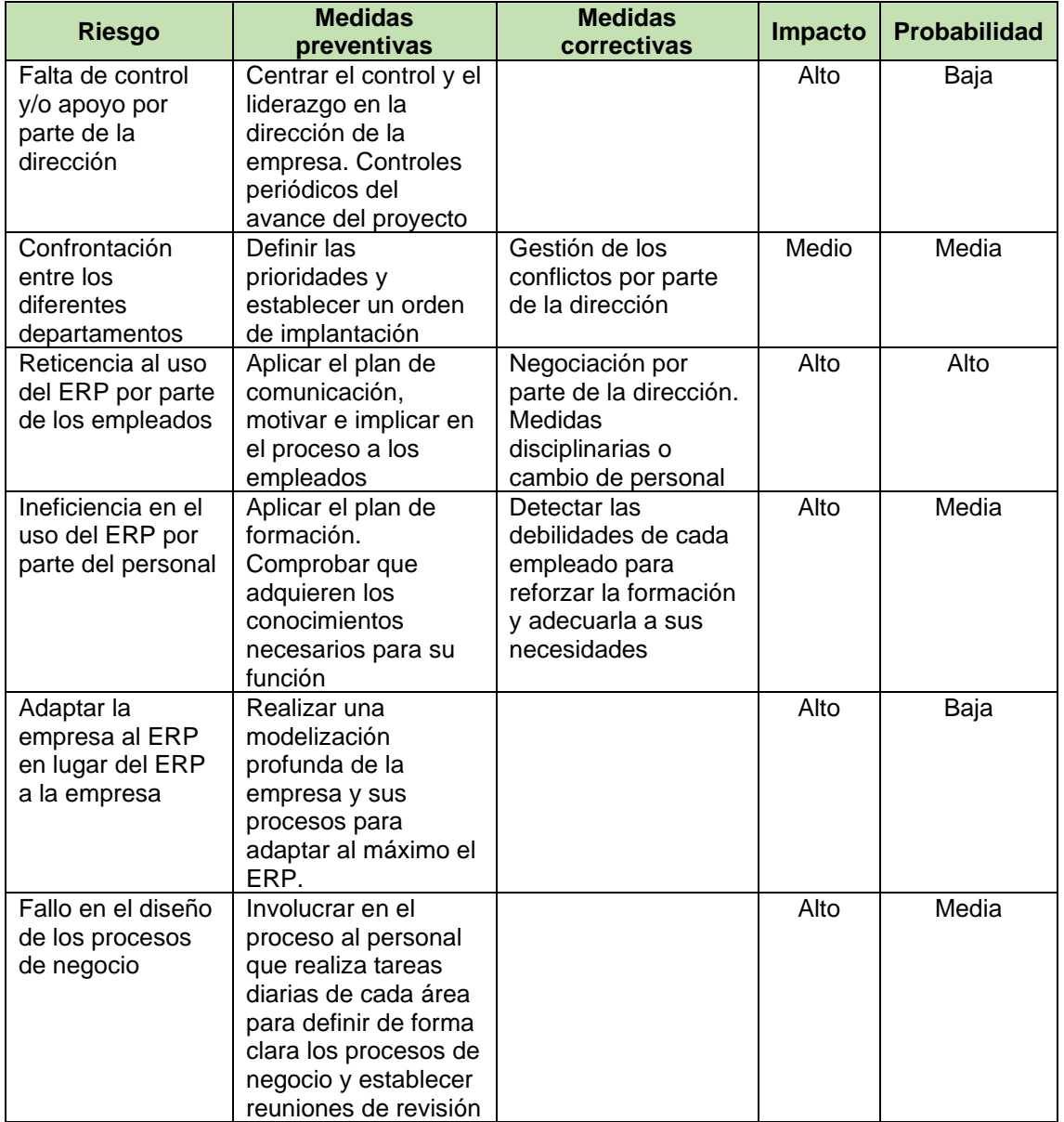

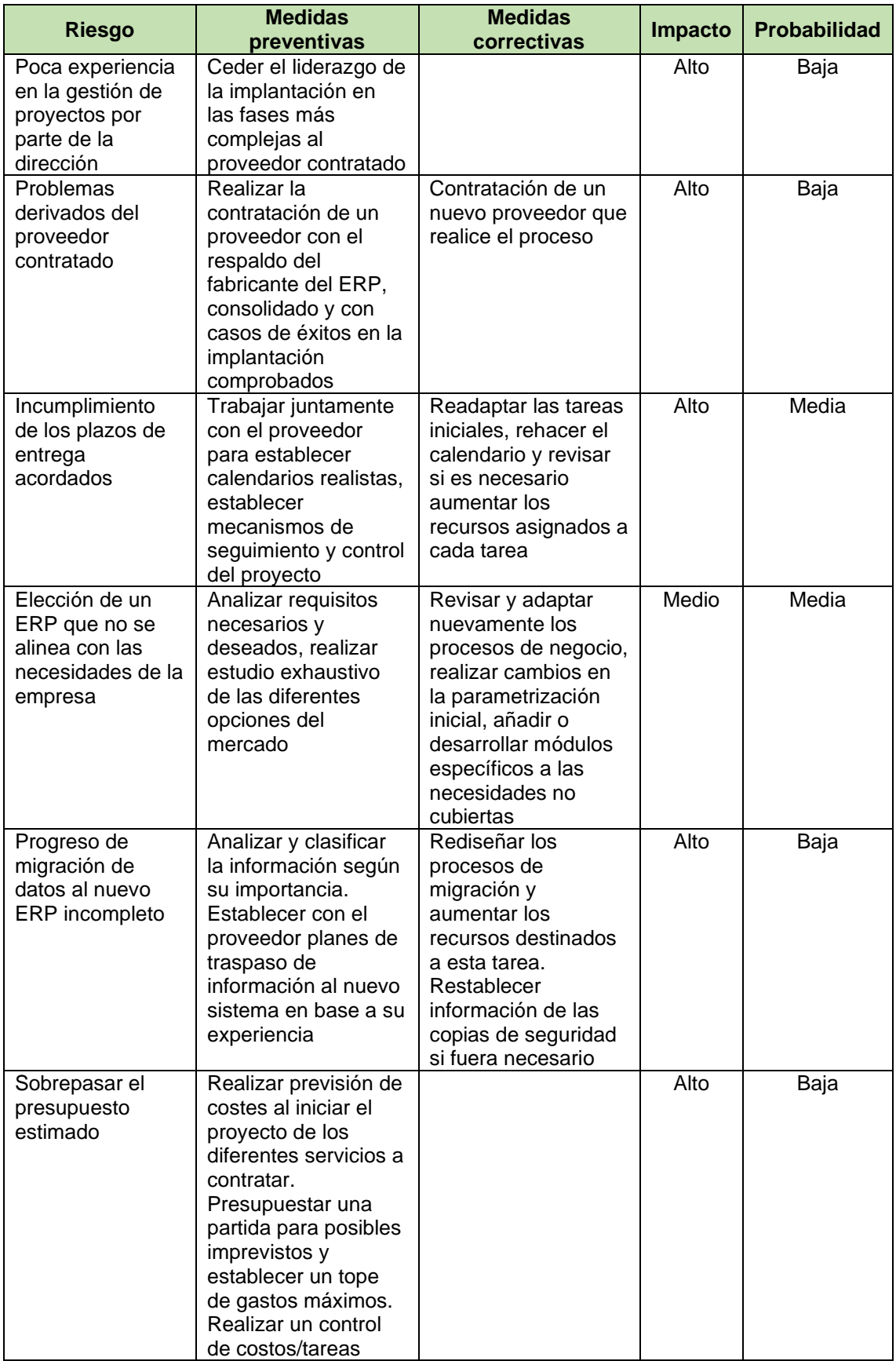

Para evitar que los riesgos se materialicen y afecten negativamente al proyecto, la empresa puede llevar a cabo diferentes medidas. En ese sentido, es recomendable establecer, entre otras, las siguientes estrategias:

- Implantar la figura del gestor de riegos para el proyecto que supervise y monitorice.
- Según el impacto que puedan tener los riesgos identificados establecer una lista de prioridades.
- Del mismo modo, establecer prioridades en base a la probabilidad en que dichos riesgos puedan materializarse.
- Apoyarse en la experiencia del proveedor para la identificación de riesgos y estudiar alternativas.
- Realizar la reevaluación de los riegos, su calificación e impacto de forma periódica según el avance del proyecto por si es necesario rediseñar el plan de gestión de riesgos o implementar medidas no evaluadas con anterioridad.

Con una buena gestión de riesgos, Atefuer S.L. será capaz de anticiparse a aquellos factores que podrían poner en peligro la finalización exitosa del proyecto de implantación, además, le aporta a la empresa una serie de beneficios como son:

- Facilita la toma de decisiones.
- Aumenta las posibilidades de alcanzar los objetivos propuestos.
- Brinda un mayor grado de adaptabilidad ante circunstancias internas y/o externas.
- Sus procedimientos y la comunicación interdepartamental que genera favorecen la creación de una cultura empresarial.
- Estimula la proactividad y la anticipación ante escenarios no previstos en la empresa.
- Aumenta tanto la eficiencia como la eficacia en la gestión de los recursos de la empresa.

# **7. Implantación del ERP**

Cuando hablamos de la fase de implantación de un sistema ERP hacemos referencia a las tareas de configuración y personalización del sistema para que se adapte a las necesidades de la empresa. Este periodo, en la mayoría de los casos, es el que conlleva mayor tiempo, complejidad y consumo de recursos del proyecto [1].

Una vez que se ha elegido el sistema ERP que se desea implementar en la empresa, una de las cuestiones a resolver es cual será el enfoque que se le va a dar al proceso para llevarlo a cabo. Como es lógico, no existe una única manera o metodología correcta de afrontar un proceso de implantación y, aunque en muchos casos los pasos a seguir para realizar la implantación son los mismos, el enfoque con que se llevan a cabo es lo que les diferencia. De una forma general, existen dos categorías principales en cuanto a las metodologías de implantación, Waterfall (o en cascada) o Agile (o ágil) [33].

No hay una metodología mejor que otra, y la elección de una u otra vendrá definida por aspectos como el tipo de proyecto o de ERP a implementar, proveedor contratado para la implementación, etc. Las principales diferencias que existen entre ambas metodologías son:

- La metodología ágil presenta una mayor colaboración y enfocada a los cambios al contrario que la de en cascada que es más rígida.
- La metodología en cascada se enfoca en la entrega con éxito del proyecto sin con la mínima interacción del cliente mientras que la ágil está enfocada a la satisfacción del cliente y el producto.
- Dado que no contempla muchos cambios significativos, la metodología en cascada permite establecer fácilmente un presupuesto final para el proyecto.
- Mientras que en la metodología en cascada los roles están bien definidos, existiendo la figura del responsable del proyecto que lo gestiona de inicio a fin, la metodología ágil presenta roles que se intercambian según cada fase del proyecto.
- La metodología ágil, al contrario que la metodología en cascada no evita los cambios, sino que los acepta y los incorpora a lo largo del proyecto.
- En la metodología en cascada las pruebas del producto se realizan al final del proceso, antes de su puesta en marcha, al contrario, la metodología ágil realiza las pruebas al mismo tiempo que se realiza el proyecto para corregir aquellos aspectos que sean necesarios.

Mas allá de sus diferencias, ambas metodologías son maduras, usables y se pueden implementar en gran variedad de proyectos. Dado que se trata de la forma en que se va a acometer el proceso, decidir que metodología será la más adecuada no es una decisión sencilla ya que cada proyecto, por sus propias características, va a requerir diferentes formas de gestión.

### 7.1 Metodología

En base a la importancia y complejidad del proyecto que pretende acometer Atefuer S.L. con la implantación del sistema ERP, se ha acordado con la empresa proveedora contratada llevarlo a cabo mediante una metodología basada en el modelo en cascada, pero con algunas características del enfoque ágil.

Con este enfoque de metodología en cascada "hibrida" tendremos un orden riguroso entre sus diferentes fases y una fuerte dependencia entre ellas, ya que no se podrá iniciar una etapa sin que la anterior haya sido finalizada. Pero, además, aportará la posibilidad de tener retroalimentación entre las diferentes fases del proyecto lo que aporta la posibilidad de poder realizar modificaciones o evoluciones durante su proceso, haciendo posible pasar de una fase a la anterior u otras más anteriores si fuese necesario. Gracias a esto se obtendrá un alto grado de control de gestión y poder estipular la duración de cada etapa del proyecto.

Se ha elegido darle este enfoque secuencial al proyecto dada las dependencias que existen en la mayoría de las fases del proceso y así poder analizar, implementar y evaluar cada funcionalidad de forma individual antes de continuar con la siguiente. Con esta verificación será posible descartar posibles conflictos con el resto de las funcionalidades además de facilitar la detección de posibles errores y su contextualización, agilizando así su resolución.

Es importante destacar que el uso de este tipo de metodología tiene un gran inconveniente que es el impacto que pueden tener, sobre todo en tiempo y coste, los cambios sobre el proyecto. Aunque los cambios que pudieran realizarse en las primeras fases del proyecto no tendrían un gran impacto no ocurre lo mismo si se dan cuando el proyecto ya está muy avanzado o en sus fases finales, donde podrían ser muy costosos y difíciles de implementar.

Es por esta razón, y dado que el desarrollo se realiza en base a una serie de requisitos documentados, que todo el análisis de requerimientos, requisitos y necesidades cobra especial importancia para el desarrollo de este proyecto. Dado que muchas veces reunir y documentar todos los requisitos es la parte más difícil del proceso de implantación, tanto Atefuer S.L. como el proveedor contratado deben poner mayor esfuerzo y recursos en esta tarea.

El éxito de la implantación de un sistema ERP en la empresa va a depender tanto de la calidad del sistema seleccionado como de la metodología empleada para ejecutar el proyecto, ya que esta es uno de los pilares principales sobre los que se sustenta el sistema ERP para lograr poner en marcha el proyecto según las condiciones y tiempos previstos.

#### 7.2 Fases de la implantación

En este apartado se indicará cuáles son las fases en las que se va a dividir el proceso de implantación del sistema ERP, explicando cual es el propósito de cada una de ellas, así como las actividades principales que abarcan.

En este caso, la metodología que se aplicará en este proyecto se divide en seis fases diferenciadas, como podemos observar en la siguiente imagen:

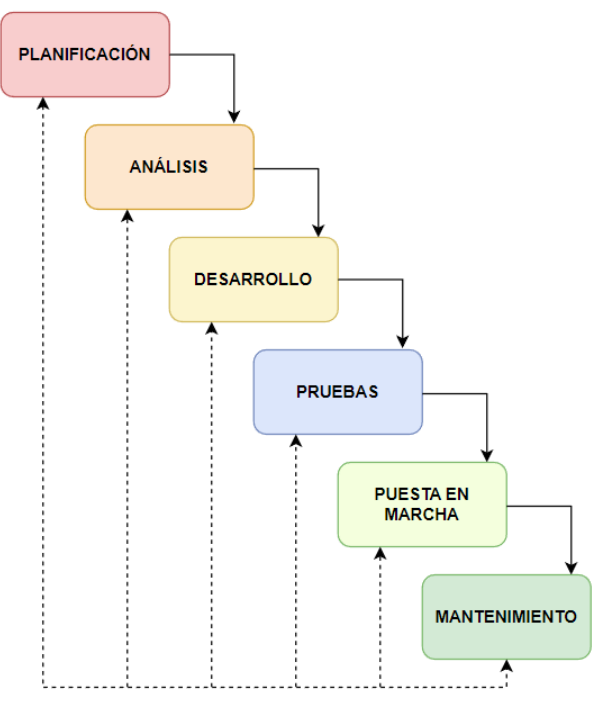

*Imagen 43 - Fases de la implantación*

# **Fase 1. Planificación**

En esta fase inicial del proceso es donde se concretarán las estimaciones sobre el objetivo final, ámbito, los recursos, se definirá el calendario a seguir, así como establecer los criterios de cierre y éxito del proyecto. En base a la documentación sobre todos estos puntos se establece la relación de trabajo entre el gestor del proyecto de la empresa y el proveedor, por lo que es importante definir el objetivo, principal y/o secundarios, con claridad.

Dado que cada fase del proyecto depende de las acciones anteriores, es necesario prever todo detalladamente antes de empezar y recopilar toda la información posible para poder garantizar el éxito del proyecto. Es por esto por lo que esta primera etapa es una fase crucial y por tanto es necesario dedicarle todo el tiempo y recursos que sean necesarios.

Además, para establecer como se abordarán los posibles errores o cambios que se puedan producir, se acordarán y agendarán una serie de reuniones con los responsables del proyecto de Atefuer S.L. y la empresa que realizará la implantación.

# **Fase 2. Análisis**

Se procederá a definir los roles de los procesos de negocio, las tareas que van a realizar y en que módulo queda englobada, así como las entradas de información que necesitan, las salidas que van a producir o cómo van a interactuar entre ellas. Con esto es posible definir también que tareas se van a automatizar además de los beneficios que se van a obtener con los nuevos procesos como mejoras de productividad o integraciones automáticas. También, en base a la experiencia del proveedor, quedará definido si ante algunas funcionalidades concretas que requiera la empresa sea necesario recurrir a módulos desarrollados por terceros o realizar un desarrollo propio.

En esta etapa además de establecer los modelos de datos del nuevo sistema, se deberá estudiar que datos estáticos pasarán del sistema de información actual al nuevo ERP, además de planificar como se realizará esta migración. Dado que el sistema ERP que se va a implementar puede tener unas necesidades de información muy distinta al sistema que usa actualmente la empresa es necesario que se tenga en cuenta la utilidad y la calidad de los datos que van a permanecer y establecer las labores de limpieza de datos que sean necesarias.

El objetivo final de esta etapa es tener una visión bastante precisa de todas las acciones que se deben realizar y su grado de complejidad.

# **Fase 3. Desarrollo**

Esta es la fase donde comienza el proceso de implementación propiamente dicho pues es donde se inicia el proceso de instalación y configuración del sistema. Es en esta fase donde se debe cumplir con la parametrización requerida en las etapas anteriores para así dar una forma definida a la solución deseada que atienda las prioridades de la empresa.

El grueso del trabajo de esta fase recaerá sobre el proveedor contratado, que se encargará de adaptar los diferentes módulos del ERP a los requerimientos que han sido analizados con anterioridad. Es aquí donde, además de realizar la parametrización de las distintas opciones preprogramadas del sistema, se realizará la instalación y configuración de módulos de terceros si fuera necesario o el desarrollo de nuevas adaptaciones que garanticen aquellas funcionalidades criticas para la empresa que no se contemplan en el ERP elegido.

# **Fase 4. Pruebas**

En este momento es cuando se realiza todo el testeo del sistema para verificar si todo funciona según se había previsto. Para ello se sitúa al sistema de pruebas en un escenario real donde se recrean todos los procesos de trabajo diario de la empresa para detectar así los posibles defectos, solventarlos y volver a comprobarlos.

En esta fase del proceso es importante que todas las personas designadas como integrantes del proyecto participen en la verificación de cada proceso para así poder garantizar que el sistema ERP va a ofrecer la ventaja de un desempeño laboral más eficiente. De esta manera se realiza una batería de pruebas de manera más significativa, no solo comprobando que el sistema funciona sino exprimiendo todas sus funcionalidades, y así evitar cualquier tipo de inconveniente cuando el sistema sea usado en la empresa o identificar nuevas necesidades que permitan aumentar sus funcionalidades.

#### **Fase 5. Puesta en marcha**

Se trata de la fase donde se culmina el proyecto, siendo por tanto la fase más intensa del proyecto, y que comprende diferentes tareas que se ejecutan de forma paralela.

Quizás una de las acciones más importante de esta etapa es la capacitación de los usuarios. Se deben formar a todos los roles de la empresa en sus nuevas tareas dentro del sistema para que puedan dominar el ERP y puedan aprovechar al máximo todas las herramientas que ofrece. En este punto es crucial la comunicación plena con el consultor para poder aclarar cualquier duda que pueda surgir sobre procesos o funciones del sistema.

Se realizará la migración de los datos planeada en las fases anteriores al nuevo sistema, llevándose a cabo una validación rigurosa de los mismos. Una vez finalizada estas acciones es cuando el sistema ya estará preparado para que se realicen las acciones propias del trabajo diario de la empresa sobre él y se abandone el antiguo método de trabajo.

Es en este momento en el que la organización puede poner a funcionar el nuevo sistema, donde el personal podrá hacer uso total de la herramienta con el apoyo del proveedor.

### **Fase 6. Mantenimiento**

Es normal que, en un primer momento tras la implantación de un nuevo sistema de trabajo, a la empresa le cueste arrancar y puede que su actividad se resienta, por lo que es importante, en este caso, apoyar y animar al personal a utilizar el ERP además de tener al equipo del proyecto pendiente ante cualquier problema que pueda ocurrir. Disponer del soporte dedicado contratado con el proveedor es importante, sobre todo en la etapa inicial del uso del ERP, para que las dudas y consultas sobre su funcionamiento no bloqueen el trabajo diario.

Además, es necesario que se organice un sistema permanente de control que sirva para regular y reorientar el proceso en caso de que algo no esté haciéndose como se esperaba. Una vez que los usuarios pueden manejar de forma eficiente el sistema según las tareas establecidas es cuando comienza el proceso de mejora continua. Gracias a la familiarización de los usuarios con el sistema pueden detectar la necesidad de realizar mejoras o extensiones de utilidad que aporten valor al sistema y lleven la productividad a un nivel superior.

Es en esta fase, y una vez asentado el ERP y la empresa comience a hacer un uso normal de él, cuando se podrán realizar comparaciones con los resultados anteriores de los objetivos marcados. Gracias a este análisis la empresa podrá evaluar si sus objetivos y resultados se han alcanzado y si el sistema responde a las expectativas iniciales.

### 7.3 Equipo de trabajo

Como hemos indicado anteriormente, durante la planificación del proyecto se establecen los recursos que se van a destinar en su ejecución, lo que incluye también formar el equipo, tanto por parte de Atefuer S.L. como de la empresa proveedora, que formará parte de este además de identificar sus roles.

El ERP va a afectar a todas las áreas funcionales de la empresa, lo que significa que todos los roles de esta, desde la dirección a los empleados, deben participar en la implementación. Por eso, lo primero que Atefuer S.L. debe hacer para prepararse es confeccionar un equipo con la influencia y la autoridad necesarias para lograr que el resto de la empresa participe y se comprometa con el proyecto. Este equipo estará trabajando juntamente con el proveedor, por lo que es crucial que sea un grupo con alto desempeño y productividad, ya que es lo que determinará en gran medida el éxito de este proyecto.

Por parte de Atefuer S.L. se aconseja contar con la siguiente estructura de equipo:

- **Dirección y jefe de proyecto**. Rol que debe recaer sobre el máximo responsable de la empresa, brindando la orientación de alto nivel al resto del equipo con el fin de garantizar que el sistema ERP permita obtener los objetivos de negocio una vez implementado. Además, será el encargado de gestionar, planificar, controlar y coordinar el proyecto desde el lado de la empresa, velando por que se termine en el tiempo estipulado y con los costes acordados, así como programar y planificar las reuniones.
- **Usuarios expertos**. Se debe incluir a personal, de cada una de las áreas o departamentos de la empresa que se verán afectadas por el ERP, que dispongan de un conocimiento en profundidad de las funciones de la empresa y sus procesos de negocio que sirva de ayuda a la hora de realizar el análisis de procesos con el proveedor para buscar la mejor manera de configurar el ERP en beneficio de los objetivos de negocio. De este grupo formará parte también el encargado de la sede Las Palmas para, además de participar de estas tareas, supervisar el trabajo y servir de enlace con la dirección del proyecto ante cualquier problema o duda que pueda surgir. Estos usuarios también formaran parte de la fase de pruebas y validación del sistema.

En cuanto al proveedor contratado, InfinityLoop Sistemas, según las necesidades del proyecto han conformado el siguiente equipo:

- **Jefe de proyecto**. Se designará un responsable que tendrá la visión global del proyecto y que velará por su correcto avance, que, juntamente con la dirección de la empresa, priorizará el orden en que las funcionalidades deben ponerse en marcha. Además, hará la gestión de los recursos del proveedor con el fin de cumplir los plazos y costes acordados. Será el encargado de notificar al director de la empresa los avances, retrasos o problemas del proyecto.
- **Analistas**. Juntamente con los usuarios expertos designados por la empresa realizarán las tareas de análisis con el fin de conocer al máximo

la casuística empresarial de Atefuer S.L. y los procesos de trabajo y así poder proponer optimizaciones y traducirlas en el ERP mediante las configuraciones y parametrizaciones necesarias.

- **Formadores**. Serán los responsables de realizar la capacitación al personal de la empresa, tanto la formación básica como la especifica por áreas, además de crear y facilitar toda la documentación sobre el uso y administración del ERP.
- **Desarrolladores**. En caso de que surja la necesidad de realizar un desarrollo a medida para alguna de las funcionalidades solicitadas, el proveedor ha designado un programador para este proyecto. Además, existe la posibilidad de agregar un segundo desarrollador según la envergadura del desarrollo a realizar.

Además, una vez puesto en marcha el nuevo sistema ERP, y hasta la finalización del tiempo de servicio contratado, dispondrá de un equipo de mantenimiento que se encargará de dar asistencia técnica ante las posibles incidencias o consultas que surjan sobre el sistema por parte del personal de Atefuer S.L. y llevar a cabo las tareas de configuración, parametrización o actualización que puedan surgir.

#### 7.4 Planificación de la implantación

Para garantizar el éxito de la puesta en marcha del ERP se debe elegir el período y las fechas de comienzo de una manera lógica y que se adapte a la actividad de la empresa. En base a esto, desde la dirección de la empresa, se ha decidido iniciar el proyecto a principios de 2023, pues normalmente en el primer semestre del año es cuando tienen más trabajo y no podrían dejar de usar el sistema actual.

Esta decisión se ha tomado en base a la estimación de la empresa proveedora, que establece entre 6 y 7 meses el tiempo para la implantación de un ERP de la envergadura de este proyecto, contando, además, con los 6 meses siguientes como fase de post implantación para formación complementaria, mantenimiento y soporte, según lo contratado y las necesidades que puedan surgir.

En base a sus años de experiencia en la realización de este tipo de proyectos, desde InfinityLoop Sistemas se ha propuesto abordarlo según las siguientes fases:

| <b>Nombre</b>                      | Fecha de inicio | Fecha de fin | Duración |
|------------------------------------|-----------------|--------------|----------|
| ▼ Proyecto Odoo Cloud Atefuer S.L. | 9/1/23          | 28/7/23      | 145      |
| $\vee$ Requisitos                  | 9/1/23          | 21/2/23      | 32       |
| >Planificación                     | 9/1/23          | 31/1/23      | 17       |
| <b>&gt;Análisis</b>                | 1/2/23          | 21/2/23      | 15       |
| <b>▽Desplieque de Odoo</b>         | 22/2/23         | 4/7/23       | 95       |
| > Configuración genérica           | 22/2/23         | 3/3/23       | 8        |
| >Configuración específica          | 6/3/23          | 4/7/23       | 87       |
| > Validación                       | 4/7/23          | 28/7/23      | 19       |

*Imagen 44 - Plan de implantación*

# A continuación, se pueden observar las tareas que engloban cada una de las fases:

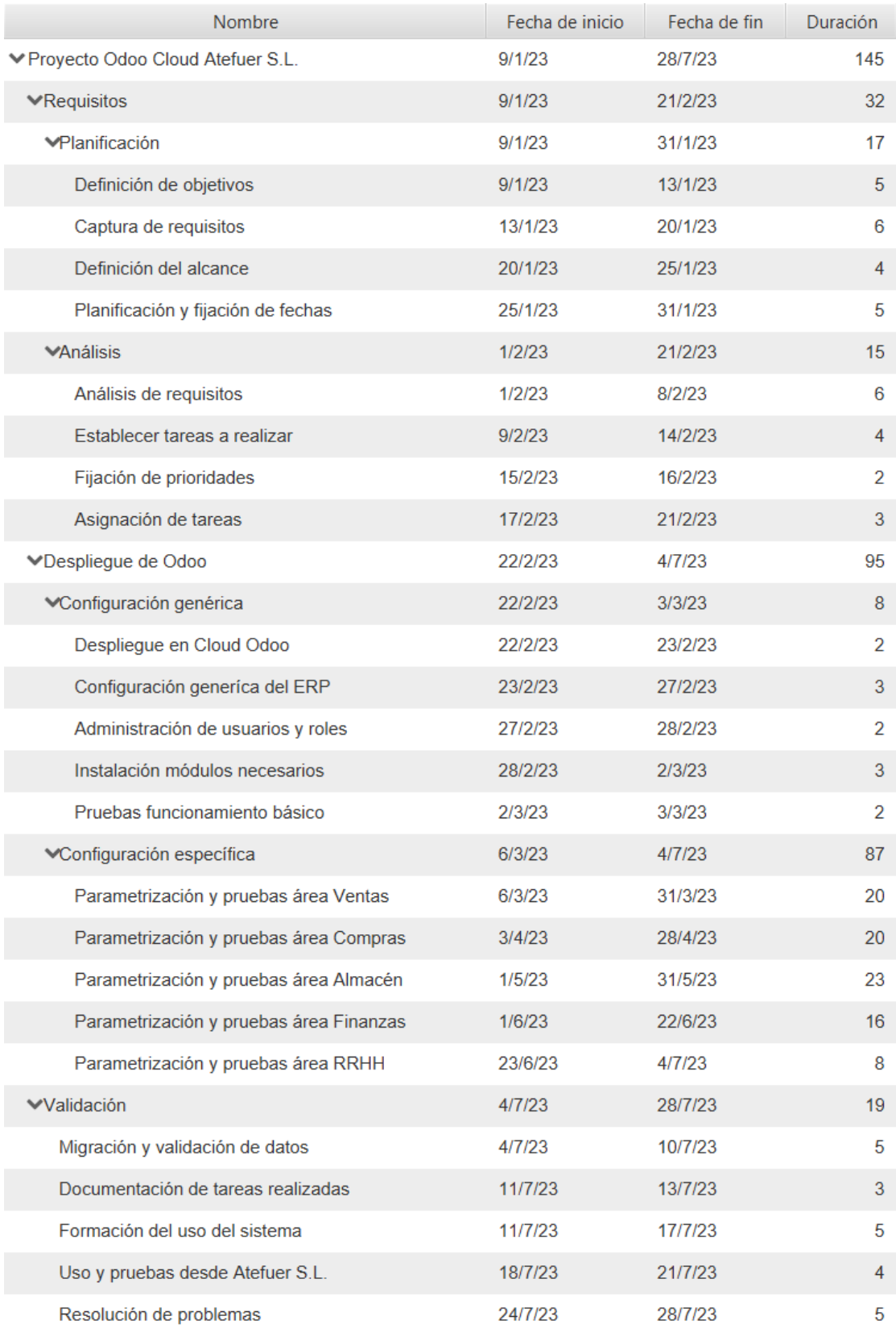

*Imagen 45 - Plan detallado de implantación*

### 7.5 Aspectos críticos en la implantación

A la hora de acometer un proyecto tan importante como es la implantación de un sistema ERP en la empresa es conveniente identificar aquellos factores críticos que tienen un impacto definitivo en el éxito del proyecto. De forma general, los factores que se consideran críticos en este aspecto son [34]:

- **Ver el proyecto como una estrategia de negocio**. La implantación debe visualizarse no solo como la instalación de un programa informático sino como un proyecto estratégico que dará a la empresa una oportunidad para conseguir ventajas competitivas a largo plazo.
- **Apoyo total de la dirección**. Dada la importancia del proyecto, el apoyo y la dedicación de la dirección de la empresa debe ser total, de forma que el personal lo conciba con la importancia adecuada y alcance los resultados esperados. El uso del ERP traerá numerosos cambios en las operaciones diarias a las que deberán adaptarse los trabajadores. Sentirse motivados y que forman parte del proceso ayudará a que se adapten a estos cambios con mayor facilidad.
- **Equipo de trabajo**. El equipo elegido para participar en el proyecto es clave para el éxito del proyecto por lo que se debe contar con personal adecuado, no solo en cuanto al conocimiento en profundidad de los procesos de su área y la situación de la organización sino también en cuanto a las habilidades sociales necesarias para participar en un proceso de esta envergadura.
- **Gestión del cambio**. La implantación del ERP en la empresa va a acarrear cambios importantes en la empresa a nivel organizativo, funcional y personal que hay que saber gestionar. Se debe tener en cuenta (y superar) la resistencia al cambio y la cultura organizativa existente para gestionar el cambio de forma adecuada.
- **Dirección del proyecto**. La gestión del proyecto es un aspecto crucial para llegar al éxito. Es necesario dirigir, planificar, organizar y controlar los diferentes aspectos del proyecto además de motivar al personal y tomar las decisiones necesarias para su consecución.
- **Formación**. La formación de todo el personal que interactuará con el nuevo sistema es indispensable para que, una vez que se ponga en funcionamiento, pueda ser manejado de forma eficiente. Una formación de calidad hará que el sistema funcione de la mejor manera posible, minimizando errores y aportando confianza al personal, haciendo que puedan proponer mejoras y optimizar procesos a través de su uso. La formación aumenta el compromiso y reduce la frustración del personal, beneficiando rápidamente la productividad.
- **Adaptación del ERP a la empresa**. Debe evitarse todo lo posible los desarrollos a medida, pues además del aumento de coste y tiempo que suponen para el proyecto, pueden presentar problemas con las actualizaciones del ERP. El ERP debe poder adaptarse a la empresa mediante sus diferentes módulos y la configuración y parametrización de estos.
- **Adaptación de la empresa al ERP**. La empresa no debe aferrarse a su forma de trabajar pre-implantación. En la medida de lo posible, debe adaptar sus procesos a las diferentes opciones y propuestas que ofrece

el ERP implementado para aprovechar al máximo su potencial y así obtener una ventaja competitiva frente al resto de empresas del sector.

• **Definición de objetivos concretos**. Es importante definir los objetivos de negocio y verificar que la estrategia de implementación del ERP se adapta a dichos objetivos. Hay que evitar el error de implementar funcionalidades que parecen atractivas pero que no ofrecen beneficios significativos para el negocio. Todo debe quedar documentado, estableciendo claramente las expectativas por adelantado y estableciendo los objetivos generales que se desean obtener con la implantación.

# **8. Post-implantación**

Realizar la implantación del sistema ERP y establecerlo como la herramienta principal de trabajo en la empresa puede hacernos pensar que el trabajo ha finalizado, pero nada más lejos de la realidad. Empieza ahora un periodo igual de importante para la empresa, la post implantación.

# **Auditorias**

No siempre resulta fácil comprobar si la puesta en marcha de un ERP ha sido exitosa o no. Por este motivo es necesario realizar auditorías que ayuden a medir si se han cumplido con las expectativas y los beneficios deseados, para lo que la empresa puede valerse de diferentes criterios en medidas del éxito como son:

- Realizar entrevistas y/o cuestionarios a los empleados para medir los niveles de uso del sistema a las primeras 2 o 3 semanas de su implantación.
- Del mismo modo, realizarlos para evaluar el grado de satisfacción de los trabajadores con el nuevo sistema, donde podrán expresar sus opiniones sobre su uso, operaciones, la calidad del servicio o en cuanto a como de exacta, pertinente y oportuna es la información. Además de poder comprobar si la actitud de los empleados es favorable sobre la implantación y uso del ERP.
- Verificar si se han cumplido las metas planteadas, comparando con el sistema anterior, si se nota la mejora en cuanto al desempeño de la empresa y en la toma de decisiones como resultado del uso del ERP.
- Aunque es complicado cuantificar en su totalidad los beneficios financieros del uso del ERP, la empresa puede detectarlo mediante factores como la reducción de costes en adquisición de material, optimización del espacio en los almacenas o el aumento de las ventas.

Normalmente, la consecución de los objetivos y beneficios financieros aparecen con el tiempo y donde se notan de una manera más significativa es en cuanto a la información disponible para utilizarse a la hora de tomar decisiones. Dado que en cada empresa se consideran diferentes variables prioritarias, la dirección de Atefuer S.L. deberá efectuar de forma personalizada sus propias estrategias.

# **Mantenimiento**

Al haber contratado el servicio en la nube de Odoo, la empresa se ha asegurado contar siempre con la última versión del Odoo, así como con las actualizaciones funcionales y de seguridad de sus módulos oficiales sin tener la necesidad de realizar ninguna acción al respecto. La aparición de nuevas versiones puede conllevar la presencia de nuevas funcionalidades que puedan ser interesantes para la empresa u ocasionar que la parametrización actual deba ser modificada u optimizada, por lo cual es recomendable mantener reuniones periódicas con el proveedor que coincidan con el anuncio de nuevas versiones para evaluar que impacto pueden tener en el sistema y realizar las acciones que sean necesarias.

En estas reuniones también se hará un seguimiento y revisión de los procesos establecidos en el proyecto con la finalidad de detectar posibles mejoras a implementar.

Además, mediante las herramientas de monitorización en tiempo real del sistema que proporciona la versión de Odoo contratada, el proveedor realizará su seguimiento para verificar que su desempeño a nivel técnico es el óptimo y, en caso necesario, realizar los ajustes adecuados.

### **Soporte**

Una de las causas de contratar un proveedor para realizar la implantación del ERP en la empresa era disponer de consultores que pudieran resolver rápidamente las posibles dudas o incidencias que pudieran surgir en los primeros meses tras empezar a usar el nuevo sistema y que, así, tuviera el menor impacto sobre el desarrollo diario. Es por esta razón que la dirección debe incentivar el uso en profundidad de todas sus funcionalidades con el objetivo, no solo de que los empleados obtengan soltura en su manejo sino, para que puedan detectar todas las dificultades que surjan del trabajo diario. En este caso, para centralizar las consultas, se ha acordado con la empresa proveedora que la notificación de incidencias o consultas solo pueden realizarse desde la dirección de la empresa o mediante los encargados de cada una de las sedes.

# **Formación continua**

Además del soporte al sistema, otro de los servicios que la empresa debe aprovechar al máximo durante la duración del contrato con el proveedor es la formación. La empresa debe planificar sesiones de formación avanzada sobre las diferentes funciones que ofrece el sistema, no solo en las que concierne al desempeño normal de su trabajo, sino también de aquellas opciones que aporten valor y puedan ser aprovechadas cuando se las requiera. Además, deberá realizar la formación para las nuevas incorporaciones y mantener actualizada la documentación y manuales sobre el sistema y crear las correspondientes a las nuevas funcionalidades que añadan tras la implantación.

Además, desde la empresa se pretende que los encargados de las 3 sedes se especialicen en el funcionamiento del sistema, no solo mediante la formación de todos los módulos funcionales de este, sino además sobre las tareas de administración del sistema mediante la interfaz de usuario que Odoo pone a disposición de los clientes que contratan el servicio en su nube.

#### **Propuestas de mejora**

Gracias a la capacitación y a su uso diario, los empleados van a perfeccionar su manejo del sistema. Al entender su funcionamiento y cuáles son las necesidades de su trabajo diario, el personal de la empresa puede detectar mejoras que, de ser implementadas, añadirían un valor extra al ERP para la empresa. Este proceso de especialización de los empleados debe utilizarse por parte de la dirección como una fuente más de información para la optimización del sistema y recoger sus propuestas mediante la planificación de reuniones internas y/o solicitud de sugerencias. Toda esta información deberá ser trasladada al proveedor para ser estudiada y ver la viabilidad y la envergadura de estos posibles cambios. Se debe tener en cuenta que, según el número o dificultad de los cambios solicitados puede ser necesario realizar un nuevo proyecto, lo que conllevaría un nuevo contrato con el proveedor.

#### 8.1 Proyectos futuros

Para la empresa, la finalidad principal de acometer este proyecto era, por un lado, optimizar y englobar en una única herramienta el grueso de sus procesos de negocio cumpliendo con todos sus requerimientos y necesidades, y por otro lado, obtener un beneficio económico al poder realizar mediante el nuevo sistema las gestiones de recursos humanos y financieras que hasta este momento estaban delegada en servicios externos.

En el análisis realizado durante este proceso se establecieron algunos requisitos o funcionalidades, que, aunque no eran críticos para el desarrollo del proyecto ni el trabajo diario de la empresa, si eran deseables contar con ellos para aportar valor y nuevas formas de negocio en la empresa.

En primer lugar, en este proyecto se ha realizado la instalación y configuración básica de los módulos necesarios para desplegar una infraestructura de comercio online.

Una de las acciones a futuro a realizar tras la implantación del ERP por parte de la empresa debe estar enfocada en este aspecto y así poder cumplir las aspiraciones de la dirección de Atefuer S.L. de participar en el mercado digital y sustituir su página web actual, donde únicamente se ofrece información de forma muy general, por un portal de comercio electrónico totalmente funcional. Pese a que tanto la creación y administración del portal web, así como toda la gestión a realizar sobre él y sus opciones están totalmente integradas en el ERP y siguen las bases de funcionamiento empleadas por Odoo en los demás módulos del sistema, se aconseja contar con los servicios de una empresa especializada para desplegar esta solución con las máximas garantías.

Otro de los aspectos que también se han tenido en cuenta a la hora de la elección e implantación de Odoo en la empresa es el poder disfrutar del potencial que ofrece una herramienta de BI y sacarle el máximo partido a toda la información y los datos que maneja la empresa. Durante el proceso de implementación se realizó la creación de informes y estadísticas del día a día básicos que necesitaban cada uno de los departamentos para el desempeño de su trabajo, pero no se realizó una parametrización exhaustiva y en profundidad para aprovechar todo el potencial del BI que ofrece Odoo, ya que por un lado, no se contaba con los datos suficientes sobre el desarrollo diario de la empresa al inicio del uso del sistema ni desde la dirección de la empresa se tenía del todo claro sobre qué aspectos enfocar el análisis de datos.

Es por esto, que otras de las acciones a futuro que la empresa debe acometer es agilizar y automatizar la recolección y carga de datos para su análisis en profundidad con el objetivo de mejorar la toma de decisiones. Para ello, Atefuer S.L. tiene dos potentes posibilidades que son, por un lado, modificar los innumerables informes y tableros de los que se dispone por defecto en Odoo en base a sus necesidades de información a analizar, y por otro lado, realizar esta gestión mediante la creación de cuadros dinámicos de la herramienta de Microsoft Power BI. Mediante la adquisición de un módulo [35] para la conexión de Odoo con Power BI es posible la creación de cuadros dinámicos de información con que poder controlar aquellos indicadores clave imprescindibles para controlar la estrategia del negocio a través de toda la información que se genera en Odoo y que se actualiza en tiempo real en el cuadro de mando sin necesidad de mantenimiento la realización de trabajo administrativo.

Otra acción que Atefuer S.L. podrá acometer es explotar todas las opciones que ofrece el módulo de Odoo "Documentos" como gestor documental y convertirse en una empresa *paperless*. Con la parametrización adecuada la empresa podrá ahorrar tiempo a la hora de registrar facturas, escanear albaranes o contratos, así como aprobar documentos. Con esta funcionalidad, entre otras cosas, la empresa va a poder compartir, enviar, categorizar y archivar documentos escaneados fácilmente, además, podrá generar cualquier tipo de documentos comerciales como por ejemplo facturas de proveedores, tareas u hojas de productos. Gracias a esto, Atefuer S.L. no solo podrá reducir al máximo el uso de papel en sus sedes, pudiendo minimizar los costes de impresión y de almacenamiento físico, sino que podrá reducir el impacto de su huella medioambiental.

Por último, en base a las diferentes auditorias que realice la dirección de la empresa tanto en el ámbito del desempeño por parte de los empleados como del funcionamiento del sistema, la necesidad de nuevas funcionalidades o acciones de parametrización, se debe estudiar la posibilidad de renovar el contrato de soporte con el proveedor, en este caso bajo la opción de paquete básico, cuyo importe es de 2.750 €. Puede resultar de interés contar la experiencia y soporte del proveedor a la hora de afianzar el sistema en la empresa.

# **9. Conclusiones**

La realización del actual TFG tiene como finalidad el estudio, elección e implantación de una solución ERP Open Source. El principal obstáculo, y causa de la elección de esta área, a la hora de su realización era mi desconocimiento del mundo ERP más allá de lo estudiado en las asignaturas del itinerario de Tecnologías de la Información cursado en el Grado. El propósito de elegir una empresa real conocida era contar inicialmente con el máximo de información posible sobre sus procesos de negocio, herramientas, estructura, necesidades y deficiencias, que me ayudara a realizar un análisis en profundidad.

Aunque ha sido posible cumplir con la planificación inicial establecida para la realización del trabajo, mi falta de experiencia en la gestión de proyectos me ha llevado a realizar una planificación del trabajo descompensada. Concretamente, no realizar un cálculo mas realista del peso del trabajo que suponía la entrega correspondiente a la PEC 2 propició, además de tener que dedicarle un mayor número de horas de las establecidas inicialmente, una entrega con el mayor volumen de información del TFG, aun habiendo seguido las indicaciones de la tutora en cuanto al contenido de esta.

Con la elaboración de este trabajo, además de entender lo que conlleva el uso de un sistema ERP para una empresa, he podido adquirir una visión general del proceso de implantación y la importancia que tienen cada una de sus fases. Sobre todo, el tener que realizar un análisis pormenorizado de todos aquellos aspectos de la empresa que pudieran verse afectados por la puesta en marcha del ERP, ya que esto sería la base del proyecto y determinaría cuál sería su alcance.

Del mismo modo me ha servido para adquirir importantes conocimientos sobre los diferentes tipos de ERP existentes en el mercado en general y en particular sobre las soluciones Open Source. En este aspecto, me ha permitido profundizar entre las soluciones mas populares y atractivas para las empresas, así como las opciones, tanto de funcionalidades como de instalación, que ofrecen cada una de ellas. Precisamente esta gran variedad de productos me ha hecho entender que es crucial realizar un análisis exhaustivo previo para elegir el mas apropiado a nuestras necesidades.

También me ha ayudado a comprender que son muchas las causas que pueden hacer que este tipo de proyectos fracasen o no terminen cumpliendo los objetivos marcados, así como que, generalmente, los procesos de cambio son difíciles de manejar, especialmente cuando no se tiene experiencia, y que es por esto por lo que una empresa puede ser reacia a acometer este proceso y sigan "viviendo en el presente" sin tan siquiera llegar a plantearse los beneficios que supondría su implantación.

Uno de los aspectos en los que he encontrado mayor dificultad ha sido a la hora de establecer una metodología para la implantación. Aunque he podido aprender sobre las diferentes metodologías mas usadas en la gestión de proyectos de implementación, el hecho de haber elegido un entorno en la nube y, además, en una infraestructura propia de Odoo, unido con no haber podido obtener una
información mas detallada sobre la forma de trabajar del proveedor elegido, ha dificultado establecer al detalle y plantear una metodología como la más idónea.

Por último, hay que indicar que, aunque no era la causa principal de este trabajo, una de las líneas de trabajo futuro debe ser la configuración y puesta en marcha de una infraestructura de comercio electrónico con el que la empresa pueda competir en el mercado online. El hecho de contar en Odoo con un módulo específico con este acometido, facilitaría el proceso de creación de la web de la empresa, así como propinar que la integración con el sistema será total.

De forma general, creo que a la finalización de este TFG se han podido cumplir la mayoría de los objetivos, tanto los más generales o "educativos" como los propios de una implantación de un sistema ERP en la empresa, que fueron establecidos al inicio de este trabajo. Con el proyecto desarrollado, Atefuer S.L. puede acometer el proceso para adoptar Odoo como una solución ERP que pueda cubrir sus necesidades, y que además permita añadir funcionalidades nuevas que añadan valor al desempeño de su trabajo diario.

## **10. Glosario**

**Sistemas de información (SI)**. En el ámbito de la tecnología, son aquellos sistemas que interactúan entre si con el fin de administrar, recolectar, procesar, recuperar, almacenar y distribuir información relevante para los procesos fundamentales y específicos de cada organización.

**Tecnologías de la información (TI)**. Denominación que se da al proceso que utiliza una combinación de medios y métodos de recopilación, procesamiento y transmisión de datos para obtener nueva información de calidad sobre el estado de un objeto, proceso o fenómeno, para su posterior análisis por las personas y la toma de decisiones sobre la base de esta para realizar una acción

**ERP**. La planificación de recursos empresariales, o ERP, es un sistema que ayuda a automatizar y administrar los procesos empresariales de distintas áreas: finanzas, fabricación, venta al por menor, cadena de suministro, recursos humanos y operaciones.

**Open Source**. Hace referencia a todos aquellos programas informáticos que disponen a cualquier usuario el acceso a su código de programación facilitando por parte de otros programadores ajenos la modificación de este.

**PYME**. Define el tipo de una empresa y hace referencia al grupo de pequeñas y medianas empresas en cuanto a volumen de ingresos, valor del patrimonio y número de trabajadores.

**Stock**. Este término hace referencia al conjunto de mercancía o productos que se tienen almacenados en espera de su venta o comercialización.

**Diagrama de Gantt**. El diagrama de Gantt es una herramienta gráfica cuyo objetivo es exponer el tiempo de dedicación previsto para diferentes tareas o actividades a lo largo de un tiempo total determinado.

**FacturaPlus**. Se trata de un software creado por la empresa Sage orientado a llevar a cabo la gestión comercial de una empresa. Por tanto, es una herramienta útil para los profesionales que formen parte del departamento de administración de una empresa.

**Visual Basic**. Es un lenguaje de programación orientado a objetos que fue desarrollado por Microsoft y que se usaba para el desarrollo de aplicaciones en un entorno gráfico.

**Access**. Se trata de un sistema de gestión de bases de datos de Microsoft que está incluido en las ediciones profesionales de la suite de Microsoft Office.

**CPD**. Un CPD o centro de procesamiento de datos es un edificio o sala que se usa para mantener en él una gran cantidad de equipamiento informático y electrónico. Centraliza las operaciones y la infraestructura de TI de una organización.

**NAS**. Un sistema NAS es un dispositivo de almacenamiento conectado a una red que permite almacenar y recuperar los datos en un punto centralizado para usuarios autorizados de la red y multiplicidad de clientes.

**Business Intelligence (BI)**. La inteligencia de negocios combina análisis de negocios, minería de datos, visualización de datos, herramientas e infraestructura de datos, y las prácticas recomendadas para ayudar a las organizaciones a tomar decisiones más basadas en los datos.

**eCommerce**. Método que utiliza internet como base para la venta, compra, marketing y distribución de productos o servicios.

**Freeware**. Es un software informático que es completamente funcional, está disponible de forma gratuita durante un período de tiempo indefinido y puede descargarse o ejecutarse desde Internet. A veces se imponen restricciones al software, por ejemplo, no para distribución o uso comercial.

**SaaS**. El "software como servicio" es un tipo de computación en la nube que ofrece a los usuarios finales softwares y soluciones de tecnología por medio de Internet, como un servicio. Con este modelo, la empresa no necesita instalar, mantener y actualizar hardware ni softwares.

**OCR**. El reconocimiento óptico de caracteres es un sistema computarizado de análisis que permite escanear un documento de texto en un fichero automatizado electrónicamente, que se puede editar con un procesador de textos en el ordenador.

**Power BI**. Es un servicio de análisis de datos de Microsoft orientado a proporcionar visualizaciones interactivas y con capacidades de inteligencia empresarial con una interfaz lo suficientemente simple como para que los usuarios finales puedan crear por sí mismos sus propios informes y paneles.

**Paperless**. Hace referencia al uso nulo o reducido del papel, ya sea en hogares, oficinas negocios y/o empresas. Este concepto remonta desde el año 1940 con la aparición de las primeras computadoras.

# **11. Bibliografía**

- 1. Rodríguez, J.R.; Joana, J.M. *Implantación de Sistemas de Información de Empresas*; Editorial UOC;
- 2. Requisitos Para Elegir ERP: Lista de Comprobación y Prácticas Recomendadas Available online: https://noblue.es/blog/elegir-erp-lista-ypracticas-recomendadas/ (accessed on 30 October 2022).
- 3. Ramírez Fominaya, P. ¿QUÉ ES UN ERP? EL SISTEMA DE GESTIÓN INTEGRAL POR EXCELENCIA Available online: https://www.datadec.es/blog/que-es-un-erp-sistema-de-gestion-integral (accessed on 5 November 2022).
- 4. Open Source vs. Software Propietario: ¿Qué Tipo Proveedor Elegir Para Mi Empresa? Available online: https://www.chakray.com/es/open-sourcevs-software-propietario-que-tipo-proveedor-elegir-para-mi-empresa/ (accessed on 6 November 2022).
- 5. ¿Cuál Es El Coste de Un Sistema ERP? Available online: https://www.ticportal.es/temas/enterprise-resource-planning/coste-erp (accessed on 6 November 2022).
- 6. Badshah, M. The Best Open Source ERP System in 2022 Available online: https://www.opensourcelisting.com/erp-system/ (accessed on 7 November 2022).
- 7. List of ERP Software (10 Best Open Source ERP Included) Available online: https://www.erp-information.com/list-oferp#Top\_10\_Free\_and\_Open\_Source\_ERP\_software (accessed on 7 November 2022).
- 8. ERP & CRM Dolibarr Available online: https://www.dolibarr.es/index.php (accessed on 8 November 2022).
- 9. ERPNext Available online: https://erpnext.com/ (accessed on 8 November 2022).
- 10. Odoo Available online: https://www.odoo.com/es\_ES (accessed on 8 November 2022).
- 11. ERP5 Available online: https://www.erp5.com/ (accessed on 9 November 2022).
- 12. ADempiere Available online: http://www.adempiere.net/en/web/guest/welcome (accessed on 9 November 2022).
- 13. Metasfresh Available online: https://metasfresh.com/en/ (accessed on 9 November 2022).
- 14. Apache OFBiz Available online: https://ofbiz.apache.org/index.html (accessed on 9 November 2022).
- 15. User Documentation Available online: https://wiki.dolibarr.org/index.php?title=User\_documentation (accessed on 10 November 2022).
- 16. EDocs Available online: https://docs.erpnext.com/docs/v13/user/manual/en/introduction (accessed on 10 November 2022).
- 17. User Docs Available online: https://www.odoo.com/documentation/16.0/applications.html (accessed on 10 November 2022).
- 18. Apps Store Available online: https://apps.odoo.com/apps/modules (accessed on 12 November 2022).
- 19. Odoo Community Association Available online: https://odoocommunity.org/ (accessed on 12 November 2022).
- 20. Odoo Enterprise vs Community Available online: https://www.odoo.com/es\_ES/page/editions (accessed on 12 November 2022).
- 21. Peris, V. ODOO, COMPARATIVA VERSIONES COMMUNITY Y ENTERPRISE Available online: https://wwwhatsnew.com/2021/05/19/odoo-comparativa-versionescommunity-y-enterprise/ (accessed on 12 November 2022).
- 22. Find a Partner Available online: https://www.odoo.com/es\_ES/partners (accessed on 13 November 2022).
- 23. Asociación Española de Odoo Available online: https://www.aeodoo.org/ (accessed on 13 November 2022).
- 24. InfinityLoop Sistemas S.L.U. Available online: https://www.infinityloop.es/ (accessed on 13 November 2022).
- 25. Kit Digital Available online: https://www.acelerapyme.gob.es/kit-digital (accessed on 13 November 2022).
- 26. Arribas, I. IMPLEMENTACIÓN DEL ERP LA GESTIÓN DEL CAMBIO Available online: https://www.datadec.es/blog/implementacion-del-erp-lagestion-del-cambio (accessed on 16 November 2022).
- 27. Sieso, M. La Gestión Del Cambio En Proyectos ERP Available online: https://porlaempresa.com/la-gestion-del-cambio-en-proyectos-erp/ (accessed on 16 November 2022).
- 28. Consejos Clave Para Una Buena Formación Sobre Un ERP Available online: https://www.distritok.com/blog/consejos-clave-para-una-buenaformacion-sobre-un-erp/ (accessed on 17 November 2022).
- 29. Capacitación Usuario ERP Available online: https://www.h2i2t.com/capacitacion-usuario-erp/ (accessed on 18 November 2022).
- 30. ¿Me Ayudan Los Cursos de Formación de Axos? Available online: https://www.axos.es/blog/me-ayudan-los-cursos-de-formacion-de-axos/ (accessed on 20 November 2022).
- 31. Estrategia Para Comunicar El Cambio Available online: https://www.azurian.com/article/estrategia-para-comunicar-el-cambio (accessed on 20 November 2022).
- 32. Martins, J. Qué Es La Gestión de Riesgos y Cómo Aplicarla a Tu Proyecto En Solo 6 Pasos Available online: https://asana.com/es/resources/project-risk-management-process (accessed on 23 November 2022).
- 33. Toledo, R. Principales Metodologías de Implementación de Un ERP Available online: https://www.grupocibernos.com/blog/business-processmanagement/metodologia-implementacion (accessed on 28 November 2022).
- 34. Oltra Badenes, R. *Sistemas Integrados de Gestión Empresarial. Evolución Histórica y Tendencias de Futuro*; Editorial Universitat Politécnica de Valencia, 2012;

35. Odoo Power BI Connector Available online: https://apps.odoo.com/apps/modules/15.0/odoo\_powerbi\_connect/ (accessed on 9 December 2022).

## **12. Anexo**

## **ERP**

Desde que surgieron los primeros computadores, los sistemas de información se han ido introduciendo de forma progresiva en las empresas como un potente aliado para la optimización y mejora de su gestión. Su evolución se ha dado en función del área de aplicación en la empresa y de la tecnología existente en cada momento. Hasta llegar a los ERP, los sistemas de información para la gestión en las empresas han pasado por diferentes fases, desde softwares más sencillos para la gestión contable, administrativa o control de stock (ICS) hasta más complejos como los sistemas de planificación de las necesidades de material o fabricación (MRP y MRP II).

### Definición y características

Se conoce como sistema ERP (del inglés Enterprise Resources Planning o Planificación de Recursos Empresariales) a los sistemas software capaces de gestionar toda la información de una empresa. Estos sistemas nos permiten automatizar la mayor parte de los procesos de negocio relacionadas con la operatividad y productividad de la empresa, lo que facilita y centraliza la información de todas las áreas que la componen. Pero, para que dichos sistemas puedan ser definidos en un uso correcto del término ERP, deben cubrir una serie de características como son:

• **Modularidad**. Al igual que las empresas suelen gestionar sus procesos de negocio en función de los departamentos que existan en ella, los ERP están divididos en módulos, estando, cada uno de ellos, orientado a satisfacer las necesidades de cada departamento y que pueden ser activados o no según las necesidades de la empresa que lo implementa. En la siguiente imagen se pueden observar los principales módulos de un ERP.

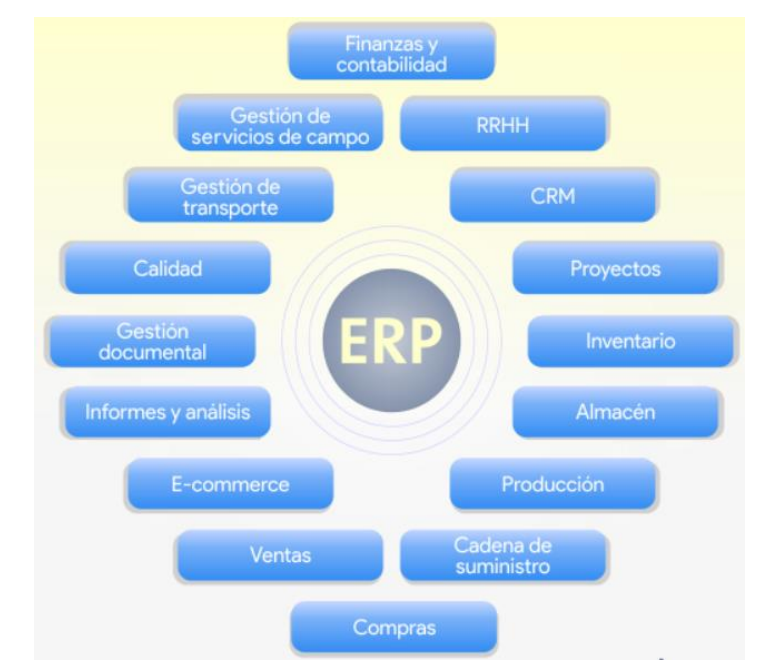

- **Integridad**. Este tipo de software debe integrar, mediante una única base de datos y un dato único, los diversos procesos básicos de la empresa, como son las compras, ventas, recursos humanos, contabilidad, finanzas, gestión del almacén, producción, etc. Con esto se consigue, entre otras cosas, que todas las áreas de la empresa estén comunicadas, puedan compartir información entre ellos y tener un mayor control y gestión de los procesos de negocio.
- **Estándar**. Este tipo de software deben ser sistemas estándar y no uno que se desarrolle y programe con cada implantación que se realice, es decir, se trata de software que se instala y se configura.
- **Adaptabilidad**. Un ERP debe poder adaptarse a las necesidades particulares de cada empresa mediante la configuración y parametrización de sus diferentes módulos.
- **Flexibilidad**. Un ERP no puede ser estático y debe ser capaz de reaccionar a los diferentes cambios que pueda sufrir la empresa.
- **Procesos de negocio**. Para poder ser utilizado en todo tipo de empresas, los ERP no deben basarse en actividades específicas de cada departamento sino en procesos de negocio, que, además, suelen estar basados en las "best practices" de muchos sectores.

Como puede intuirse, un software con estas características y complejidad no puede implantarse en la empresa de una forma standard, como podría hacerse con un procesador de textos, una aplicación de finanzas o contabilidad. Para hacer el despliegue de este tipo de sistemas es necesario establecer un proyecto de implantación, con personal especializado, mediante el cual se adecúen las diferentes opciones de funcionamiento del ERP a las necesidades particulares de la empresa. Además, en muchas ocasiones, estos proyectos incluyen la mejora/optimización de los procesos de la empresa aprovechando las muchas posibilidades que ofrecen los ERP.

#### Ventajas y desventajas del ERP

Implementar un ERP es un proceso complejo que debe ser asumido con preparación y conocimiento, es por esto por lo que se debe estar informado sobre todos los detalles que conlleva el uso de este tipo de sistemas de forma que pueda llevarse a cabo una implantación exitosa, sin contratiempos ni problemas de ningún tipo.

Las principales ventajas que obtiene una empresa al implementar un ERP son las siguientes:

- La principal ventaja de este tipo de sistemas es que nos permite tener todos los programas, bases de datos y sistemas en un mismo sitio. Esta integración, además de evitarnos tener que usar diferentes programas para la gestión y funcionamiento de la empresa, facilita tanto su acceso como su uso.
- El uso de un ERP en todos los departamentos significa que la empresa tiene un sistema de informes único y unificado para cada proceso. Al tener una única fuente de información, estos sistemas pueden generar informes y análisis útiles en cualquier momento. El ERP proporciona la capacidad

de analizar y comparar funciones entre departamentos. Con este mayor nivel de análisis se obtiene una visión más exacta y completa del estado de la empresa, siendo de gran utilidad para la dirección como apoyo para la toma de decisiones.

- Los ERP aportan la gestión de procesos de forma automática. Permiten programar todas las tareas más simples y que supongan un patrón de comportamiento, liberando así a los trabajadores de esta carga y haciendo que puedan dedicar más tiempo a otros procesos o estrategias más importantes, aumentando así la productividad de la empresa. Además de permitir a las empresas estandarizar sus propios procesos, la mayoría de los ERP se desarrollan de acuerdo con las mejores prácticas de la industria, lo que aporta unos procesos probados y verdaderos que brindan resultados consistentes y permiten una mejora continua en la forma en que opera la empresa.
- Este tipo de sistemas tienen un alto de nivel de personalización o adaptación que permite amoldarse al funcionamiento y desarrollo de la empresa sea como sea su negocio, por lo que puede ser usado por cualquier tipo de empresa. Gracias a su modularidad flexible, la empresa puede elegir que componentes funcionan mejor y necesita y puede omitir aquellos que no necesite de acuerdo con sus necesidades comerciales.
- Con el tratamiento de la información que realizan los ERP, además de facilitar su gestión y aumentar su control al encontrarse en un solo sistema interconectado, estos sistemas permiten visualizar en tiempo real la información de la empresa para que en base a ella puedan estudiarse las posibilidades de acción y cuál sería la más propicia. Los ERP organizan de forma automática toda la información que almacenan no solo para que sea de fácil de manipular y acceder, sino también para evitar que información se duplique. Además, al proporcionar un único sistema de entrada, los ERP ayudan a mantener un alto nivel de seguridad, precisión y consistencia de los datos, ya que disponen de controles intrínsecos de seguridad para controlar quien puede ver y editar la información y por tanto, que no puedan ser sustraídos ni manipulados por nadie externo a la empresa.
- La elección del ERP correcto puede suponer un ahorro de coste para la empresa, ya que en lugar de gastar recursos en diferentes sistemas que pueden necesitar personal, equipos de soporte, infraestructuras o licencias dedicadas, se puede concentrar todo ese coste en un sistema ERP. Usar un ERP aporta que el funcionamiento de los equipos tecnológicos sea óptimo y por tanto sea necesario invertir menos dinero en tecnología y así ahorrar en aspectos de mantenimiento de equipos y servidores. Además, al usar un único sistema también se reducen los requisitos de preparación para los usuarios finales, ya que solo tendrán que aprender un sistema en lugar de numerosas aplicaciones individuales.
- La mayoría de los ERP tienen en cuenta las leyes y regulaciones específicas de requisitos de cumplimiento lo que hace que su uso ayude en el cumplimiento normativo gracias, entre otras cosas, a datos seguros y validados, combinados con informes integrados. Dichos informes, además, pueden ser automatizados y así reducir el costo de las continuas auditorias.

Además de conocer las ventajas es importante conocer los inconvenientes y riesgos de este tipo de sistemas y así poder asegurarnos de que sea el más adecuado para la empresa. Las principales desventajas que se pueden experimentar a la hora de implementar un ERP son:

- Dado que se trata de sistemas completos y eficientes que aportan gran valor a la empresa, es evidente que, para implementarlos, es necesario realizar un gran desembolso económico en un primer momento. Dependiendo de la solución que se elija puede suponer un coste no asumible para todas las empresas.
- Al brindar numerosas capacidades, los sistemas ERP pueden resultar complejos y difíciles a la hora de su uso por lo que es necesario invertir en capacitar a los trabajadores de manera correcta para que puedan utilizarlo.
- Aunque su alto grado de personalización es uno de sus mejores aspectos, también conlleva mucho tiempo, esfuerzo, experiencia y dinero. La personalización puede terminar disminuyendo las mejores prácticas integradas en el sistema y dificultar la actualización en el futuro.

### **Tipos**

Dada la gran variedad de sistemas ERP disponibles en el mercado, existen varios criterios para clasificarlos y ayudar a la hora de elegir el más acertado para la empresa. Estos criterios van en función del tipo de licencia del ERP, del tamaño de la empresa en que se va a implantar, del tipo de instalación, por el diseño o atendiendo a la especialización del ERP. A continuación, se explicará brevemente en qué consisten estos diferentes tipos.

1. Según el tamaño de la empresa.

Al atender al tamaño y la complejidad de la empresa, los ERP pueden clasificarse en tres niveles diferentes:

- **Nivel 1**. Sistemas dirigidos principalmente a grandes empresas que operan a nivel internacional, multinacionales y también que son usados por administraciones públicas. Normalmente empresas con necesidades complejas y numerosos departamentos.
- **Nivel 2**. Estos ERP están orientados a medianas empresas con necesidades no tan complejas como las grandes empresas. Al ser empresas con necesidades orientadas al ámbito nacional, estos sistemas deben estar siempre actualizados con la legislación vigente del país respecto a temas como, contabilidad, facturación o fiscalidad.
- **Nivel 3**. Estos sistemas, más fáciles de implementar y de bajo costo, están orientados principalmente para las PYMES, empresas que solo requieren de una o dos funcionalidades y donde el cliente puede contratar únicamente los módulos que sean imprescindibles para su gestión diaria.

2. Según el tipo de software o licencia.

Si realizamos la clasificación teniendo en cuenta el tipo de software o licencia en la que se basa un ERP tenemos dos grupos claramente diferenciados que son:

- **ERP Open Source o de código abierto**. Este tipo de sistemas publican de forma gratuita su código fuente para que cualquiera pueda usarlo y modificarlo en base a sus necesidades. Suelen ser soluciones muy generalistas y cuyo soporte depende en gran medida de la comunidad que tenga detrás. En su proceso de implantación suele necesitarse personal con conocimientos técnicos.
- **ERP propietario o comercial**. Son sistemas que están condicionados al pago de una licencia para su uso y donde solo la empresa propietaria del ERP tiene acceso a su código fuente y por tanto es la única que puede realizar cambios sobre él. En estos casos el soporte técnico y post venta es ofrecido directamente desde la empresa propietaria.

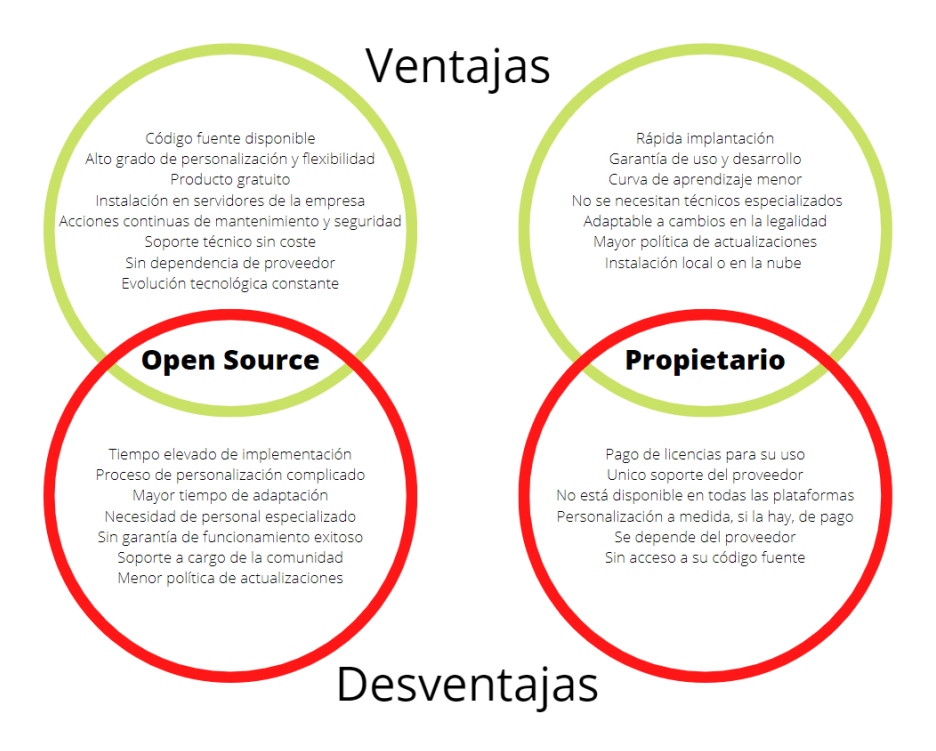

3. Según el tipo de instalación.

Otra de las clasificaciones que hacen a la hora de diferenciar los sistemas ERP es atendiendo al tipo de instalación que se realiza en la implementación. En este caso podemos hablar de dos tipos diferentes, que son:

• **ERP on premise o local**. Se trata de aquellos sistemas ERP que para su instalación hacen uso de la propia estructura tecnológica de la empresa y por tanto, estas tienen todo el control sobre su base de datos y son los garantes de su seguridad. Este tipo de ERP suele requerir de una mayor inversión en software, hardware y técnicos especializados en su mantenimiento.

• **ERP Cloud o en la nube**. Este tipo de ERP, alojados en los servidores de los proveedores, son versiones online que trabajan directamente en la nube y a los que es posible acceder desde cualquier dispositivo y lugar con conexión a internet.

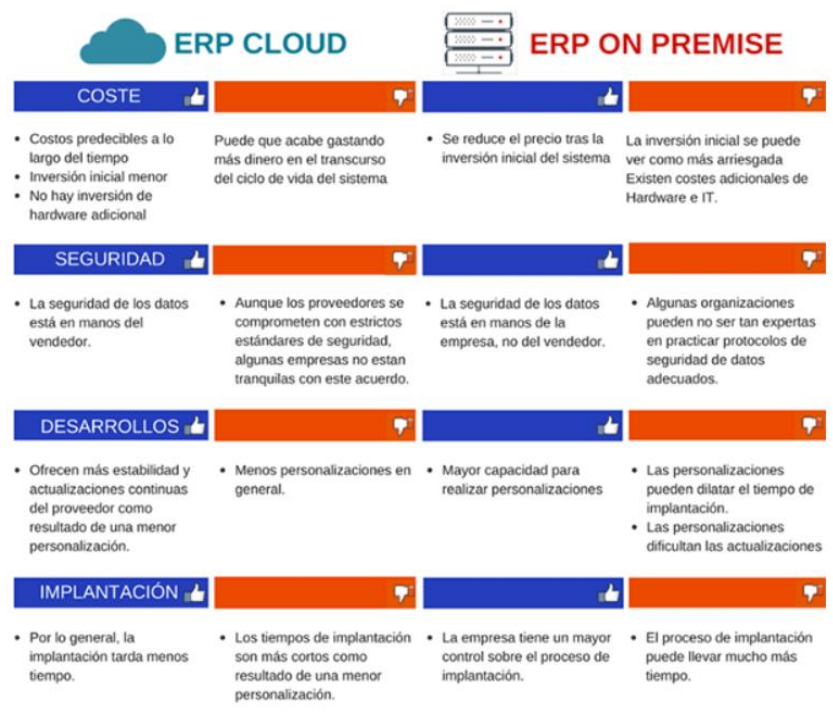

4. Según el diseño.

Esta clasificación atiende a cuál ha sido el diseño utilizado para crear el ERP que va a implementarse. Los dos tipos que tenemos son:

- **ERP a medida**. Este tipo de ERP hacen referencia a aquellas soluciones que han sido desarrolladas específicamente en base a las propias necesidades de la empresa donde va a implantarse. Van enfocados a aquellas empresas en las que sus procesos están por completo definidos y no es posible adaptarlos a una solución más global.
- **ERP horizontal o estándar**. Por el contrario, estos ERP son sistemas que incluyen programas y funcionalidades predeterminadas, siendo la empresa quien debe adaptarse a él. Este tipo está pensando para que puedan realizar las funciones básicas de cualquier empresa y son los que normalmente más se usan y los más asequibles que se encuentran en el mercado.